**UNIVERSIDAD NACIONAL AUTÓNOMA** 

**DE MÉXICO**

**FACULTAD DE CIENCIAS**

## **RELACIÓN DE LAS DISTRIBUCIONES GEOGRÁFICA Y AMBIENTAL ENTRE ESPECIES DE LA FAJA VOLCÁNICA TRANSMEXICANA.**

**T E S I S**

**QUE PARA OBTENER EL TÍTULO DE:**

 **BIÓLOGA**

**P R E S E N T A :**

LESLIE

# MADELINE ELGUEA MANRIQUE

# DRA. TANIA ESCALANTE ESPINOSA

CIUDAD DE MÉXICO, 2019

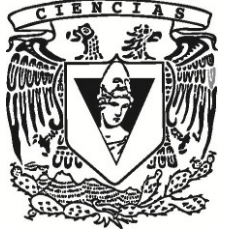

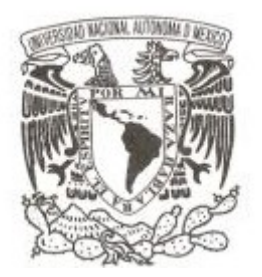

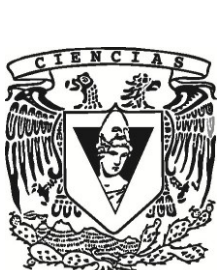

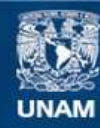

Universidad Nacional Autónoma de México

**UNAM – Dirección General de Bibliotecas Tesis Digitales Restricciones de uso**

#### **DERECHOS RESERVADOS © PROHIBIDA SU REPRODUCCIÓN TOTAL O PARCIAL**

Todo el material contenido en esta tesis esta protegido por la Ley Federal del Derecho de Autor (LFDA) de los Estados Unidos Mexicanos (México).

**Biblioteca Central** 

Dirección General de Bibliotecas de la UNAM

El uso de imágenes, fragmentos de videos, y demás material que sea objeto de protección de los derechos de autor, será exclusivamente para fines educativos e informativos y deberá citar la fuente donde la obtuvo mencionando el autor o autores. Cualquier uso distinto como el lucro, reproducción, edición o modificación, será perseguido y sancionado por el respectivo titular de los Derechos de Autor.

#### **1. Datos del alumno**

Elguea Manrique Leslie Madeline 36904315 Universidad Nacional Autónoma de México Facultad de Ciencias Biología 310027018

#### **2. Datos del tutor**

Dra. Tania **Escalante** Espinosa

#### **3. Datos del sinodal 1**

Dr. Juan José Morrone Lupi

#### **4. Datos del sinodal 2**

M. en C. Uri Omar García Vázquez

#### **5. Datos del sinodal 3**

Dr. Miguel Murguía Romero

#### **6. Datos del sinodal 4**

Dra. Marysol Trujano Ortega

### **7. Datos del trabajo escrito**

 Relación de las distribuciones geográfica y ambiental entre especies de la Faja Volcánica Transmexicana. 100 p 2019

#### **AGRADECIMIENTOS INSTITUCIONALES**

A la Universidad Nacional Autónoma de México por su educación gratuita, por formar profesores sobresalientes que me compartieron su conocimiento a lo largo de mi carrera.

A la Facultad de Ciencias y Grupo de Investigación de Biogeografía de la Conservación, UNAM, por permitirme trabajar en sus instalaciones.

Investigación realizada gracias al Programa de Apoyo a Proyectos de Investigación e Innovación Tecnológica (PAPIIT) de la UNAM IN217717. Agradezco a la DGAPA-UNAM por la beca recibida.

Al proyecto que tiene por nombre "Planeación Sistemática de la Conservación en la Faja Volcánica Transmexicana" por el apoyo para el XIV Congreso de Mastozoología celebrado en Mérida- Yucatán.

Agradecimiento a cada uno de mis sinodales Tania Escalante Espinosa, Juan José Morrone Lupi, Marysol Trujano Ortega, Miguel Murguía Romero, Uri Omar García Vázquez por haberme dado el honor de aceptar ser parte de mi jurado y el valioso tiempo que invirtieron en la revisión de mi tesis y a los profesores del taller Biogeografía de la Conservación Elkin Alexi Noguera Urbano, Patricia Illodi Rangel y Miguel Ángel Linaje Espinosa.

#### **AGRADECIMIENTOS PERSONALES**

Para concluir esta etapa de mi vida universitaria, fue indispensable el amor, apoyo, motivación y entendimiento de las personas allegadas a mí, pues si bien, hay momentos buenos donde no se me dificultó el camino de la vida, hubieron momentos malos donde pensé en rendirme, aún sin querer hacerlo, y fue ahí cuando aparecieron, tal vez en distintos tiempos, las personas que me demostraron que nunca estaría sola y confiaron en mí, aún cuando en ocasiones yo no lo hacía, es por ello que quiero agradecer a cada uno de ellos el no haberse ausentado en el proceso y aceptar que todo lo que me dijeron me sirvió para impulsarme a continuar, y aprender a confiar en mí para no rendirme a pesar de los obstáculos que suelen presentarse en la vida.

Principalmente quiero agradecerle a más que mi abuelita, mi segunda mamá Esperanza, por haberme aceptado, brindarme su apoyo en mi etapa universitaria, ya que sin tener la obligación de asumir la responsabilidad de cuidarme, ella decidió adoptarme como su hija, y eso para mí, fue mi más grande impulso para continuar luchando.

No quiero dejar atrás a mi hermano Benny, que aunque no estuvo a mi lado físicamente, siempre ha sido mi inspiración para seguir adelante, pues gracias a su apoyo como maestro cuando estábamos juntos, me inspiró a tener el gusto por el estudio.

A mis padres por darme la vida, y hacerme entender que aunque ellos no siempre han estado, siempre debo continuar luchando para cumplir mis metas, pues si yo no lo hago, nadie más lo hará por mí.

Quiero extender mis agradecimientos a la Dra. Tania Escalante, quien siempre mostró interés en mi desarrollo académico, por su paciencia, su enseñanza profesional como profesora, tutora y amiga. Sin ella este logro tampoco hubiese sido posible, pues su guía fue crucial para concluir el restante de mi preparación académica.

Al Dr. Elkin Noguera y Dr. Jorge Mercado por siempre brindarme su apoyo, por la enseñanza como maestros y humildad para compartir sus sabios conocimientos. Sus consejos como amigos, me fueron muy útiles.

Al Dr. Zenón Cano por la confianza brindada al permitirme trabajar dentro del Laboratorio de interacciones y procesos ecológicos, y darme la facilidad de ocupar libros que fueron útiles para mi tesis.

A mis compañeros del laboratorio Luis José, Alejandra, Ana, Carolina, Erick, Eduardo por enseñarme que la unión y el trabajo en equipo, son fundamentales para el crecimiento profesional. Por sus críticas constructivas que me ayudaron académicamente.

Agradezco a la familia Aguilar por su apoyo incondicional e integrarme a su familia, haciéndome sentir parte de ella, pero principalmente a mi amiga Mariné por sus sabios consejos y su amor como hermana que nunca me ha faltado.

A Brandom por su motivación, comprensión y apoyo incondicional, Ivonne, Fernando, Diana, Abigail, Mariana Rueda, José Alberto por haber estado en el proceso y sus consejos, así como a las grandes personas que conocí dentro y fuera de la Universidad, que de una u otra manera me ayudaron en mi desarrollo tanto personal, como profesional.

## Índice

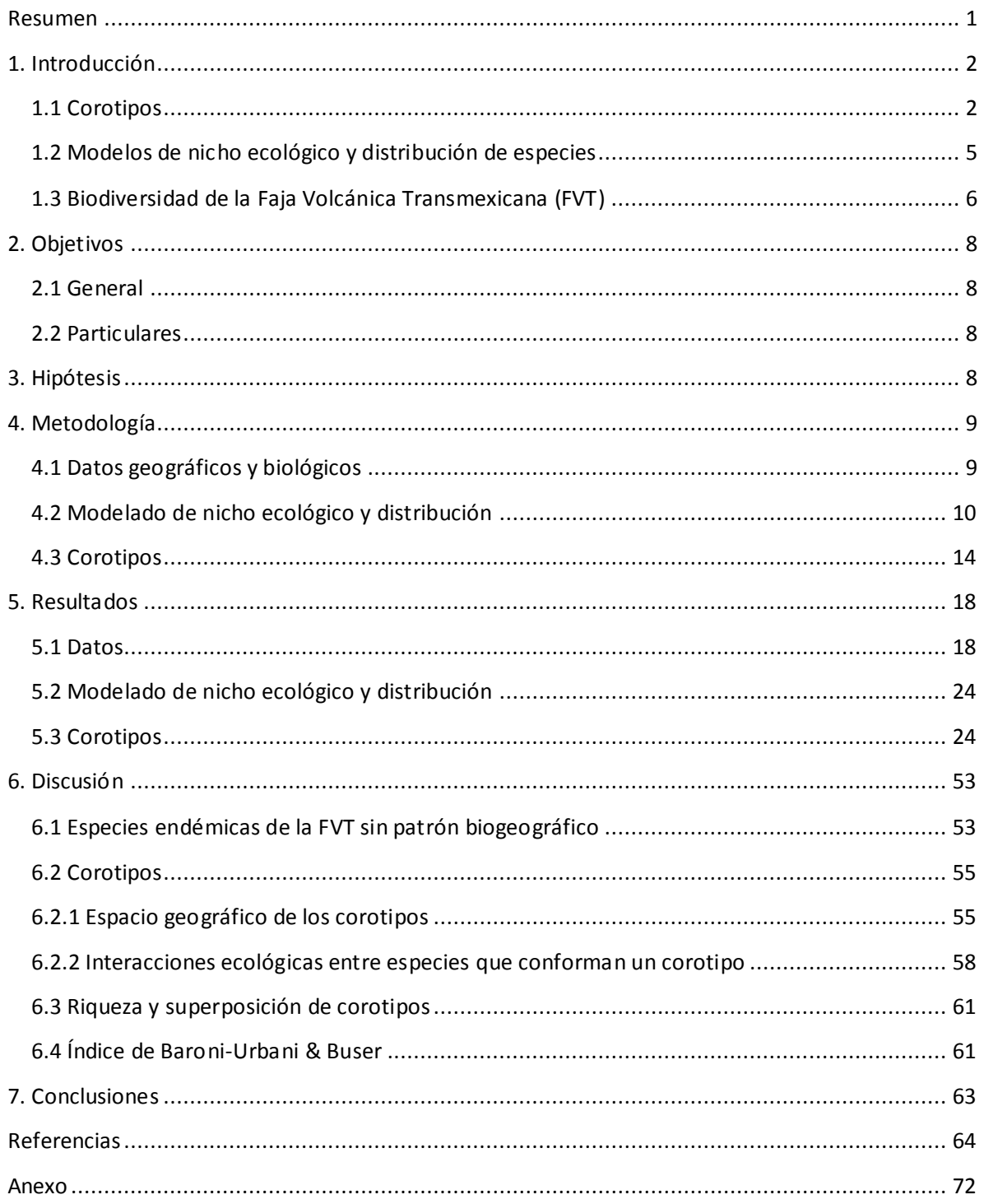

#### **Resumen**

<span id="page-8-0"></span>La identificación de patrones de distribución geográfica es una de las tareas más importantes de la biogeografía, la cual se realiza tomando en cuenta tanto procesos ecológicos como evolutivos. En particular, los corotipos son patrones característicos y significativamente distintos de los demás, que se presentan cuando se comparan las áreas de distribución geográfica de dos o más especies. Los corotipos consisten en la compartición de las áreas de distribución geográfica de dos o más taxones; sin embargo, un corotipo también puede estar conformado por una sola especie, si ésta es significativamente distinta a las demás. Esta investigación consistió en identificar corotipos de especies de anfibios, una especie de ave, insectos, mamíferos y plantas de la Faja Volcánica Transmexicana, con la finalidad de encontrar patrones entre sus áreas de distribución, que podrían resultar importantes ecológica y evolutivamente. Para cumplir con dicho propósito, se recopilaron datos geográficos de 167 especies de anfibios, aves, insectos, mamíferos y plantas para las cuales se elaboraron modelos de nicho ecológico y posteriormente sus modelos de distribución. Para obtener los corotipos se realizó un dendograma con base en una matriz de presencia y ausencia en cuadros, utilizando el índice de similitud de Baroni-Urbani & Buser. Se identificaron doce corotipos que representan patrones de distribución compartidos por grupos de especies; así como un corotipo con sólo una especie. Los resultados indican que los corotipos uno, cuatro, ocho y nueve se localizan al centro y oriente de la Faja Volcánica Transmexicana (FVT); mientras que en la parte central se localizan los corotipos dos, tres, cinco y once; y el corotipo seis ocupa la parte occidental, central y oriental. A diferencia de los demás, el corotipo diez se localiza solo en la parte oriental de la FVT, en tanto el doce está presente solo en la parte occidental. El corotipo siete fue el único corotipo que no mostró un patrón biogeográfico restringido a la FVT. Así mismo, los corotipos con mayor valor de superposición y riqueza de especies se encontraron en la parte central y oriental de la FVT. Los corotipos con especies de diferentes taxones presentan una tendencia de distribución geográfica similar dentro de la provincia, compartiendo significativamente el mismo espacio geográfico, lo cual resulta trascendental, ya que estos patrones biogeográficos se pueden deber a las relaciones ecológicas que existen entre diferentes grupos taxonómicos. Aunque no hay estudios previos que identifiquen patrones de distribución espacial a partir de corotipos en la Faja Volcánica Transmexicana, la inclusión de información a partir de otros análisis biogeográficos permitió concluir que los patrones obtenidos en éste análisis, coinciden con otros patrones biogeográficos identificados previamente.

#### <span id="page-9-0"></span>**1. Introducción**

#### **1.1 Corotipos**

<span id="page-9-1"></span>El análisis espacial es un enfoque que estudia los fenómenos que se presentan en el espacio (Tuan, 1979). De acuerdo con Espinosa *et al*. (2002), la distribución en biogeografía es el conjunto de localidades en las que una especie delimita un área que es ocupada por sus miembros, o bien, la relación que conservan los organismos de una especie o taxón con el área que ocupan (Lacoste & Salanon, 1973).

Dentro del análisis espacial, los patrones biogeográficos son uno de los aspectos relevantes para poner en práctica (Crisci, 2001). Rosen (1988) identificó, a partir de la discusión implementada por Edleger (1981) acerca de los patrones en la biogeografía, dos formas de entender el concepto de patrón: en primer lugar hace mención de aquellos patrones verdaderos que existen en la realidad, sean o no descubiertos por el investigador. En segundo lugar se puede referir a un patrón perceptual como una tendencia del comportamiento que tiene un conjunto de resultados, con repeticiones en un conjunto de datos o eventos observados (Rosen, 1988). En biogeografía histórica se utiliza el segundo concepto de patrón para inferir el primero, como una representación hipotética para inferir eventos que han ocurrido en el pasado (Rosen, 1988).

Las tendencias biogeográficas pueden referirse a los patrones geográficos a través de la adaptación de los organismos al ambiente (Espinosa *et al.* 2002), de tal manera que las especies, géneros y familias no tienen una distribución aleatoria.

 Morrone (2004) definió a los patrones biogeográficos como el arreglo o distribución de los taxones en el espacio geográfico. Esta distribución podría resultar similar al comparar la distribución geográfica de dos o más especies, tomando en cuenta el tamaño, la forma de las distribuciones, disyunciones o discontinuidades (Espinosa *et al.* 2002).

 Biogeográficamente resulta transcendental identificar la existencia de patrones de distribución geográfica particulares que son compartidos por un grupo de especies, o bien, si las especies se distribuyen independientes unas de otras (Márquez *et al*. 1997).

Existen diferentes patrones biogeográficos como la riqueza de especies, distribución de formas de vida, homología biogeográfica, así como los patrones corológicos (Morrone, 2004). Estos últimos son estudiados por la areografía, mediante el análisis de la forma y tamaño de las áreas de distribución de las especies (Rapoport, 1975).

Baroni-Urbani *et al.* (1978) originalmente llamaron corotipo al patrón de distribución que tienen una o varias especies que son reconocidas dentro de un área. Otras definiciones similares son las de Real *et al.* (1992b) quienes definen como grupos de especies que comparten localizaciones espaciales, de acuerdo con Real *et al*. (1996), es posible que un corotipo esté constituido por una especie si ésta es significativamente independiente a las demás, y su área de distribución no es similar al de otras especies. De acuerdo con Vargas *et al.* (1997), quienes definen a un corotipo como aquellas distribuciones que se superponen en el espacio más de lo esperado al azar. Sin embargo, Barbosa & Estrada (2016) definieron a los corotipos como patrones de distribución geográfica característicos, compartidos por varias especies y significativamente distintos de los demás, considerados trascendentales en biogeografía y conservación.

Por lo tanto, un corotipo es un patrón de distribución geográfica que comparte una o varias especies dentro de un área en común. Un corotipo refleja una similitud de área ocupada entre las especies que se clasifican dentro de este (Real *et al.*1992a) y la distribución independiente a las demás especies (Márquez *et al*. 1997).

Para identificar patrones de distribución geográfica de áreas compartidas entre especies, se ha tomado en cuenta el método de cuadrícula que Rapoport (1975) propuso para delinear las áreas de distribución a partir de un conjunto de datos (Espinosa *et al.* 2002). Dicho método consiste en ocupar un mapa cuadriculado, para sombrear aquellas celdas donde se encuentran presentes las localidades compartidas entre las especies (Espinosa *et al*. 2002). El tamaño de la cuadrícula se designa de acuerdo con la disponibilidad de datos distribucionales, así como el grado de acumulación que éstos tengan (Espinosa *et al*. 2002). Así, la comparación de presencias y ausencias de las especies en las cuadrículas o localidades designadas permiten identificar los corotipos (Barbosa & Estrada, 2016).

 La identificación de los grupos de especies con distribuciones similares no se debe realizar de manera subjetiva, ya que se pueden generar resultados erróneos al considerar patrones de distribución aparentemente similares (Jardine, 1972; Márquez *et al.* 1997; Flores *et al.* 2004). Para evitar estos problemas de subjetividad en el análisis, y por el contrario, producir resultados coherentes y repetitivos se requiere usar técnicas cuantitativas, utilizando un índice de similitud apropiado (Márquez *et al.* 1997) que pueda comparar las distribuciones de las especies y su agrupamiento en corotipos (Barbosa & Estrada, 2016).

 El objetivo principal es identificar patrones repetibles de distribución geográfica a lo que Birks (1976) denominó como estructura a los elementos bióticos explicados como grupos de especies que tienen una distribución geográfica similar y regiones bióticas a los conjuntos de áreas que cuentan con una biota similar. La importancia de delimitar los elementos bióticos es observar en dónde existe una superposición de estos y ubicar las áreas que contienen una variedad de elementos bióticos para priorizar su conservación por su diversidad biogeográfica (Birks, 1987).

 Las similitudes de distribución geográfica de las especies se han estudiado con diferentes índices como son:

(a) Coeficiente de coincidencia es un término ocupado por Sokal & Michener (1958) para describir el grado de similitud entre dos individuos caracterizados por un número de atributos binarios, utilizado principalmente como una medida de similitud en taxonomía numérica (Sokal & Seath, 1963). Este método toma en cuenta la presencia y ausencia de atributos y asume que cualquier elemento forma parte de la proporción de un todo (Goodall, 1967). Este índice no es factible utilizarlo para un modelo de un muestreo de distribución binomial, ya que, para interpretar la similitud o disimilitud de las distribuciones geográficas, se debe tomar en cuenta que cada elemento incluido en una muestra cuenta con sus propias proporciones particulares (Goodall, 1967).

(b) El índice de Baroni-Urbani & Buser (1976) calcula una matriz de similitudes de distintos conjuntos de datos biogeográficos. Este índice toma en cuenta una tabla de probabilidades con presencias y ausencias, que resulta útil para identificar corotipos, ya que considera tanto las presencias, como las ausencias compartidas y/o dobles ausencias entre especies en una misma localidad (Real *et al.* 1992b). Esto último resulta importante debido a que las ausencias podrían interpretarse como la coincidencia en los límites de su distribución (Flores *et al*. 2004) como son las barreras biogeográficas, lo que es necesario tomar en cuenta en un coeficiente de similitud. Lo anterior se puede considerar una desventaja, ya que al analizar las dobles ausencias, se toman en cuenta más localidades que influyen en la homogeneidad de las localidades consideradas en el índice de similitud (Real *et al.* 1992a).

(c) El índice de Jaccard (1908) es utilizado en ecología para el análisis de comunidades y la comparación entre dos comunidades a través de la presencia y ausencia de especies en cada una de ellas (Mostacedo & Fredericksen, 2000). Para identificar patrones de distribución geográfica, éste índice no toma en cuenta las especies que están ausentes, solo aquellas presentes. De acuerdo con Real *et al*. (1992a) esto es una ventaja, ya que no toma información adicional que puede llegar a influir en los resultados (Real &

Vargas, 1997; Real *et al*. 1992b). Rice & Belland (1982) no recomiendan inferir una similitud biológica por los altos valores obtenidos, o por el contrario, inferir una disimilitud con los valores bajos, debido a que existe una falta de correspondencia entre el valor numérico del índice de similitud y su significancia estadística, lo que pone en desventaja un análisis biogeográfico (Real *et al*. 1992a). Sin embargo, Rice & Belland (1982) mencionan que los coeficientes de similitud son sensibles a la cantidad de datos de especies que se tengan disponibles para un estudio.

#### **1.2 Modelos de nicho ecológico y distribución de especies**

<span id="page-12-0"></span>El modelado de nicho ecológico (MNE) es una técnica utilizada para "localizar en la geografía, las regiones favorables a la especie" (Barve *et al*. 2011), tomando en cuenta los factores físicos y climáticos, que de acuerdo con Soberón & Peterson (2005), tienen un impacto en la distribución geográfica de las especies.

 Soberón & Peterson (2005) propusieron el modelo *BAM,* donde tres factores interactúan para formar el nicho ecológico de una especie:

*B* es el factor biótico o área favorable para la especie de acuerdo con las interacciones biológicas, tomando en cuenta la presencia e influencia de competidores, depredadores y mutualistas (Soberón & Peterson, 2005).

 *A* involucra al factor abiótico, en el cual se consideran las áreas adecuadas para la especie con base en las variables ambientales físicas (Barve *et al.* 2011), así como las climáticas y/o condiciones edáficas que le permite a las especies adaptarse o no fisiológicamente hablando, a una determinada área (Soberón & Peterson, 2005). Jackson & Overpeck (2000), basándose en la publicación de Hutchinson (1978), consideraron a las condiciones abióticas como nicho fundamental, que lo interpretan como el "subconjunto del espacio ambiental definido por las *n* dimensiones, consistente en el conjunto de combinaciones de variables que permiten la supervivencia y la reproducción de individuos".

El tercer factor, la *M*, que significa movilidad (Barve *et al.* 2011) es el lugar donde la especie ha tenido acceso con base en sus capacidades de dispersión. La movilidad toma en cuenta el área que ocupa una especie (área de distribución geográfica) y el área en el que podría encontrarse de acuerdo con sus requerimientos ecológicos (Soberón & Peterson, 2005).

Los modelos de nicho ecológico han sido útiles en los estudios biogeográficos, ya que permiten aproximarse al área de distribución geográfica de las especies, tomando en consideración que el área de distribución de una especie es aquella fracción del espacio geográfico donde una especie está presente e interactúa persistentemente con el ecosistema (Zunino & Palestrini,

1991), en donde la presencia o ausencia de las mismas depende de factores biogeográficos, fisiológicos y ecológicos (Zunino & Zullini, 2003).

Los modelos de nicho ecológico pueden aproximarse a representar el área de distribución geográfica de una especie, ya que el modelo toma en cuenta sitios con condiciones ecológicas en donde dichas especies están presentes, puesto que originalmente es el sitio donde se registraron los puntos de recolecta (Illoldi & Escalante, 2008).

Proyectar el modelo de nicho ecológico como el área de distribución geográfica de una o más especies es trascendental, ya que se toman en cuenta áreas con condiciones favorables donde la especie puede sobrevivir pero es posible que no se encuentren por factores como: falta de muestreo, extinción, la predicción de una especie hermana, o bien, barreras geográficas que no permiten la dispersión de la misma (Illoldi & Escalante, 2008).

Para proyectar modelos de nicho ecológico como el área de distribución geográfica, se requiere tomar en cuenta la presencia y ausencia de la especie, en vez de tomar en cuenta la probabilidad o idoneidad de la misma (Liu *et al.* 2005). Se necesita de un umbral para transformar los datos de probabilidad o idoneidad en datos de presencia y ausencia, ya que es el paso final para realizar un modelo de distribución geográfica de especies (Liu *et al.* 2005).

La identificación de patrones a partir de corotipos utilizando modelos de distribución geográfica (MDE) permiten comprender no solo los requisitos ecológicos de las especies; si no también aspectos biogeográficos (Peterson, 2006) que limitan la distribución geográfica de las especies a localidades particulares, ya sea por causas históricas o ambientales (Marciel-Mata *et al.* 2015).

#### **1.3 Biodiversidad de la Faja Volcánica Transmexicana (FVT)**

<span id="page-13-0"></span>Las zonas de transición están ubicadas en los límites entre dos regiones biogeográficas, representadas por eventos de hibridación biótica; es decir, por una mezcla de elementos bióticos diferentes que son promovidos por cambios históricos y ecológicos (Morrone, 2004).

 Los límites o zonas de transición, evolutivamente representan zonas interesantes que merecen particular atención, ya que más que líneas estáticas dibujadas, representan zonas de interacciones biológicas intensas (Ruggiero & Ezcurra, 2003) que pueden exhibir una diversidad alta (Darlington, 1957, en Morrone, 2004) como es el caso de la Faja Volcánica Transmexicana (Morrone, 2004).

La Faja Volcánica Transmexicana (FVT), la cual es una provincia biogeográfica (Morrone *et al.* 2017). Tiene una alta diversidad de flora y fauna, resultado de los procesos de especiación que han ocurrido por la actividad volcánica, y porque pertenece a la zona de contacto entre las regiones Neártica y Neotropical (Suárez-Mota *et al.* 2013).

La importancia que tiene la FVT se debe a su número alto de áreas de endemismo que contienen conjuntos faunísticos y florísticos característicos, que habitan en áreas particulares delimitadas por barreras físicas o bióticas actuales o pasadas (Ruggiero & Ezcurra, 2003).

En la FVT existen treinta subtipos climáticos que varían desde secos a muy húmedos y de muy cálidos a muy fríos (Hernández & Carrasco, 2007). Las elevaciones más altas de México se presentan en la FVT, como el Pico de Orizaba con 5650 m, Popocatépetl con 5450 m, Iztaccíhuatl con 5280 m, el Nevado de Toluca con 4560 m, la Malinche con 4460 m y el Nevado de Colima con 4340 m (Suárez-Mota *et al.* 2013). La variabilidad de los tipos climáticos con los que cuenta la FVT, posibilita la presencia de diversos tipos de vegetación, predominando los bosques de coníferas con un 31% y de encinos con el 28% (Espinosa & Ocegueda, 2007). La FVT también cuenta con pastizales, matorrales subalpinos, bosques mesófilos, vegetación ribereña, así como de tierras urbanas y de cultivo (Espinosa & Ocegueda, 2007). Aunque la FVT tiene una gran diversidad de flora, también se caracteriza por presentar una alta diversidad faunística, con alto número de taxones endémicos (Flores-Villela & Canseco-Márquez, 2007).

Las características que tiene la FVT como son: las formas de relieve en donde las regiones montañosas abarcan una gran extensión, los cambios de altitud en distancias cortas que influyen en la variedad climática entre las zonas altas y bajas, así como sus rasgos característicos de geología con una gran heterogeneidad de geoformas, han permitido la formación de diferentes ambientes favorables para la distribución geográfica de las especies (Hernández & Carrasco, 2007). Es posible aproximarse mediante la identificación de patrones biogeográficos, cuya explicación probable es la asociación histórica no aleatoria como respuesta a las mismas condiciones ambientales (Frey, 1992). Debido a la historia ecológica y evolutiva de la FVT, Ceballos & Navarro (1991) recalcan la importancia e impacto que tiene el deterioro ambiental de dicha provincia, debido a la expansión de las actividades humanas que afectan el hábitat de diversas especies.

## <span id="page-15-0"></span>**2. Objetivos**

### **2.1 General**

<span id="page-15-1"></span>Evaluar si diversos grupos taxonómicos de la Faja Volcánica Transmexicana comparten patrones de distribución geográfica y ambiental.

#### **2.2 Particulares**

- <span id="page-15-2"></span> Elaborar modelos de nicho ecológico y de distribución de especies de anfibios, una especie de ave, insectos, mamíferos y plantas exclusivas de la Faja Volcánica Transmexicana*.*
- Identificar los corotipos existentes entre las especies.
- Explicar mediante procesos ecológicos y evolutivos los corotipos encontrados.

#### <span id="page-15-3"></span>**3. Hipótesis**

 Si diferentes grupos taxonómicos comparten el mismo espacio geográfico y ambiental, tendrán un patrón de similitud que se representa en un corotipo.

#### <span id="page-16-0"></span>**4. Metodología**

#### **4.1 Datos geográficos y biológicos**

<span id="page-16-1"></span>El polígono de la FVT que se utilizó fue obtenido a partir de la regionalización biogeográfica más reciente de México, el cual toma en cuenta criterios climáticos, geológicos y bióticos para considerar los límites de la FVT (Morrone *et al*. 2017). A dicho polígono se le añadió un buffer de 6.3 km al exterior, valor que resultó al medir lo ancho de la parte más angosta de la FVT, con el fin de considerar al área adyacente al límite de la FVT, que dada la escala de análisis, podría incluir un posible margen de error en los límites establecidos en el polígono de la FVT.

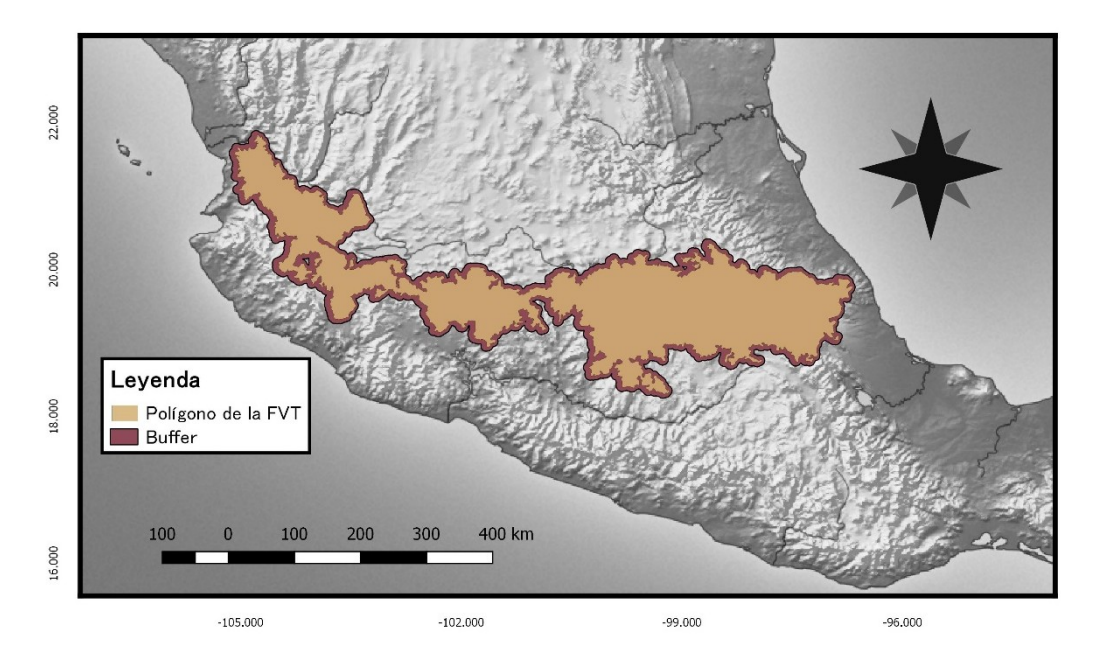

**Figura 1.** Faja Volcánica Transmexicana, con un buffer de 6.3 km al exterior.

Los datos de los grupos taxonómicos que se utilizaron en esta investigación fueron los siguientes: dos órdenes anfibios (Flores-Villela *et al*. 2010), una especie de ave (Navarro *et al*. 2003; Peterson *et al*. 2016), 16 órdenes de insectos (Reyes-Castillo & Morón-Ríos, 2005; CONABIO, 2017), tres órdenes de mamíferos (Escalante, 2015) y seis órdenes de plantas (Escalante, 2015; Hernández & Gómez-Hinostrosa, 2011; Hernández & Gómez-Hinostrosa, 2015; Téllez, 2017), que se encuentran distribuidos exclusivamente en la Faja Volcánica

Transmexicana. Los datos puntuales (latitud-longitud) de las especies se obtuvieron de bases de datos de los autores mencionados.

Se utilizó un total de 167 especies de anfibios, aves, insectos, mamíferos y plantas (Cuadro 1). Las bases de datos fueron depuradas, tomando en cuenta las especies que tuvieran una distribución geográfica por arriba del 50% dentro de la FVT, se eliminaron los datos duplicados en los registros, dejando un total de 3,476 de los puntos únicos de las especies (Cuadro 1). Los datos fueron revisados para determinar la validez de los nombres taxonómicos (Integrated Taxonomic Information System, 2017), a su vez se utilizó el Sistema de Información Geográfica de código abierto QGIS v. 2.18.4 (QGIS Development Team, 2016), para mapear las ocurrencias de las especies, con los puntos de latitud y longitud en formato csv (*comma-separated values*) y se realizó una validación en cuanto a la georreferenciación corroborando por medio de artículos y bases de datos en línea, la distribución geográfica de las mismas.

#### **4.2 Modelado de nicho ecológico y distribución**

<span id="page-17-0"></span>Para realizar los modelos de nicho ecológico (MNE) previamente fue necesario delimitar la *M* de cada especie, utilizando aquellas especies con más de seis puntos de ocurrencia con el software QGIS versión 2.18.4 (QGIS Development Team, 2016). Esta delimitación se realizó midiendo la distancia entre cada punto de cada especie a través de la herramienta matriz de distancia de QGIS (QGIS Development Team, 2016). Posteriormente se seleccionó el promedio de las distancias para crear un buffer que delimitó el perímetro que incluía los puntos de ocurrencia de cada especie. Finalmente, se utilizó el buffer para elaborar un polígono a partir del procedimiento polígono convexo mínimo que se encuentra en la herramienta de envoltura convexa QGIS (QGIS Development Team, 2016).

Posteriormente se recortó la *M* de cada especie utilizando el software RStudio versión 1.0.136 (R Studio Team, 2015), con variables ambientales y topográficas, para representar los sitios con un paisaje de fondo que ha sido probado por la especie para su idoneidad, pero que no ha sido ocupada por la misma (Barve *et al*. 2011); es decir, es el área dentro de la cual pueden existir las presencias pero donde las ausencias son significativas (Barve *et al*. 2011).

Para tomar en consideración los factores climáticos y físicos que influyen en la distribución de las especies (Soberón & Peterson, 2005) se utilizaron 19 variables ambientales (Cuervo-Robayo *et al*. 2013), que incluyen la temperatura media anual, rango de temperatura diurno medio, isotermalidad, estacionalidad de temperatura, temperatura máxima del mes más caliente, temperatura mínima del mes más frío, rango de temperatura anual, temperatura media del trimestre más

húmedo, temperatura media del trimestre más seco, temperatura media del trimestre más caliente, temperatura media del trimestre más frío, precipitación total anual, precipitación del mes más húmedo, precipitación del mes más seco, estacionalidad de la precipitación, precipitación del trimestre más húmedo, precipitación del trimestre más seco, precipitación del trimestre más caliente y precipitación del trimestre más frío. También se incluyeron tres variables topográficas: pendiente, altitud y aspecto (United States Geological Survey, 2015), para tener presente los factores físicos y la historia evolutiva de la Faja Volcánica Transmexicana.

Para evitar las posibles sobre-representaciones de los valores ambientales en los espacios bioclimáticos que están asociadas a regiones que presentan sesgos de muestreo (Aiello-Lammens *et al.* 2015), se recurrió a un filtrado espacial de 2 y 10 km para cada especie de anfibios, aves, insectos, mamíferos y plantas con más de seis puntos geográficos, utilizando RStudio (R Studio Team, 2015) con un método de aleatorización de filtrado de puntos en el paquete spThin R (Aiello-Lammens *et al.* 2015). El filtrado espacial de 10 km se basó en estudios realizados con mamíferos pequeños en los trabajos de Radosavljevic & Anderson (2014) y Aiello-Lammens *et al.* (2015). Los filtros espaciales de 2 km y 10 km se establecieron arbitrariamente para los anfibios, aves, insectos, mamíferos y plantas (Radosavljevic & Anderson, 2014), de manera que los puntos muestren una variación potencial suficiente para considerarse espacialmente independientes (Pearson *et al*. 2007).

Debido a que O'Donnel e Ignizio (2012) enfatizan el problema de la posible multicolinealidad que puede haber entre variables, recomiendan ser cautelosos al utilizar múltiples variables ambientales al momento de modelar. De acuerdo con esto, se realizó un análisis de multicolinealidad empleando el coeficiente de correlación "Factor de Inflación de la Varianza" (VIF) mayor a 10. El cálculo que realiza el VIF para cada variable independiente, se obtiene mediante el  $R^2$ de cada variable que resulta respecto a las demás (Thompson, 2013).

$$
VIFj = \frac{1}{1 - R^2j}
$$

Dónde el VIF para la variable *j* es el recíproco de la inversa de R<sup>2</sup> de la regresión (Thompson, 2013). Es importante mencionar que el valor del VIF se calculó para cada variable independiente, mientras más grande sea el valor del VIF, mayor colinealidad habrá y aquellas variables que presenten mayor colinealidad quedarán eliminadas. Esta limitación analítica de colinealidad permitió obtener aquellas variables no colineales que evitarán un problema posterior al utilizarlas para modelar (Thompson, 2013).

Para calcular el VIF se utilizaron los paquetes fmsb (Nakazawa, 2017), rgdal (Bivand, 2017) y dismo (Hijmans *et al.* 2017), del programa RStudio (R Studio Team, 2015). Estos paquetes seleccionan las variables por etapas utilizando los valores del VIF, eliminan los valores mayores, luego las variables que fueron seleccionadas y no se eliminaron pasaron por el mismo proceso de cálculo para obtener el VIF de cada una de ellas, eliminando de nuevo aquellos valores altos. Nuevamente se calculó el VIF del nuevo conjunto de variables que quedaron, este procedimiento se repitió hasta que los valores estuvieran por debajo del umbral; es decir, de 10 (Thompson, 2013).

Una vez que se aplicó el filtrado espacial de 2km y 10 km a todas las especies y el análisis de multicolinealidad a las variables climáticas y topográficas, se categorizaron las especies en tres grupos diferentes de la siguiente manera:

(1) especies con puntos >25 con un modelado de máxima entropía utilizando el paquete ENMeval (Muscarella *et al.* 2014) que fueron repartidas en 75% entrenamiento y 25% de prueba;

(2) especies con seis a 24 puntos, usando la prueba de Pearson (Pearson *et al*. 2007) y;

(3) especies con cinco o menos puntos, las cuales no fueron modeladas ya que no cumplen con el número mínimo de puntos sugeridos por Pearson *et al*. (2007).

Los modelos de nicho ecológico se realizaron en el programa Maxent v. 3.3.3 K (Phillips & Dudík, 2008), dicho algoritmo mide la similitud de los ambientes en cada pixel, con los pixeles donde la especie ha sido observada (Phillips & Dudík, 2008); es decir, predice la idoneidad ambiental de las especies de acuerdo con las variables dadas (Phillips *et al.* 2006).

Las especies con más de 25 puntos de ocurrencia se modelaron en el programa RStudio versión 1.0.136 (R Studio Team, 2015) con el paquete ENMeval, el cual optimiza la complejidad del modelo para equilibrar la bondad de ajuste y la capacidad de predicción (Muscarella *et al.* 2014). Este paquete elimina áreas que tienen un ambiente favorable pero la especie no se encuentra, utilizando una capa de fondo "background" (la *M* de cada especie que se recortó con cada variable) y datos de ocurrencia, para compararlos. El paquete realiza este proceso para eliminar los errores de comisión que pudieran existir (Fielding & Bell, 1997).

ENMeval ejecuta una evaluación también llamada ENMevalue, esta evaluación divide los datos de forma aleatoria en conjuntos de prueba o evaluación y entrenamiento antes de ejecutar el paquete (Muscarella *et al.* 2014). La partición de ocurrencias para la evaluación se puede realizar de seis maneras

diferentes: Block, Checkerboard 1, Checkerboard 2, K-1 Jackknife, Random k-fold y User-defined (Muscarella *et al.* 2014).

Para este estudio se utilizó la quinta opción Random k-fold en donde los k datos se dividieron en 4, un conjunto pertenecía al 25 % de prueba y los tres restantes sumaron al 75% de entrenamiento. Posterior a la división de los datos, ENMevaluate elaboró K modelos para cada combinación de ajustes (S) usando K para el desarrollo del modelo, menos la evaluación (k-1) (Muscarella *et al.* 2014).

ENMeval calculó la capacidad del modelo apartando aquellas áreas donde se encuentran las ocurrencias de las especies en las muestras de fondo (*background*) (Muscarella *et al.* 2014). La capacidad o el desempeño del modelo está basado en el Área bajo la curva de la característica operativa del receptor basada en los datos de prueba TEST AUC y de entrenamiento TRAIN AUC, que para cuantificar el sobreajuste, restó los AUCs obteniendo el AUC diferencial DIFAUC (Muscarella *et al.* 2014).

Debido a que ENMeval toma en cuenta los errores de omisión y los modelos de nicho ecológico están basados en datos de presencia, ENMeval tiene presente un margen de error de omisión, dándole a la localidad el valor más bajo, con una omisión del 0% y 10% a los datos de entrenamiento (Muscarella *et al.* 2014).

Es importante mencionar que ENMeval ejecuta un modelo ocupando los datos completos sin repartición, para calcular el AICc y el Akaike menor ΔAICc que refleja la bondad de ajuste y la complejidad del modelo. Warren & Seifert (2011) demostraron que el AICc presenta el mejor rendimiento promedio en la selección de modelos, la precisión de la importancia relativa de las variables, así como la idoneidad del hábitat. El ΔAICc=0 considera el mejor modelo en este conjunto de datos; sin embargo, los modelos con ΔAICc menor a 2 pueden servir como un apoyo (Burnham & Anderson, 2004; Warren & Seifert, 2011; Muscarella *et al.* 2014).

Los *features* que se ocuparon para correr el modelo en Maxent fueron: *linear*, *quadratic* y *hinge* (LQH); sin embargo, los *features* que se seleccionaron para cada especie estuvieron basados en aquellas que tuvieran un AICc menor.

Para seleccionar el mejor modelo fue necesario evaluar las predicciones de los modelos tomando en cuenta el *Receiver Operating Characteristic* (ROC) parcial que establece un margen de error de comisión y omisión de manera azarosa (Peterson *et al.* 2008). Esta evaluación se llevó a cabo en Niche ToolBox (CONABIO, 2016), asignándole valores a los parámetros de ROC parcial, una proporción de error permitida del 10%, con el 50% de puntos aleatorios y 500 repeticiones de arranque requeridas de varias estadísticas para ROC parcial.

La selección de modelos consistió en elegir aquellos puntos que caen en las áreas predichas presentes y que sean diferentes al azar; es decir, diferente a un AUC= 0.5, ya que este valor no proporciona información válida para diferenciar entre un modelo de alto o bajo rendimiento (Boyce *et al.* 2002).

Los criterios para modelar las especies con seis a 24 puntos fueron diferentes a las de >25, debido al problema de dividir los datos en prueba y entrenamiento. En este caso se empleó el procedimiento de Pearson (jackknife). Este procedimiento consiste en eliminar una localidad observada del conjunto de datos para elaborar un modelo con las localidades restantes (n-1) (Pearson *et al.* 2007), de manera que para una especie con *n* localidades, se elaboraron *n* modelos siempre con una localidad excluida al azar. El desempeño predictivo se evaluó con respecto a la capacidad que tiene cada modelo de predecir la localidad excluída con una tasa de omisión baja para predecir correctamente esa localidad (Pearson *et al.* 2007).

Para evaluar la predicción del modelo se utilizó la prueba de Jackknife, en la cual se eligieron aquellos modelos que con respecto a los umbrales (*Minimum Training Presence* y *Equal Trainig Sensitive and Specific*) tuvieran un p-value <0.05 significativo (Pearson *et al.* 2007).

Por último, para analizar e identificar corotipos se seleccionaron los modelos con el umbral *Equal Training Sensitivity and Specificity*, el cual asume que las observaciones positivas y negativas tienen la misma probabilidad de ser correctamente predichas, debido a que este umbral flexible no sobre-predecía tanta área como *Minimum Training Presence*, y con puntos de datos filtrados de 10 km, que fueron los que mejor desempeño tuvieron, contrario a los modelos con puntos de datos filtrados de 2km, que tuvieron una validación poco óptima.

#### **4.3 Corotipos**

<span id="page-21-0"></span>El análisis para identificar patrones de distribución geográfica en común entre especies que se encuentran distribuidas dentro de la Faja Volcánica Transmexicana por medio de corotipos se realizó mediante el índice de similitud de Baroni-Urbani & Buser (1976) ya que toma en cuenta las dobles ausencias. Esto es relevante, ya que un patrón biogeográfico es una tendencia de distribución que tienen las especies como resultado de una adaptación al ambiente no aleatoria, de manera que si una especie tiene la misma ausencia en dos áreas será por procesos ecológicos y/o históricos (Real *et al*. 1992a; Flores *et al*. 2004).

El método para identificar los patrones de distribución geográfica de animales y plantas, estuvo basado en el procedimiento probabilístico propuesto por Márquez *et al*. (1997). Este método construye una matriz de similitudes de presencias y ausencias entre las distribuciones de las especies, utilizando el coeficiente de Baroni-Urbani & Buser (1976):

$$
IB = \frac{\sqrt{(C*D)} + C}{\sqrt{(C*D)} + A + B - C}
$$

Dónde: A es el número de celdas en las que la especie "a" está presente, B número de celdas en las que la especie "b" está presente, C es el número de celdas donde ambas especies "a y b" están presentes y D es el número de celdas donde "a y b" están ausentes.

Los cuadros empleados para identificar patrones de distribución geográfica significativos fueron de 0.5° latitud-longitud, dicha medida se basó en el trabajo de Oliveira *et al*. (2016), quienes con especies de anfibios, artrópodos, aves, mamíferos y plantas identificaron patrones de distribución geográfica entre las especies de estos grupos taxonómicos. Este tamaño de cuadro resulta favorable para identificar corotipos, ya que Ferro *et al*. (2017) encontraron patrones de distribución geográfica significativos con esta medida de cuadrícula (0.5°), descartando la opción de 1° debido a que no recuperaron ningún patrón para aquellas especies que tenían una distribución geográfica estrecha (Ferro *et al*. 2017). Por otro lado, Real *et al.* (1992b) hicieron hincapié en la importancia que tiene el tamaño de los cuadros en los análisis de clasificación de las especies; es decir, cuando el tamaño es muy grande, el número de éstos será muy bajo y la mayor parte de las especies tendrá una distribución coincidente; de lo contrario si el número de cuadros es muy pequeño, el número será elevado y únicamente los registros que coincidan en el espacio geográfico serán considerados como elementos de distribución comunes a esas especies. Los modelos de distribución fueron convertidos en formato *shapefile* e intersectados espacialmente con los cuadros mediante la herramienta *spatial join* en QGIS v. 2.18.6 (QGIS Development Team, 2016), así como los puntos (longitud y latitud) de presencia de 124 especies, con la finalidad de identificar las relaciones de presencia de las especies en cada cuadrícula, creando una tabla de campo común.

Posteriormente se elaboró una matriz de presencia y ausencia, eliminando aquellas localidades que no brindaban información relevante, ya que el paquete RMacoqui v. 1.0 (Olivero *et al*. 2015) no analiza estadísticamente los corotipos cuando el número de localidades (*nval*) son superiores a 500.

Se utilizó RStudio v. 1.0.143 (R Studio Team, 2016) para exportar la matriz de presencia y ausencia en el paquete RMacoqui (Olivero *et al.* 2015*)*. La función desarrolla un procedimiento probabilístico para la detección y descripción de corotipos basadas en la similitud de distribución geográfica que existe entre las

especies (Olivero *et al*. 2015). Uno de los resultados más importantes que produce este paquete es un dendograma basado en la similitud de distribución de las especies, donde se observan *clusters* donde se encuentran las especies que componen a los corotipos.

El *script* que se utilizó para ejecutar en RStudio el paquete RMacoqui (Olivero *et al*. 2015) fue el siguiente:

resultado<-macoqui (datos, lang = "es", isprox = 0, nloc = 0, vmax = 0, vmin = 0)

Los valores que se le asignaron a cada variable dependieron de la entrada de datos de la matriz de presencia y ausencia para ejecutar esta función, donde:

*Isprox* hace referencia al tipo de matriz que se desea analizar donde "0" pertenece a matriz de presencia y ausencia, mientras que "1" considera a la matriz de similitud o disimilitud.

*Nloc* es el número de localidades que se toma en cuenta en el análisis, este valor se especifica siempre y cuando el valor de isprox haya sido "1", si el valor establecido es "0" la función predetermina el valor. El valor asignado a este análisis fue de "0".

*Vmax* es el valor crítico sobre el cual la similitud es significativa, este valor se especifica en caso de que se haya utilizado una matriz diferente al de presencia y ausencia. La función estableció un valor máximo de 0.5518, mientras que el valor mínimo muestra el valor crítico por debajo del cual la disimilitud es significativa fue de 0.4478, considerando el índice de Baroni-Urbani & Buser (1976).

Con base en lo anterior, se obtuvo una matriz de similitudes que produjo: (1) un dendograma de clasificación de las distribuciones, a través del algoritmo UPGMA (*Unweighted Pair-Group Method using Arithmetic Averages*), ya que es un método de clasificación jerárquico con menos distorsión, debido a que toma en cuenta medias ponderadas con respecto a los datos originales; y (2) una matriz de similitudes significativas entre las distribuciones (Márquez *et al.* 1997).

En la matriz de similitudes significativas, los signos '+', '-' y '0' relacionan las distribuciones del grupo A del dendograma contenidos en la submatriz AxA, los signos que relacionan las distribuciones del grupo B se encuentran en la submatriz BxB, y los que relacionan las distribuciones del grupo A con las del grupo B se localizan en la submatriz AxB (Real *et al*. 2003).

Siendo AxA (DW) el grado en que las similitudes mayores al azar '+' se encuentran en la zona AxA y no en la AxB, así tenemos que las similitudes

menores que lo esperado por azar '-' están ausentes de AxA. Mientras que BxB (DW), análogo a AxA (DW), se refiere a la zona BxB (Real *et al*. 2003).

Es importante mencionar que ambos parámetros combinan todas las condiciones necesarias para que un grupo ya sea A o B sean considerados un corotipo. Un grupo de distribuciones se elige para formar un corotipo si DW (AxA) o DW (BxB) ha sido mayor a 0.447 para todas las distribuciones involucradas en el grupo (Real *et al*. 2003). También se requirió para cada grupo de dendograma, el estadístico GW (AxA) o GW (BxB) aplicando la prueba de independencia de la G (McCoy *et al.* 1986). Un grupo A se consideró corotipo si su DW (AxA) es mayor que '0' y su correspondiente estadístico GW (AxA) es significativo, de lo contrario las distribuciones se consideran como no agrupadas; es decir, no constituyen un corotipo (Real *et al*. 2003).

Otro de los parámetros utilizados para combinar las condiciones necesarias y considerar que un corotipo presenta segregación robusta, respecto a otras distribuciones de su mismo nodo, son DS (AxA) y DS (BxB), los cuales, miden en qué grado las similitudes menores que lo esperado por azar '-' se encuentran en la zona AxB y no en la AxA o BxB, y las similitudes mayores que lo esperado por azar '+' están ausentes en la zona AxB (Real *et al*. 2003). El contraste estadístico de los parámetros se realiza con la prueba de la G (GS) (Real *et al*. 2003).

Finalmente se proyectaron los resultados en QGIS (QGIS Development Team, 2016) y las localidades (celdas) en donde cada especie de cada corotipo está presente, con el fin de ubicar en el espacio geográfico donde se encuentra cada grupo que conforma a cada corotipo.

#### <span id="page-25-1"></span><span id="page-25-0"></span>**5. Resultados**

#### **5.1 Datos**

En el **Cuadro 1** se muestra el número de puntos únicos de las especies y la categoría en la que se clasificaron para llevar a cabo el análisis de similitud de patrón biogeográfico.

De acuerdo con este cuadro, la categoría número uno tuvo menos especies en comparación de la categoría dos y tres, con un total de 10, de las cuales, dos especies fueron de anfibios, tres de mamíferos y cinco de plantas.

En la categoría dos se encuentran seis especies de anfibios, un ave, 11 de insectos, seis de mamíferos y nueve de plantas, teniendo un total de 33 especies modeladas y evaluadas a partir de la validación de Pearson.

Finalmente, en la categoría tres se encuentran aquellas especies que no fueron modeladas debido a que tuvieron menos de cinco puntos únicos, incluyendo tres especies de anfibios, 55 de insectos, dos de mamíferos y 12 de plantas. En ésta misma categoría se incluyeron a las especies que tuvieron menos de cinco puntos en el filtro de datos de ocurrencia (*spThin*), las cuales resultaron ser cinco anfibios, 14 insectos, un mamífero y cinco plantas. Para evitar la pérdida de datos, se utilizaron los puntos únicos de aquellas especies que fueron modeladas pero que presentaron bajo rendimiento, clasificándolas en la categoría tres, en el cual se consideraron nueve especies de anfibios, nueve de insectos, tres de mamíferos y seis de plantas, teniendo un total de 124 especies dentro de esta categoría.

#### **Cuadro 1.**

Especies empleadas en este estudio. Las especies con datos de ocurrencia mayores a 25 puntos que fueron modeladas, también probados mediante la validación de ENMeval se encuentran en la categoría 1. Las especies con seis a 24 puntos, modeladas y probadas mediante la validación de Pearson, están incluídas en la categoría 2. Las especies que tuvieron menos de 5 puntos orginalmente, así como las especies con menos de cinco puntos en el filtro de datos de ocurrencia (*spThin*) y aquellas especies que tuvieron más de seis puntos, pero un bajo rendimiento en los modelos pertenecen a la categoría 3.

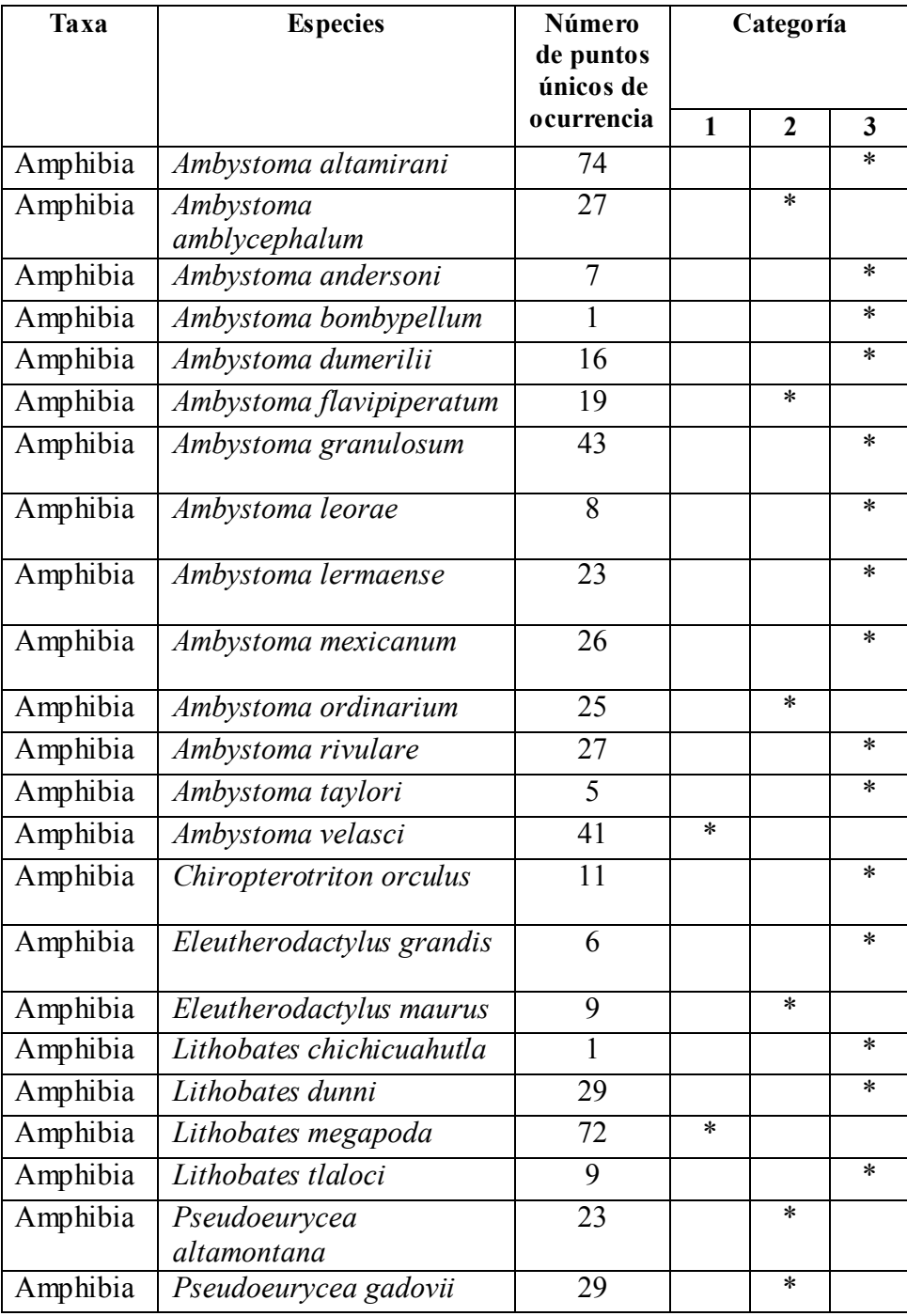

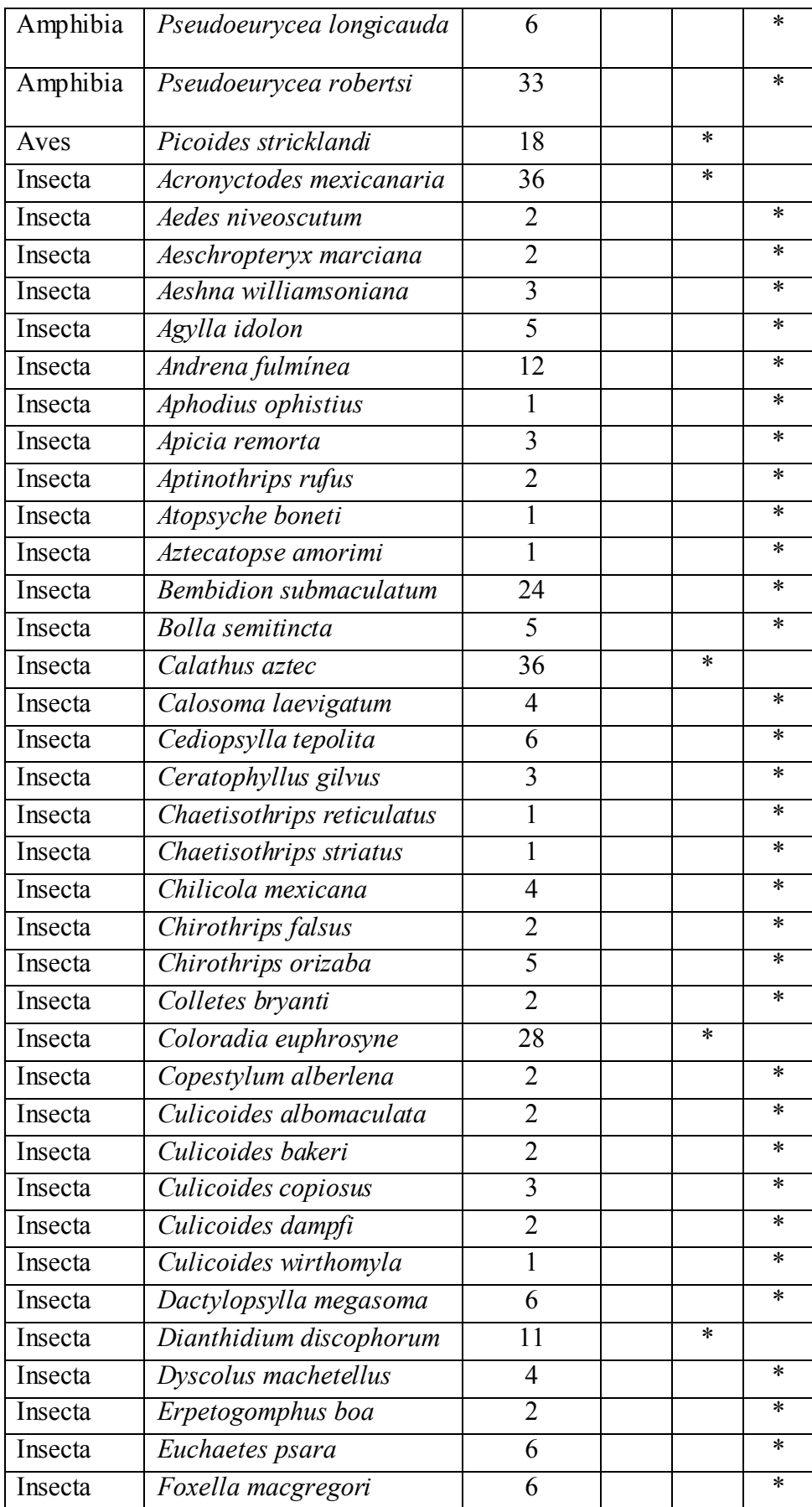

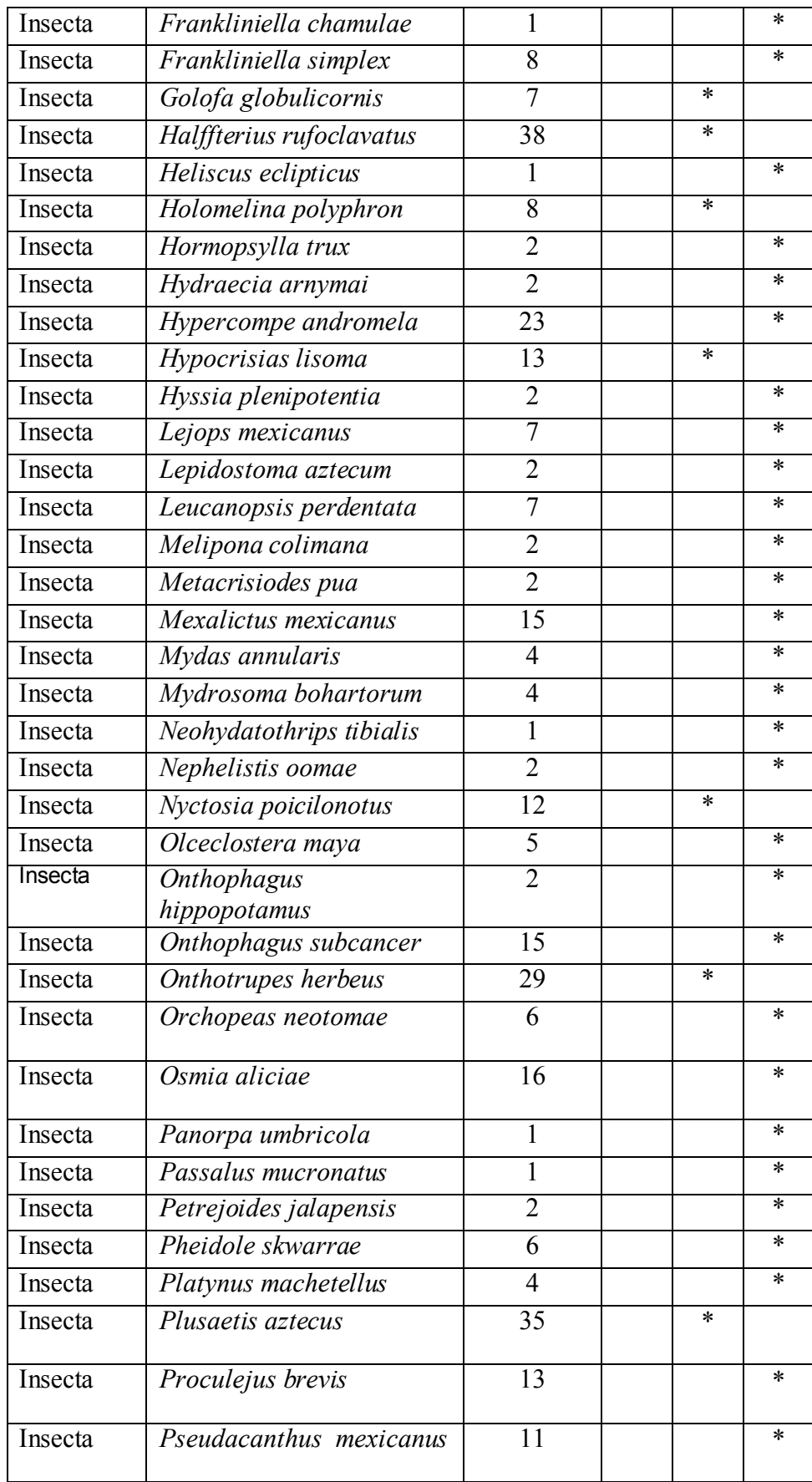

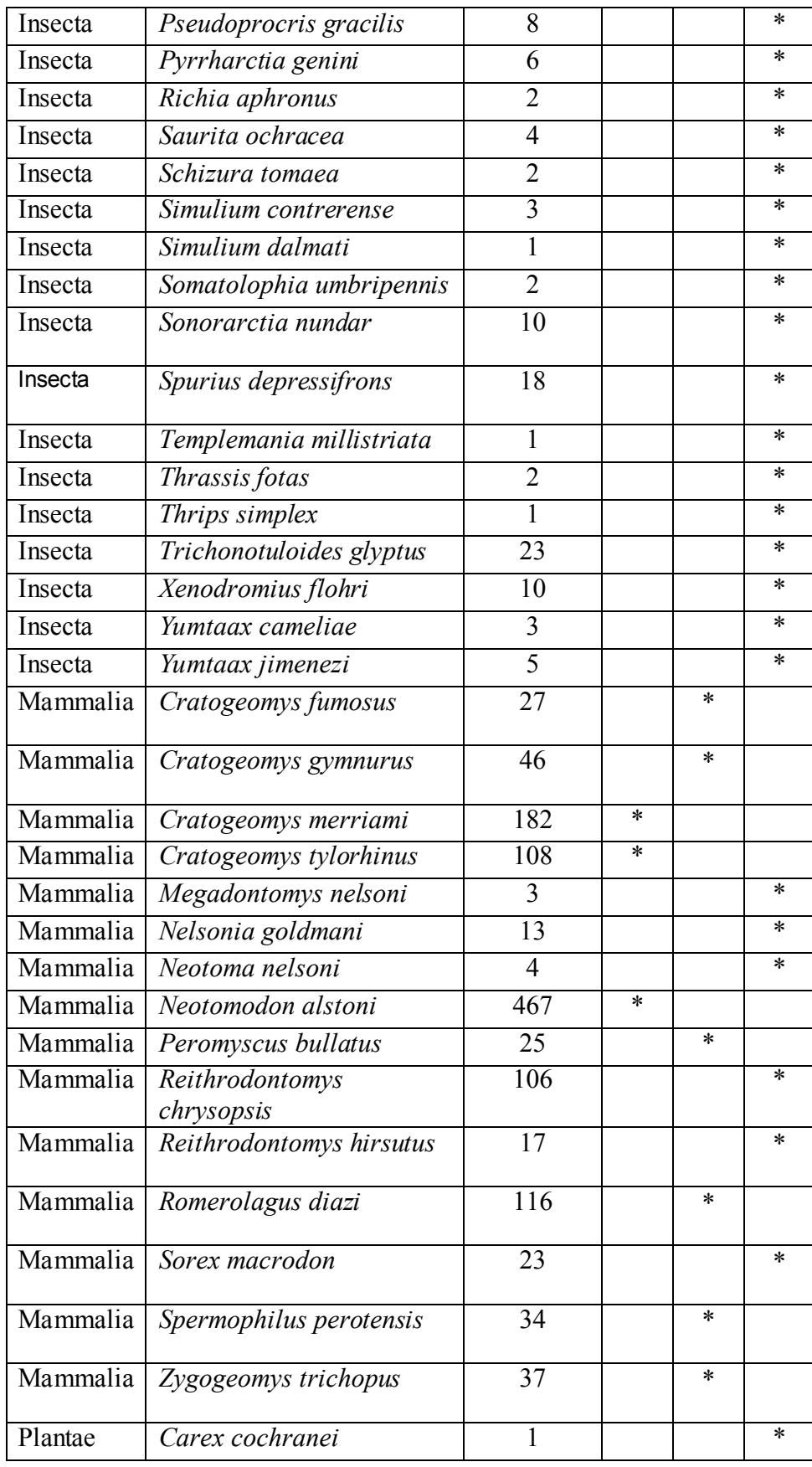

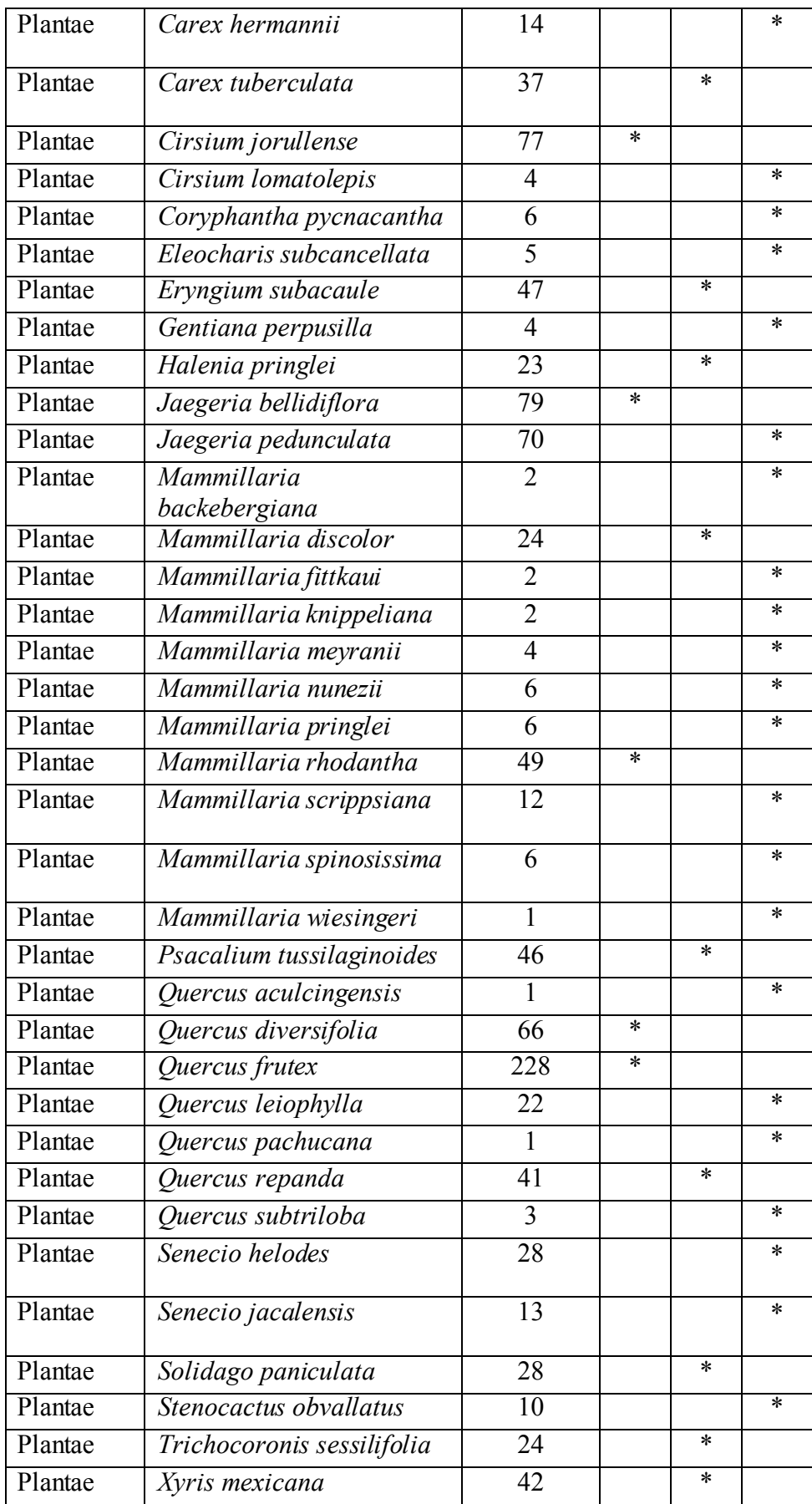

#### **5.2 Modelado de nicho ecológico y distribución**

<span id="page-31-0"></span>Las 12 especies que fueron modeladas a partir de la validación de EVMeval fueron evaluadas para probar el poder predictivo de los modelos, de los cuales 10 de resultaron tener un alto rendimiento (AUC ratio  $\leq$  1.0) y dos modelos que pertenecen a las especies *Reithrodontomys chrysopsis* y *Jaeria pedunculata* mostraron bajo rendimiento.

La validación por medio de la prueba de Pearson que tuvieron los modelos de 58 especies, generó 33 modelos con alto rendimiento (p<0.05) y 25 con bajo rendimiento.

Los 43 MNE que resultaron tener un alto rendimiento, se seleccionaron y transformaron en datos de presencia y ausencia (valores binarios) obteniendo de esta manera *Species Distribution Modelling* (SDM) a partir del umbral *Equal Trainging Sensitive and Specific* (Anexo).

#### **5.3 Corotipos**

<span id="page-31-1"></span>Se identificaron doce corotipos que incluyen especies de diferentes taxones distribuidos en la FVT (137 especies) que se observan en el **cuadro 15**. Los corotipos fueron nombrados con números romanos para facilitar su descripción. Los valores que se obtuvieron comparando la similitud de distribución geográfica entre las 167 especies oscilan del "0" al "1", en donde "0" corresponde a la disimilitud y el "1" a la similitud, posterior a ello, los valores de similitud y disimilitud se ordenaron en una matriz de similitud de acuerdo con el dendograma.

Los valores del índice de similitud están representados con signos, en el **Cuadro 2** se observa de manera completa la matriz en donde se compara la similitud significativa de las 167 especies de estudio**,** representando con colores una parte de la matriz significativa de cada corotipo, viéndolo a mejor detalle en los **cuadros 3-13** con el color correspondiente a cada corotipo del **cuadro 2**, donde el signo '+' muestra la similitud, el '-' la disimilitud y '0' sin diferencia significativa con lo esperado por azar. Se observó que prevalece el símbolo '+' en aquellas especies que están dentro del mismo corotipo, y el signo '-' en aquellas especies que no pertenecen al mismo grupo, o bien, donde los clústers están más alejados entre sí, pues la diferencia entre estos es significativa.

Cuadro 2. Matriz de similitud significativa entre las 167 especies de los cinco grupos taxonómicos (anfibios, ave, insectos, mamíferos y plantas) que se distribuyen dentro de la FVT.

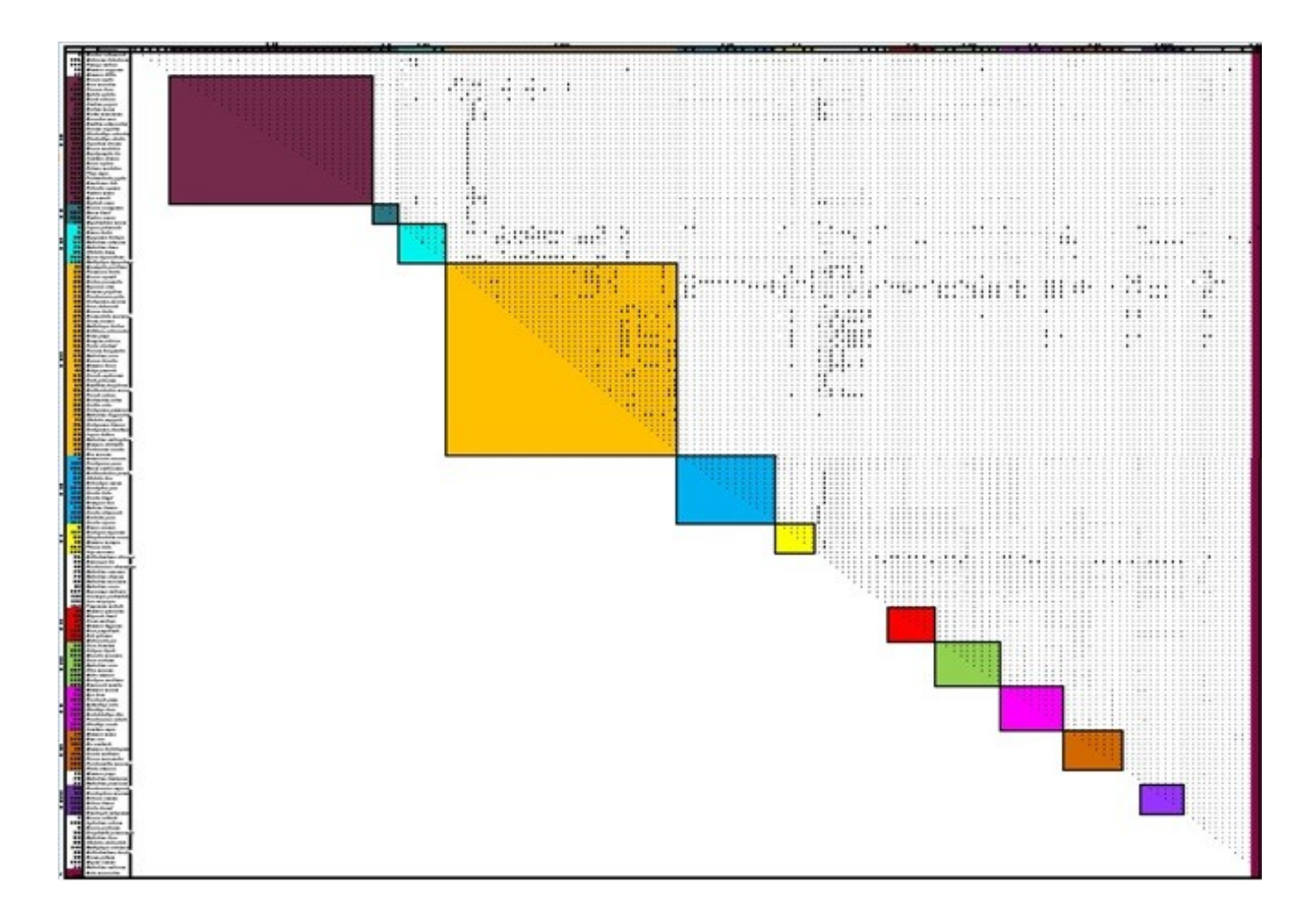

Cuadro 3. Matriz de similitud significativa del Corotipo I.

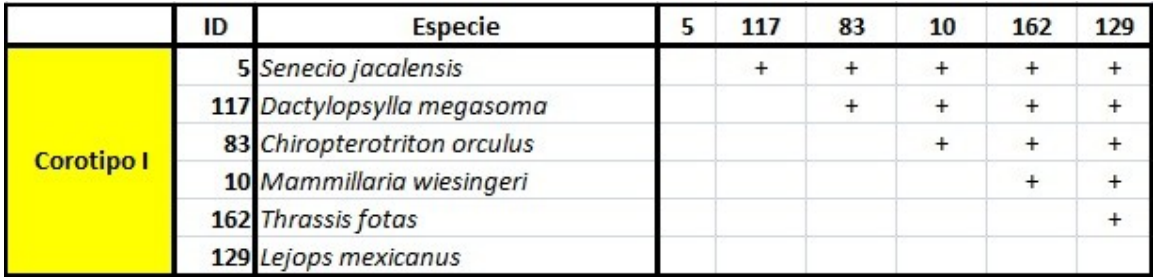

Cuadro 4. Matriz de similitud significativa del Corotipo II.

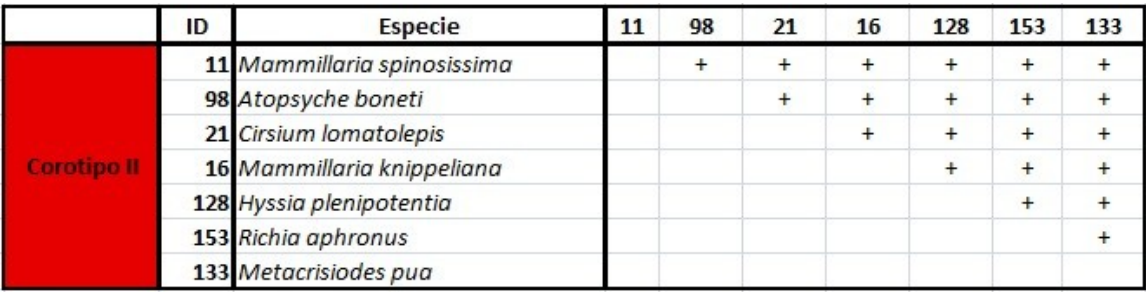

Cuadro 5. Matriz de similitud significativa del Corotipo III.

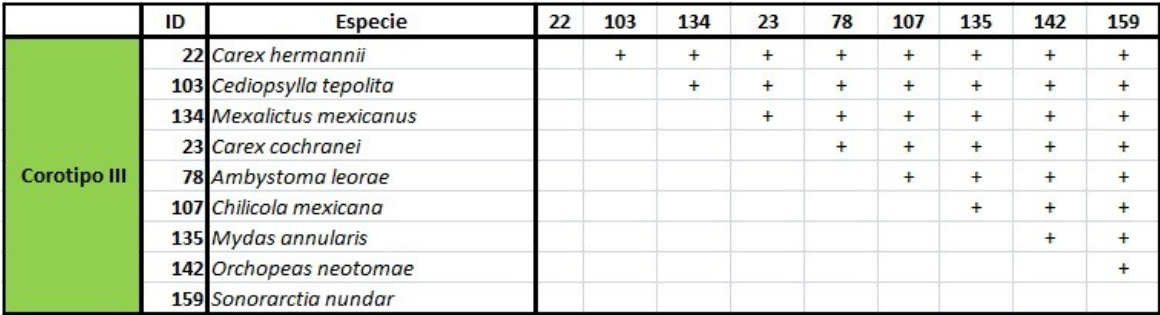

#### Cuadro 6. Matriz de similitud significativa del Corotipo IV.

|                    | ID | <b>Especie</b>               | 4 | 151       | 156       | 84        | 87        | 99        | 104       | 113       | 115       | 125       | 94        | 112       | 120       | 114       |
|--------------------|----|------------------------------|---|-----------|-----------|-----------|-----------|-----------|-----------|-----------|-----------|-----------|-----------|-----------|-----------|-----------|
| <b>Corotipo IV</b> |    | 4 Stenocactus obvallatus     |   | $\ddot{}$ | ÷         | $\ddot{}$ | $\ddot{}$ | $\ddot{}$ | $\ddot{}$ | $\ddot{}$ | $\ddot{}$ | $\ddot{}$ | ÷         | $\ddot{}$ |           | $\ddot{}$ |
|                    |    | 151 Pseudoprocris gracilis   |   |           | $\ddot{}$ | $\ddot{}$ | ÷         | $\ddot{}$ | $\ddot{}$ | $\ddot{}$ | $\ddot{}$ | $\ddot{}$ | $\ddot{}$ | $\ddot{}$ | $^{+}$    | $\ddot{}$ |
|                    |    | 156 Simulium contrerense     |   |           |           | $\ddot{}$ | $\ddot{}$ | $\ddot{}$ | $\ddot{}$ | $\ddot{}$ | $\ddot{}$ | $\ddot{}$ | $\ddot{}$ | $\ddot{}$ | $\ddot{}$ | $\ddot{}$ |
|                    |    | 84 Eleutherodactylus grandis |   |           |           |           | $\ddot{}$ | $\ddot{}$ | $\ddot{}$ | $\ddot{}$ | $\ddot{}$ | $\ddot{}$ | ÷         | $\ddot{}$ | $^{+}$    |           |
|                    |    | 87 Lithobates tlaloci        |   |           |           |           |           | $\ddot{}$ | $\ddot{}$ | $\ddot{}$ | $\ddot{}$ | $\ddot{}$ | ÷         | $\ddot{}$ | $\ddot{}$ |           |
|                    |    | 99 Aztecatopse amorimi       |   |           |           |           |           |           | $\ddot{}$ | $\ddot{}$ | $\ddot{}$ | $\ddot{}$ | $\ddot{}$ | $\ddot{}$ | $\ddot{}$ |           |
|                    |    | 104 Ceratophyllus gilvus     |   |           |           |           |           |           |           | $\ddot{}$ | $\ddot{}$ | $\ddot{}$ | $\ddot{}$ | $\ddot{}$ | $+$       |           |
|                    |    | 113 Culicoides bakeri        |   |           |           |           |           |           |           |           | $\ddot{}$ | $\ddot{}$ | $\ddot{}$ | $\ddot{}$ | $\ddot{}$ |           |
|                    |    | 115 Culicoides dampfi        |   |           |           |           |           |           |           |           |           | $\ddot{}$ | ÷         | $\ddot{}$ | $^{+}$    | $\ddot{}$ |
|                    |    | 125 Hormopsylla trux         |   |           |           |           |           |           |           |           |           |           | $\ddot{}$ | $\ddot{}$ | $\ddot{}$ | ÷         |
|                    |    | 94 Andrena fulminea          |   |           |           |           |           |           |           |           |           |           |           | $\ddot{}$ | $\ddot{}$ | $\ddot{}$ |
|                    |    | 112 Culicoides albomaculata  |   |           |           |           |           |           |           |           |           |           |           |           | $\ddot{}$ |           |
|                    |    | 120 Euchaetes psara          |   |           |           |           |           |           |           |           |           |           |           |           |           |           |
|                    |    | 114 Culicoides copiosus      |   |           |           |           |           |           |           |           |           |           |           |           |           |           |

Cuadro 7. Matriz de similitud significativa del Corotipo V.

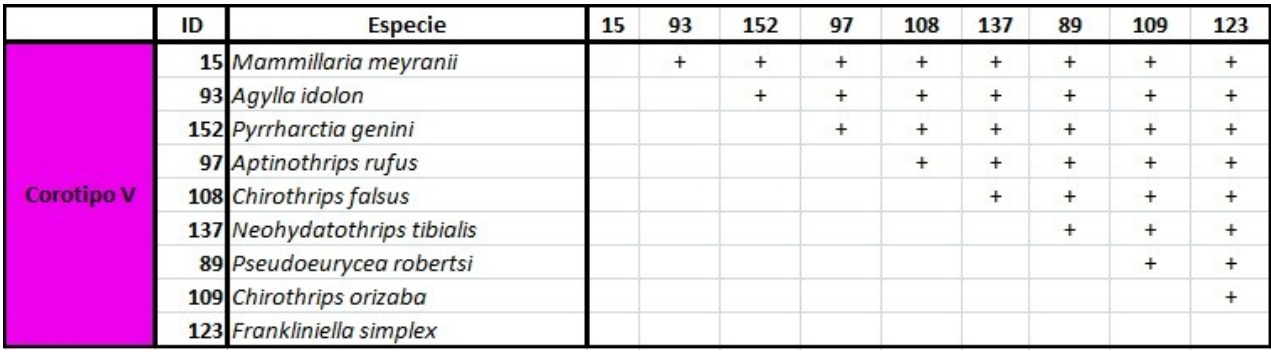

Cuadro 8. Matriz de similitud significativa del Corotipo VI.

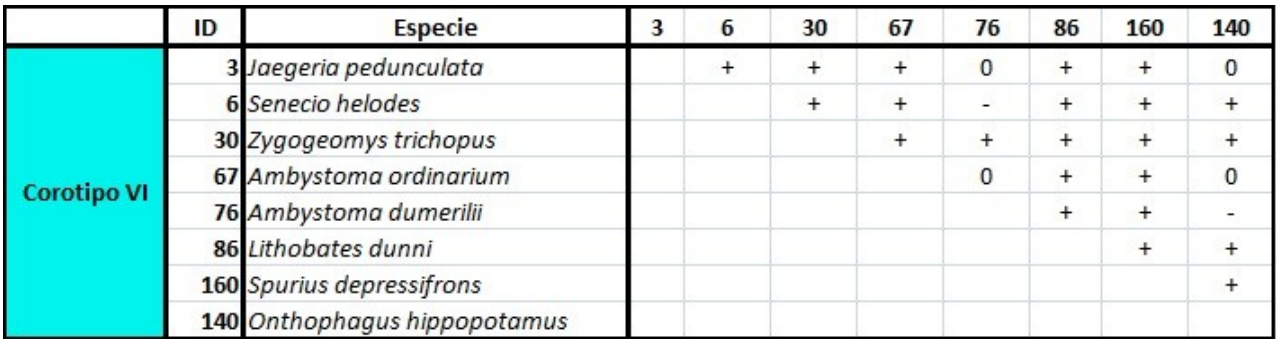

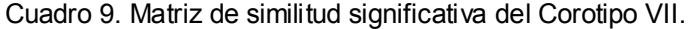

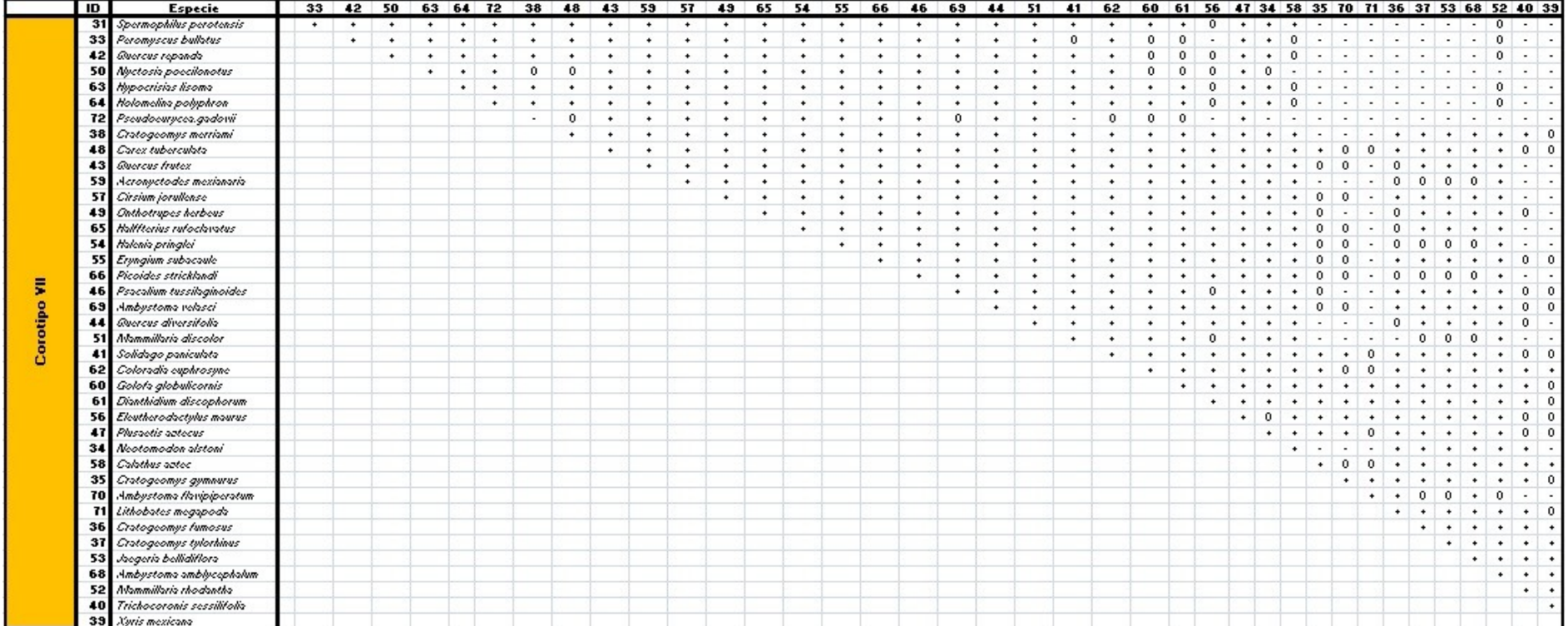
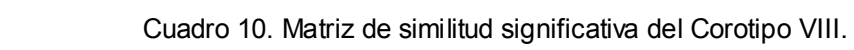

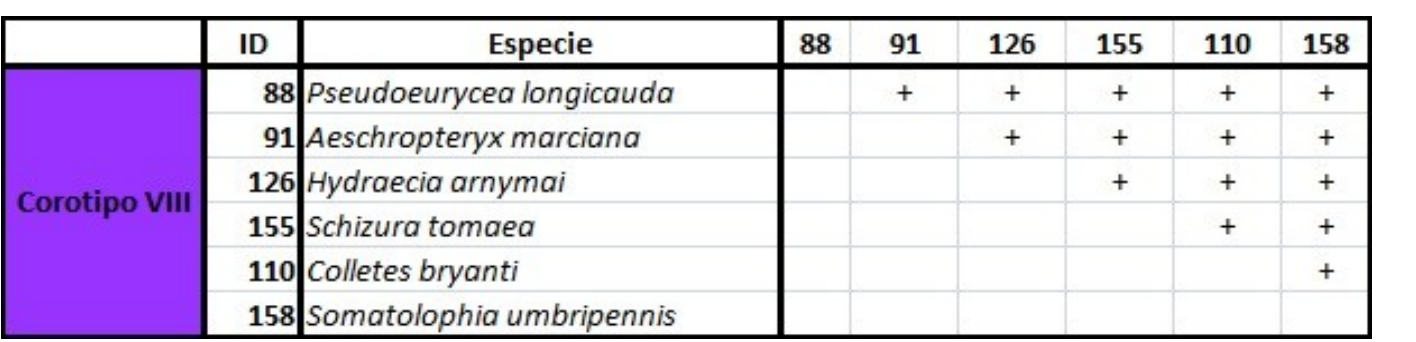

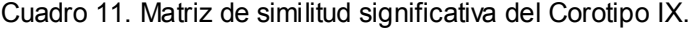

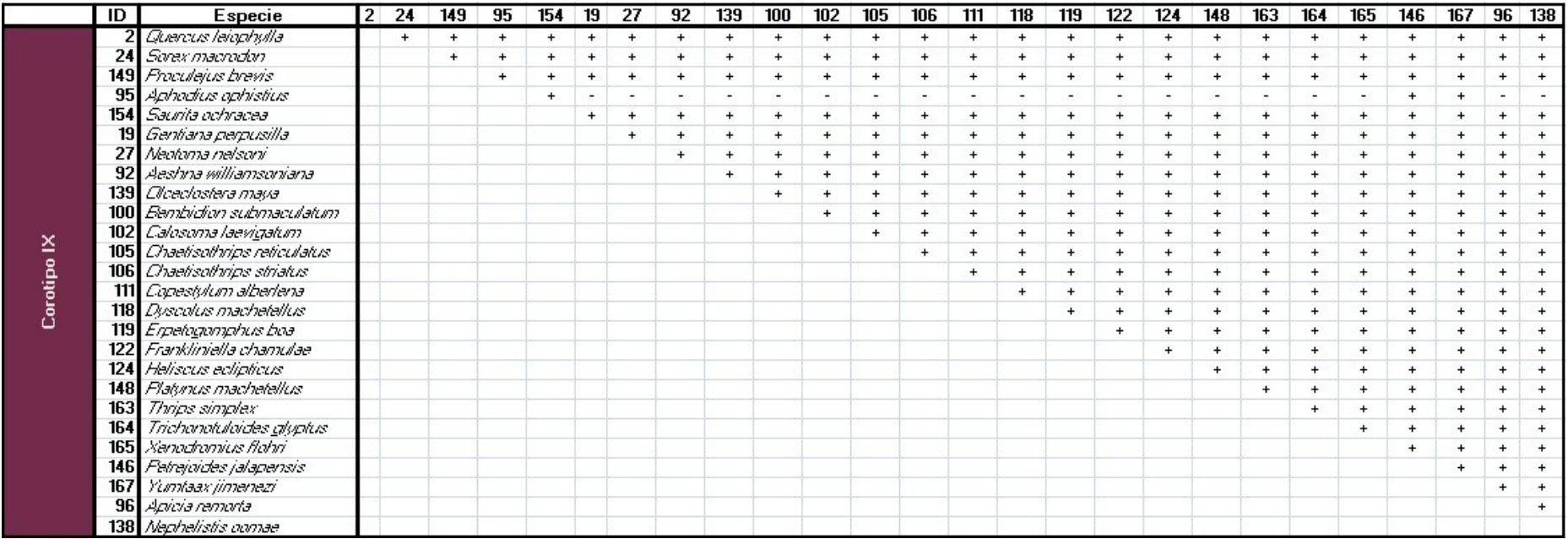

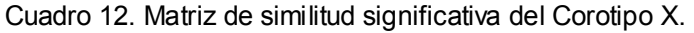

|                   | ID | Especie                 | 157 | 166 |  |
|-------------------|----|-------------------------|-----|-----|--|
| <b>Corotipo X</b> |    | 9 Quercus aculcingensis |     |     |  |
|                   |    | 157 Simulium dalmati    |     |     |  |
|                   |    | 166 Yumtaax cameliae    |     |     |  |
|                   |    | 29 Megadontomys nelsoni |     |     |  |

Cuadro 13. Matriz de similitud significativa del Corotipo XI

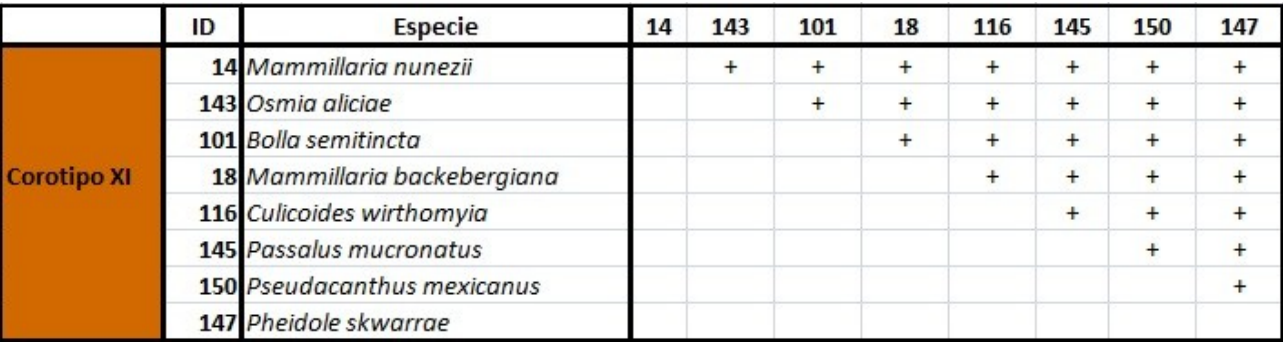

De acuerdo con las matrices anteriores se observa la relación significativa que existe en la distribución geográfica de las especies; sin embargo, una especie de insecto (*Aedes niveoscutum)* resultó ser significativamente diferente a las demás (-), conformando el corotipo número XII.

A continuación se muestra en sombreado el valor de la pertenencia de cada especie a los corotipos asociados, que son los valores obtenidos a partir de la prueba de independencia de la G (McCoy *et al.* 1986) y GS (Real *et al*. 2003), así como las especies por la que componen cada corotipo (**Cuadro 14**).

Los corotipos compuestos por más especies fueron el número VII con 39 y el IX con 26 especies, mientras que los corotipos con menor número de especies resultaron ser el X con cuatro especies, y el XII con tan sólo una especie de insecto (*Aedes niveoscutum).* Los valores que arrojó la prueba de independencia para verificar que cada corotipo fuera diferente y que cada especie correspondiera a dicho corotipo fueron mayores a cero (**Cuadro 14**). En el corotipo IX (**Cuadro 14**) sombreado de color púrpura, todas las especies tuvieron un valor >0.5 con excepción de la especie 95 (*Aphodius ophistius*) la cual tuvo el valor más bajo de

# 0.229; sin embargo presentó el valor más alto de pertenencia al corotipo IX comparándolo con los restantes; mientras que el valor de independencia más alto fue de uno, representado por la única especie que pertenece al corotipo XII sombreado de color rosa (**Cuadro 14**).

Cuadro 14. Agrupación de especies pertenecientes a cada uno de los doce corotipos, de acuerdo con los valores significativos mayores a '0' a partir de las pruebas de independencia.

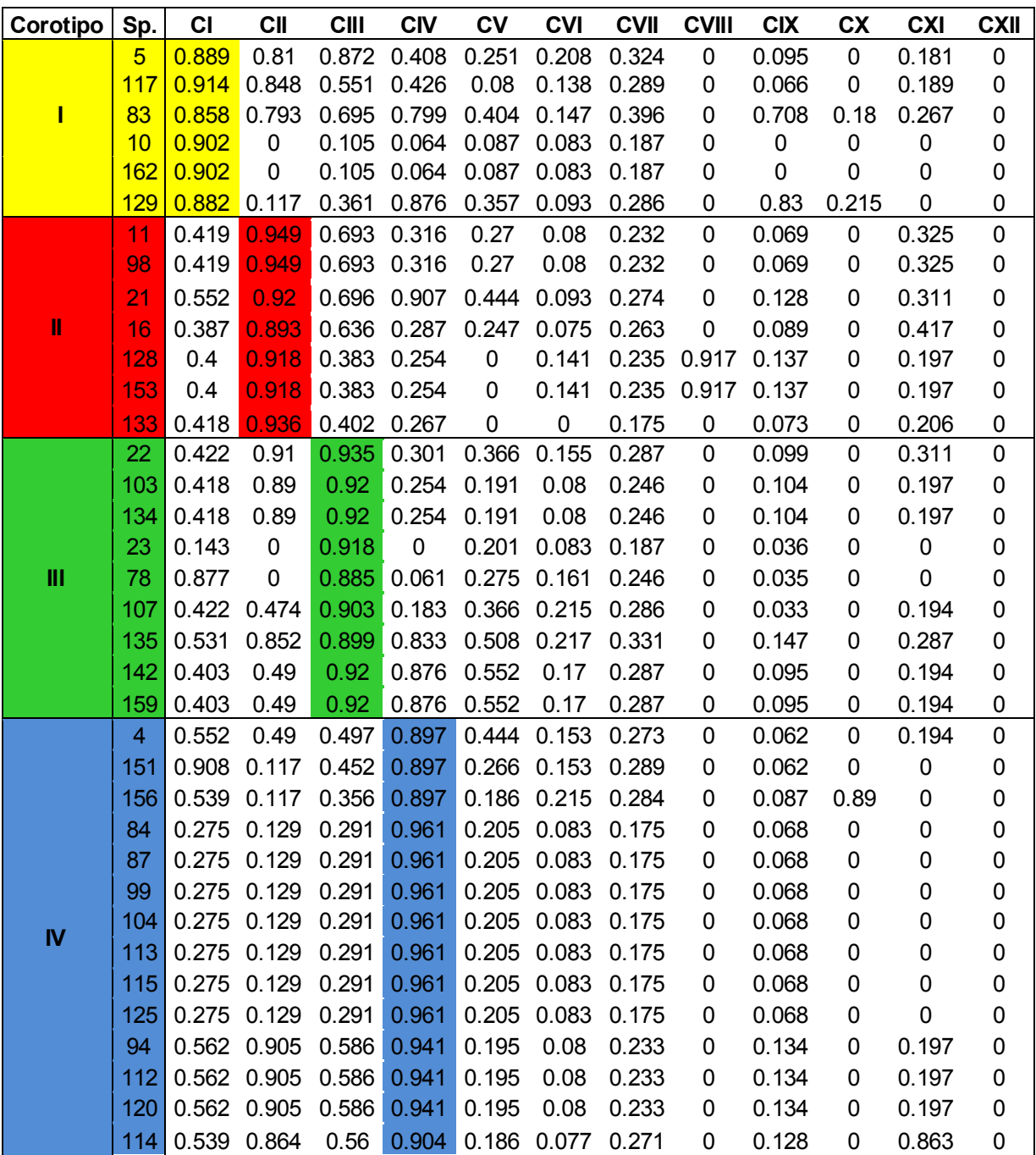

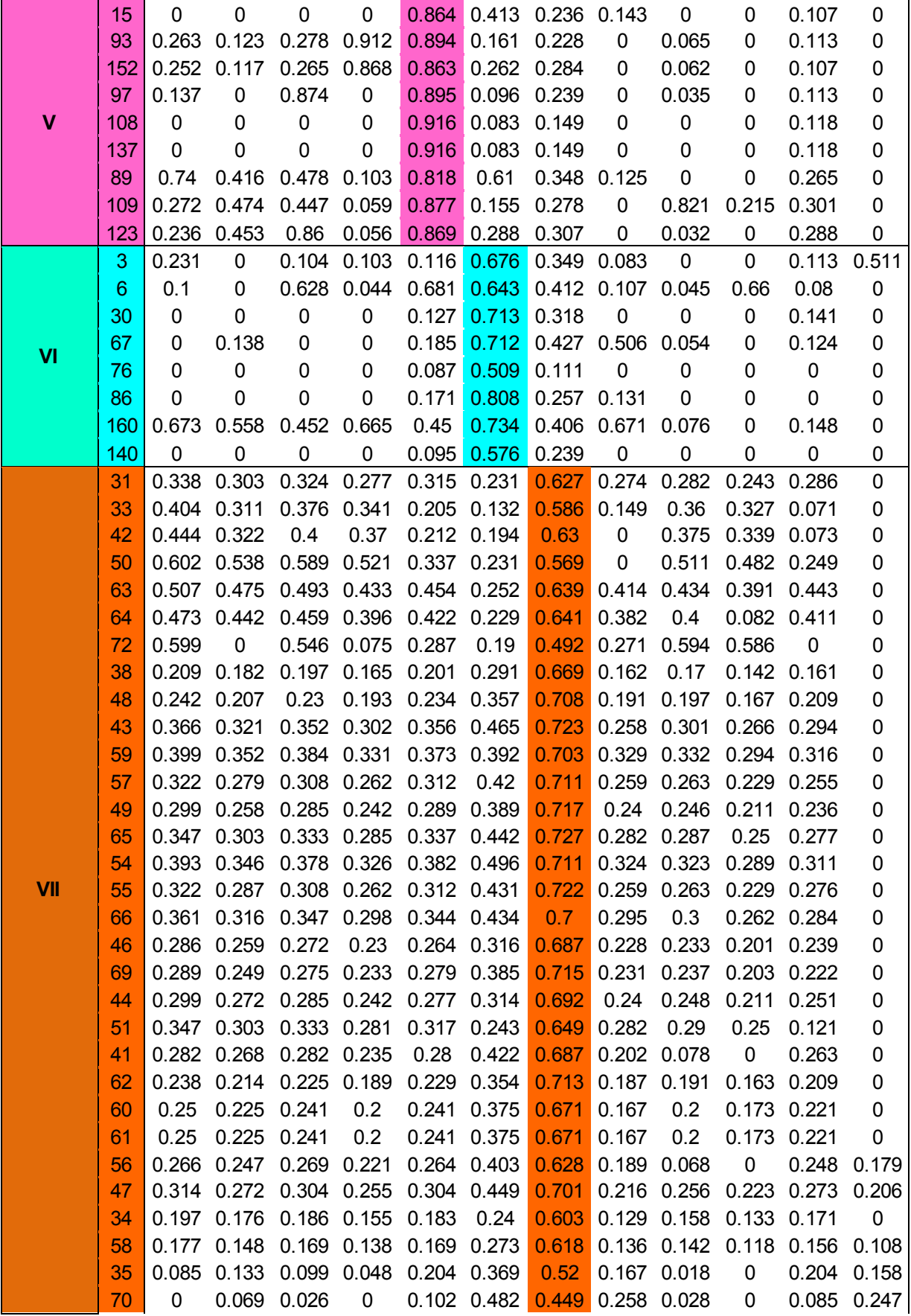

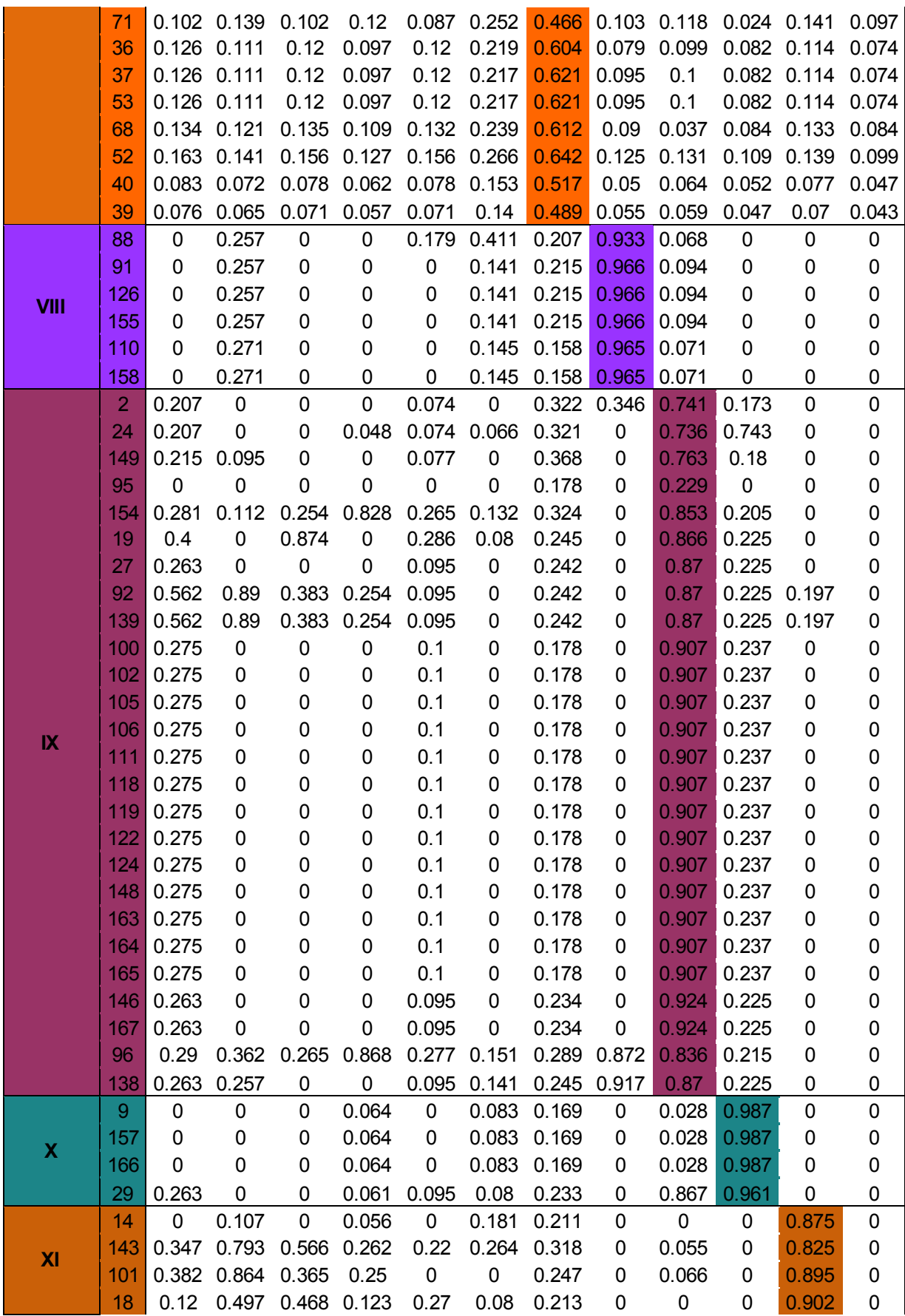

L.

L.

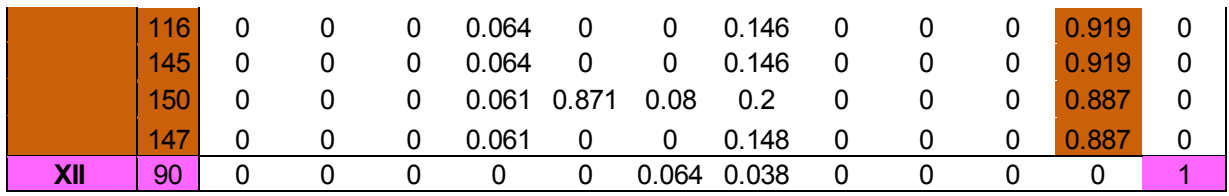

La **figura 2** muestra el dendograma general de los doce sub-dendogramas que incluyen las especies que conforman a cada corotipo.

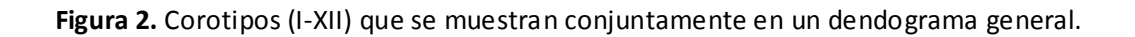

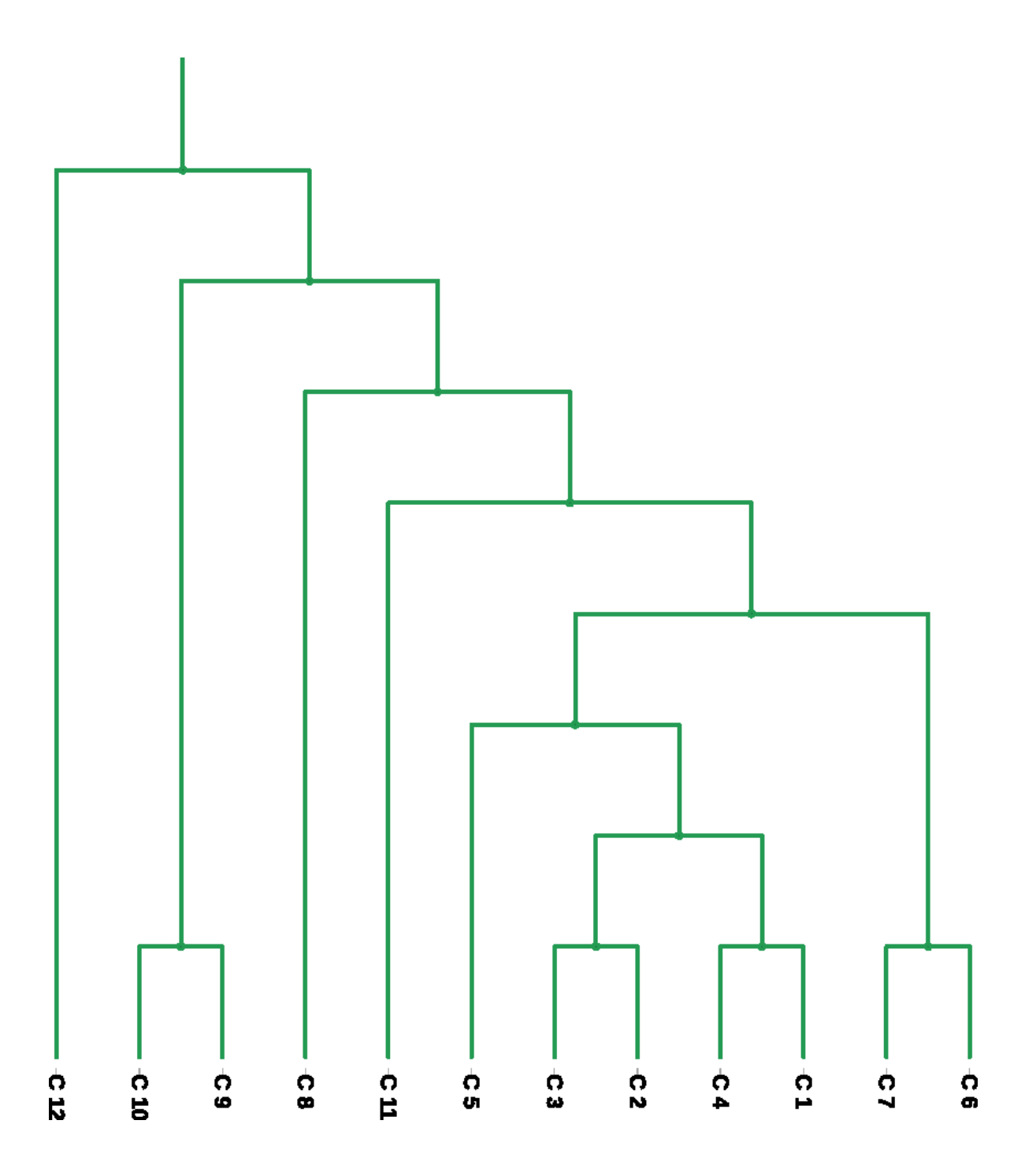

A continuación, se presentan los sub-dendogramas de cada corotipo (I-XII), ya que no es práctico mostrar en una sola página el dendograma completo. Adicionalmente se describen las especies que conforman a cada corotipo:

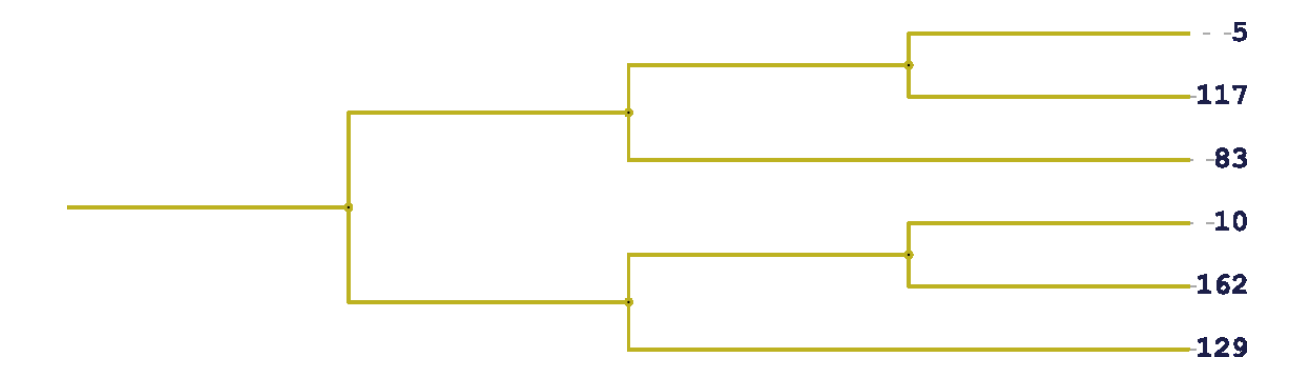

**Figura. 3** Sub-dendograma del corotipo I, conformado por un anfibio: (83) *Chiropterotriton orculus*), tres insectos: (117) *Dactylopsylla megasoma*, (162) *Thrassis fotas*, (129) *Lejops mexicanus* y dos plantas: (5) *Senecio jacalensis*, (10) *Mammillaria wiesingeri*.

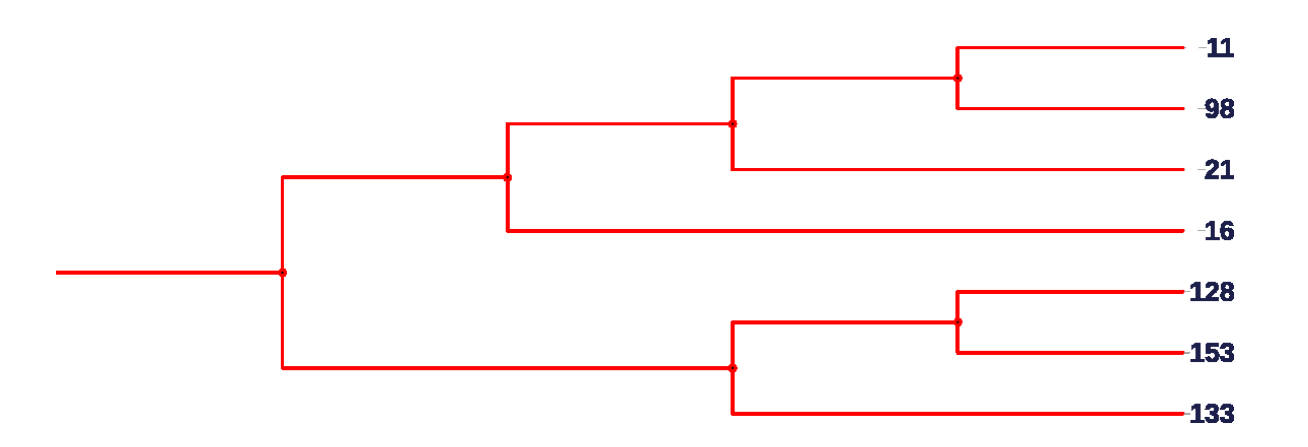

**Figura 4.** Sub-dendograma del corotipo II, conformado por cuatro insectos: (98) *Atopsyche boneti*, (128) *Hyssia plenipotentia*, (153) *Richia aphronus,* (133) *Metacrisiodes pua* y tres plantas: (11) *Mammillaria spinosissima*, (21) *Cirsium lomatolepis*, (16) *Mammillaria knippeliana*.

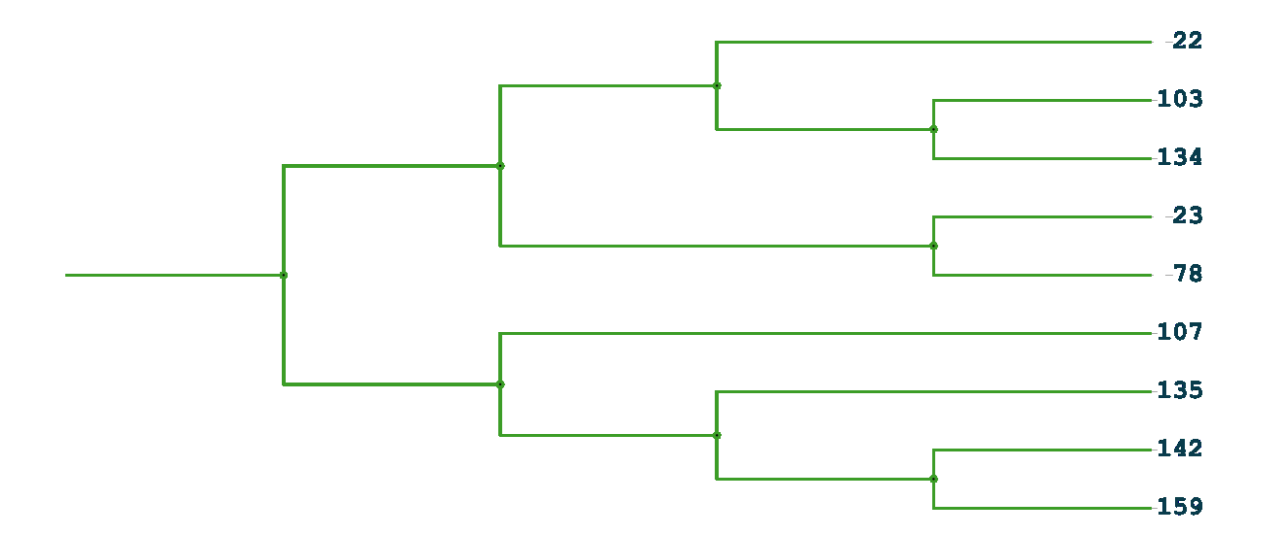

**Figura 5.** Sub-dendograma del corotipo III, conformado por un anfibio: (78) *Ambystoma leorae*, seis insectos: (103) *Cediopsylla tepolita,* (134) *Mexalictus mexicanus*, (107) *Chilicola mexicana*, (135) *Mydas annularis*, (142) *Orchopeas neotomae*, (159) *Sonorarctia nundar* y dos plantas: (22) *Carex hermannii*, (23) *Carex cochranei.*

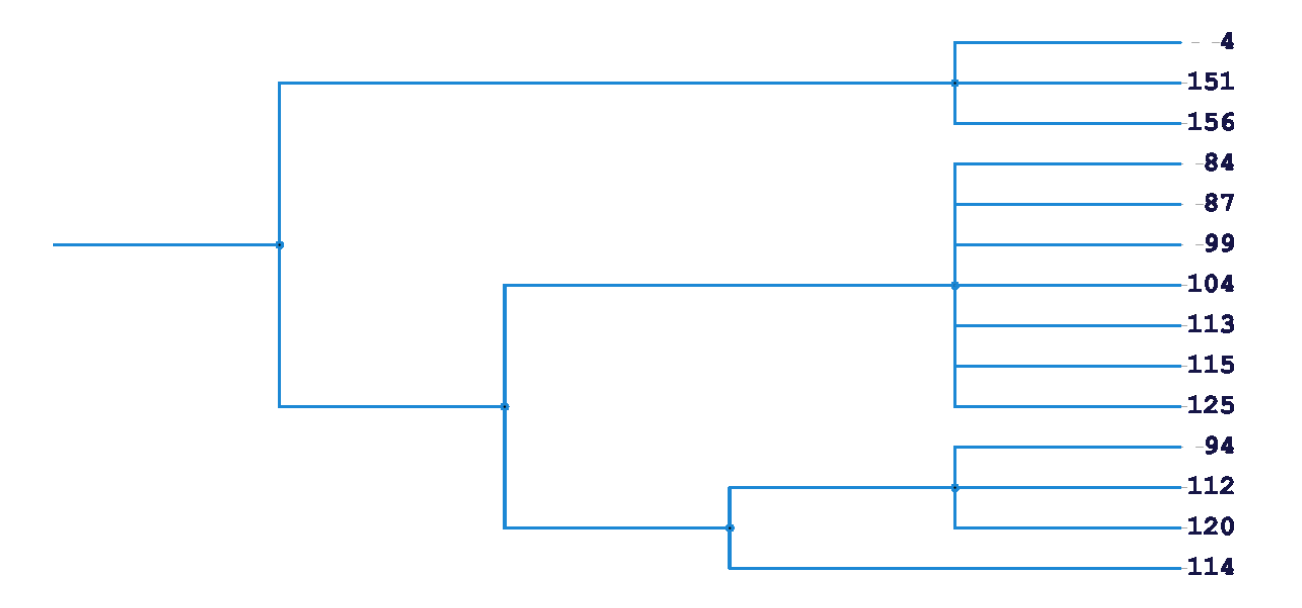

**Figura 6.** Sub-dendograma del corotipo IV, conformado por dos anfibios: (84) *Eleutherodactylus grandis,* (87) *Lithobates tlaloci* , 11 insectos: (151) *Pseudoprocris gracilis*, (156) *Simulium contrerense*, , (99) *Aztecatopse amorimi*, (104) *Ceratophyllus gilvus*, (113) *Culicoides bakeri*, (115) *Culicoides dampfi*, (125) *Hormopsylla trux*, (94*) Andrena fulmínea*, (112) *Culicoides albomaculata*, (120) *Euchaetes psara*, (114) *Culicoides copiosus* y una planta: (4) *Stenocactus obvallatus.* 

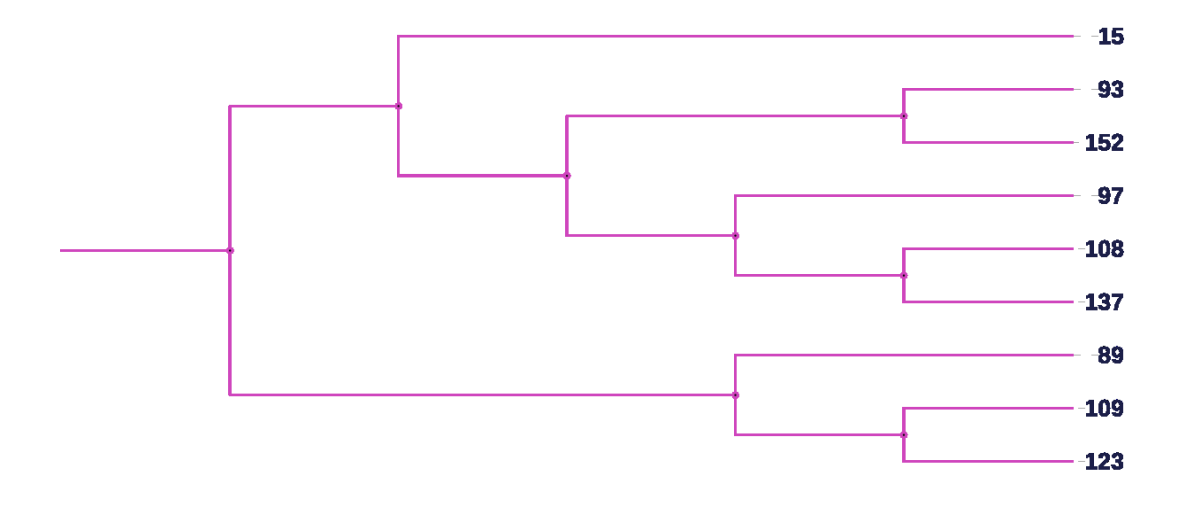

**Figura 7.** Sub-dendograma del corotipo V, conformado por un anfibio: (89) *Pseudoeurycea robertsi*, siete insectos: (93) *Agylla idolon*, (152) *Pyrrharctia genini*, (97) *Aptinothrips rufus*, (108) *Chirothrips falsus*, (137) *Neohydatothrips tibialis*, (109) *Chirothrips orizaba*, (123) *Frankliniella simplex* y una planta: (15) *Mammillaria meyranii*.

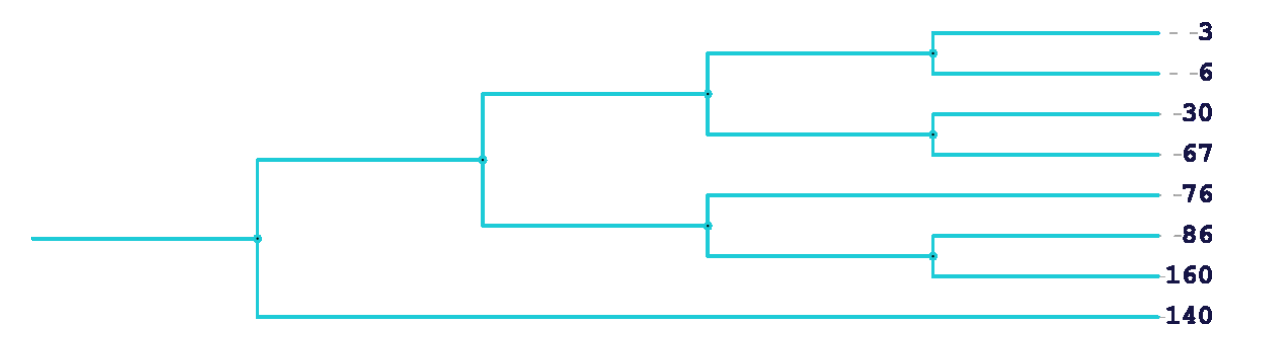

**Figura 8.** Sub-dendograma del corotipo VI, conformado por tres anfibios: (67) *Ambystoma ordinarium*, (76) *Ambystoma dumerilii,* (86*) Lithobates dunni*, dos insectos: (160) *Spurius depressifrons*, (140) *Onthophagus hippopotamus,* un mamífero: 30) *Zygogeomys trichopus* y dos plantas: (3) *Jaegeria pedunculata*, (6) *Senecio helodes*.

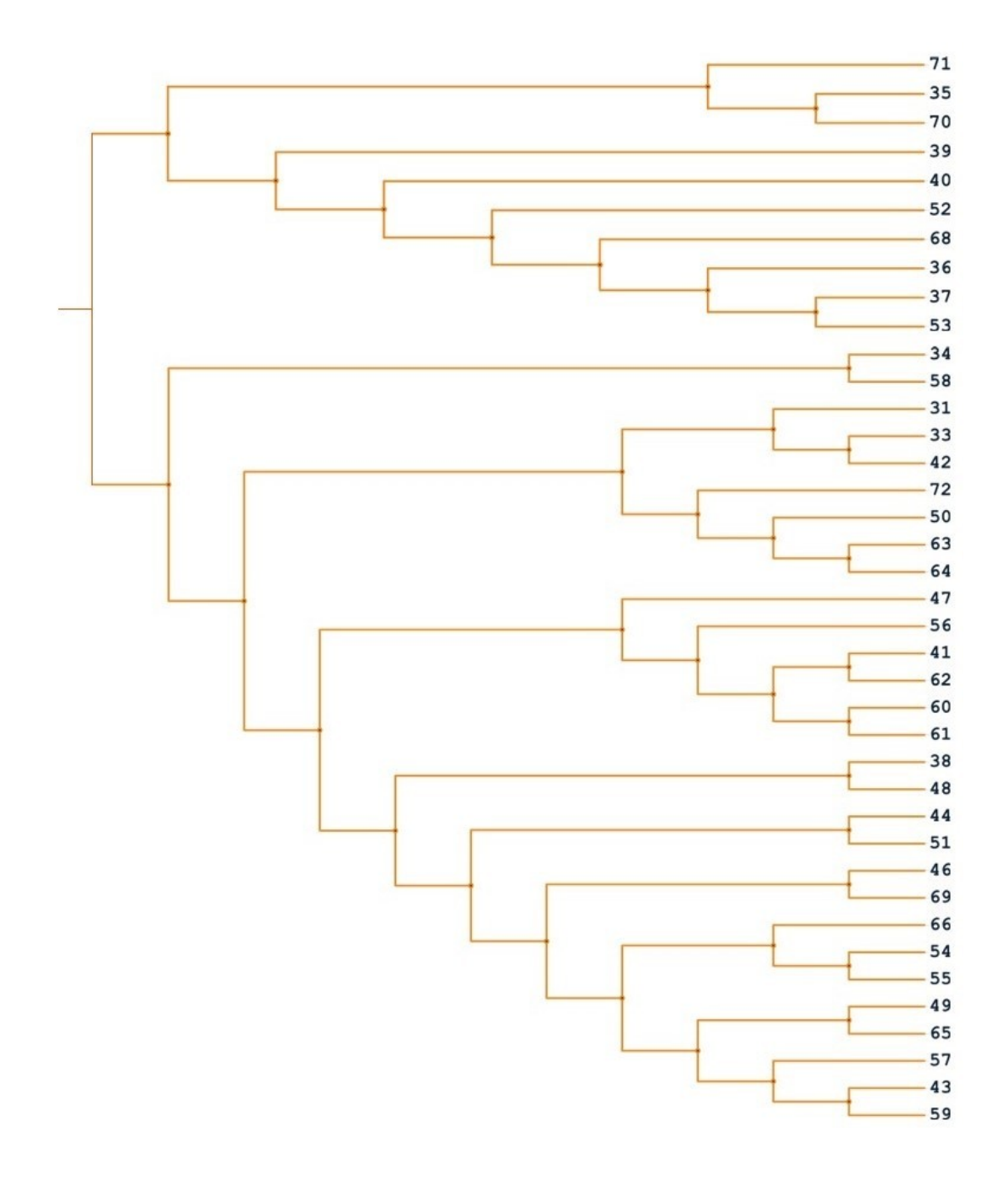

 **Figura 9.** Sub-dendograma del corotipo VII, conformado por seis anfibios: (72) *Pseudoeurycea gadovii*, (69) *Ambystoma velasci,* (56) *Eleutherodactylus maurus*, (70) *Ambystoma flavipiperatum*, (71) *Lithobates megapoda*, (68) *Ambystoma amblycephalum*, un ave: (66) *Picoides stricklandi* , 11 insectos: (50) *Nyctosia poecilonotus*, (63) *Hypocrisias lisoma*, (64) *Holomelina polyphron,* (59) *Acronyctodes mexianaria*, (49)*Onthotrupes herbeus*, (65) *Halffterius rufoclavatus*, (62) *Coloradia euphrosyne*, (60) *Golofa globulicornis*, (61) *Dianthidium discophorum,* (47) *Plusaetis aztecus*, (58) *Calathus aztec,* siete mamíferos: 35) *Cratogeomys gymnurus,* (36) *Cratogeomys fumosus,* (37) *Cratogeomys tylorhinus*, (34) *Neotomodon alstoni,* (31) *Spermophilus perotensis*, (33) *Peromyscus bullatus*, (38) *Cratogeomys merriami* y 14 plantas: (42) *Quercus repanda,* (48) *Carex tuberculata*, (43) *Quercus frutex*, (57) *Cirsium jorullense*, (54) *Halenia pringlei*, (55) *Eryngium subacaule*, (46) *Psacalium tussilaginoides,* (44) *Quercus diversifolia*, (51) *Mammillaria discolor,* (41) *Solidago* 

*paniculata*, (53) *Jaegeria bellidiflora,* (52) *Mammillaria rhodantha*, (40) *Trichocoronis sessilifolia*, (39) *Xyris mexicana*.

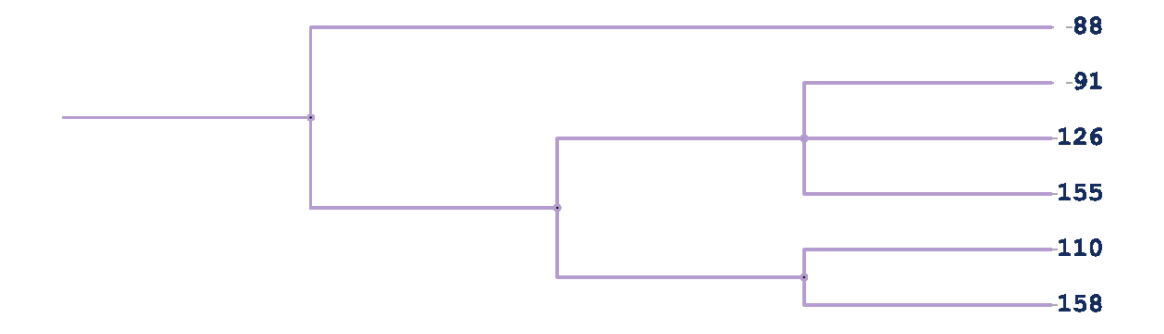

**Figura 10.** Sub-dendograma del corotipo VIII, conformado por un anfibio: (88) *Pseudoeurycea longicauda* y cinco insectos: (91) *Aeschropteryx marciana*, (126) *Hydraecia arnymai*, (155) *Schizura tomaea*, (110) *Colletes bryanti*, (158) *Somatolophia umbripennis*.

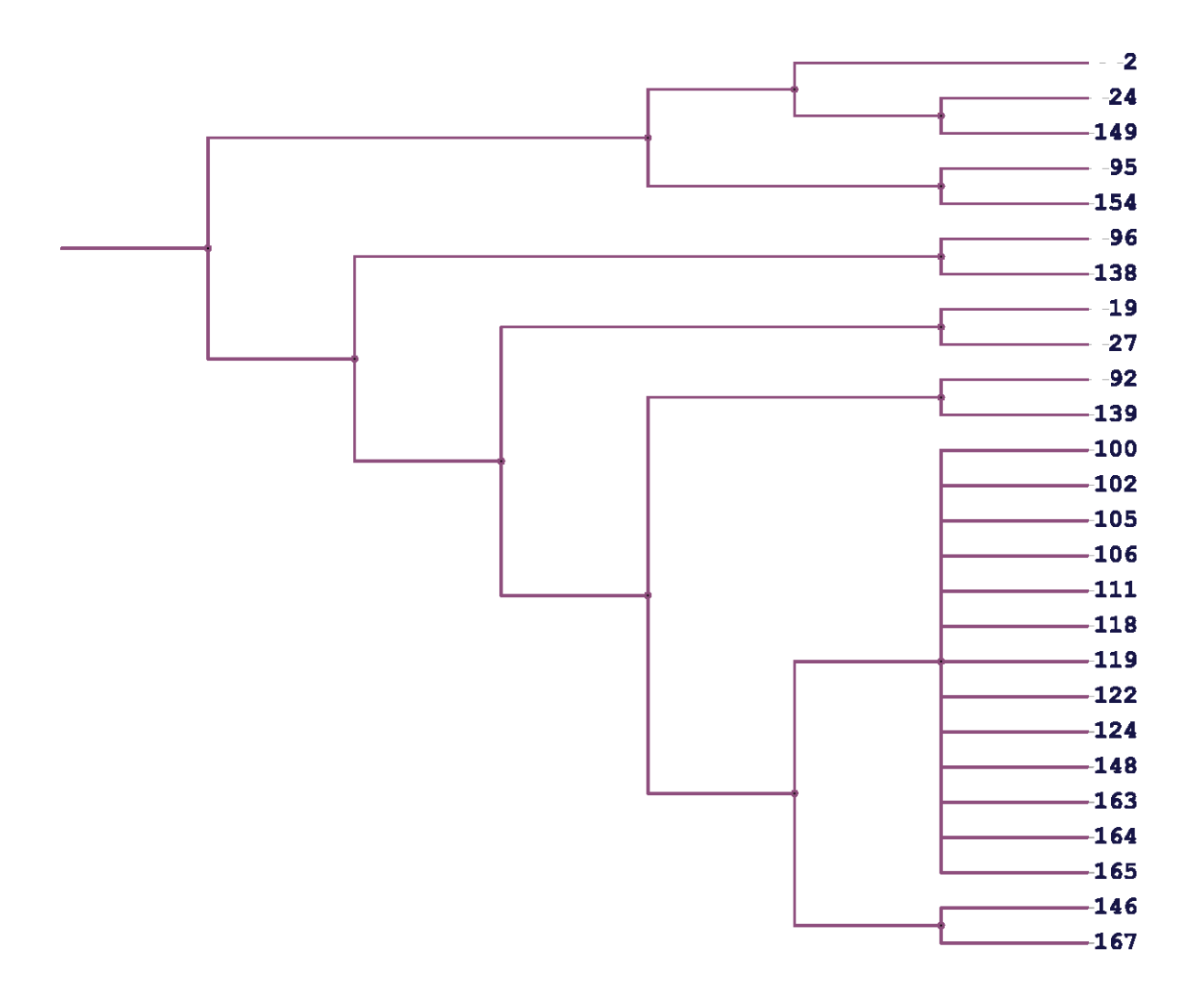

**Figura 11.** Sub-dendograma del corotipo IX, conformado por 22 insectos: (149) *Proculejus brevis,* (95) *Aphodius ophistius*, (154) *Saurita ochracea,* (96) *Apicia remorta*, (138) *Nephelistis oomae*, (92) *Aeshna williamsoniana*, (139) *Olceclostera maya*, (100) *Bembidion submaculatum,* (102) *Calosoma laevigatum*, (105*) Chaetisothrips reticulatus*, (106) *Chaetisothrips striatus*, (111) *Copestylum alberlena*, (118) *Dyscolus machetellus*, (119*) Erpetogomphus boa*, (122) *Frankliniella chamulae,* (124) *Heliscus eclipticus*, (148) *Platynus machetellus*, (163) *Thrips simplex*, (164) *Trichonotuloides glyptus*, (165) *Xenodromius flohri*, (146) *Petrejoides jalapensis*, (167) *Yumtaax jimenezi*, dos mamíferos: (27) *Neotoma nelsoni,* (24) *Sorex macrodon* y dos plantas: (2) *Quercus leiophylla*, (19) *Gentiana perpusilla*.

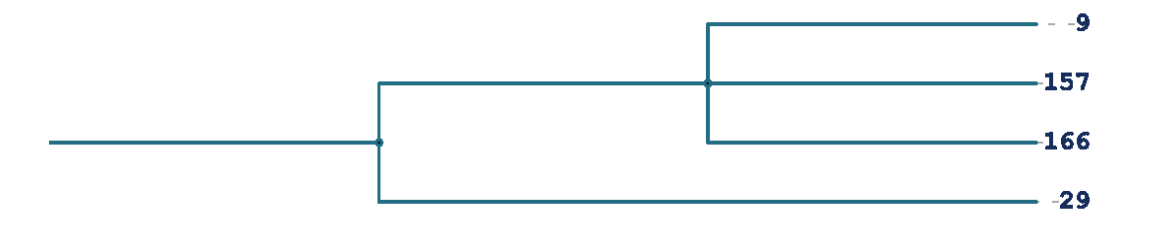

**Figura 12.** Sub-dendograma del corotipo X, conformado por dos insectos: (157) *Simulium dalmati*, (166) *Yumtaax cameliae*, un mamífero: (29) *Megadontomys nelsoni* y una planta: (9) *Quercus aculcingensis*.

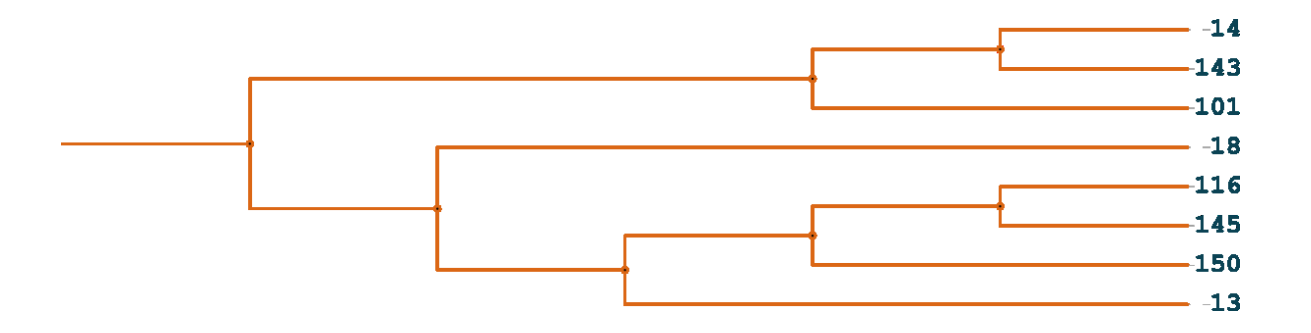

**Figura 13.** Sub-dendograma del corotipo XI, conformado por seis insectos: (143) *Osmia aliciae,* (101) *Bolla semitincta*, (116) *Culicoides wirthomyia*, (145) *Passalus mucronatus*, (150) *Pseudacanthus mexicanus*, (13) *Pheidole skwarrae* y dos plantas: (14) *Mammillaria nunezii*, (18) *Mammillaria backebergiana.*

**Figura 14.** Rama del corotipo XII, conformado únicamente por la especie (90) *Aedes niveoscutum.*

En el **Cuadro 15** el corotipo VII fue el que presentó mayor riqueza de especies, con un valor de 23 % del total de especies analizadas, seguido de aquellas que no mostraron ningún patrón biogeográfico con el 18%, el corotipo XII fue el que presentó un valor de riqueza de especies menor a los demás (0.6%).

Cuadro 15. Número de especies de cada grupo taxonómico que pertenece a cada corotipo (I-XII), así como el total de especies y porcentaje de riqueza que conformaron un corotipo, se observa que el total de especies de cada grupo taxonómico y el porcentaje total de aquellas que no conformaron un patrón biogeográfico.

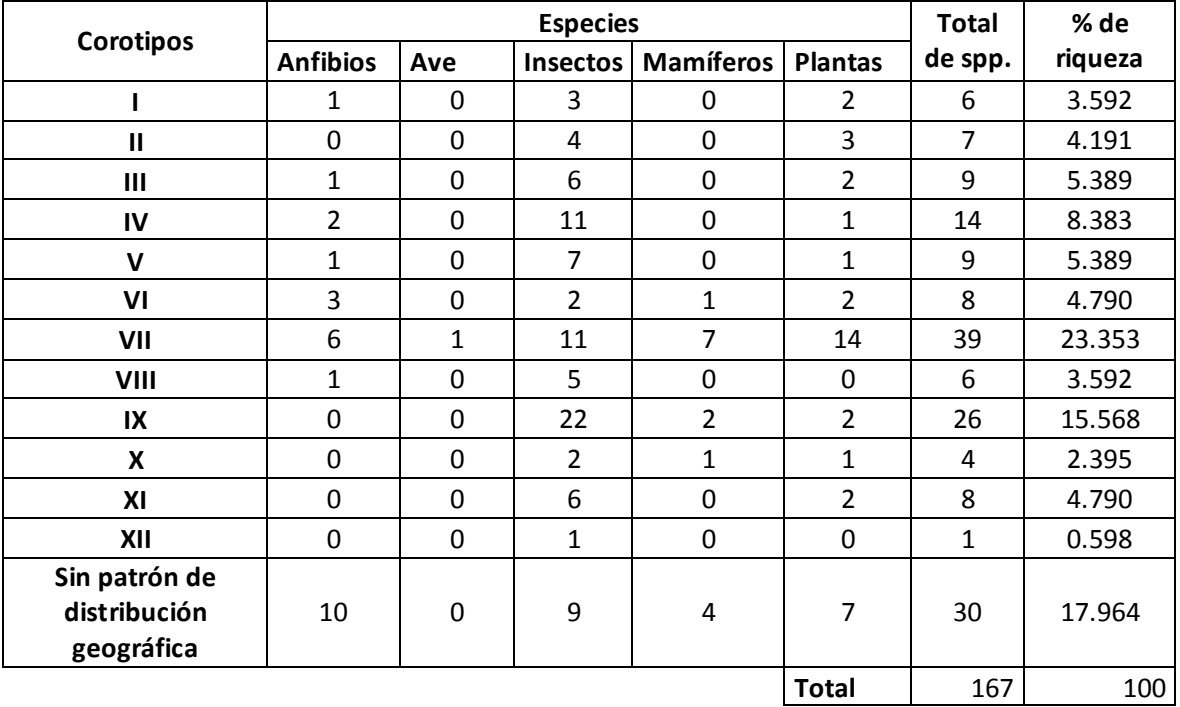

Para ubicar los corotipos (I-XII) en el espacio geográfico, se muestran a continuación los mapas, tomando en cuenta las localidades y/o celdas donde se encuentran presentes las especies que conforman a cada corotipo.

Los corotipos I, IV, VIII, IX (**Fig. 15, 18, 22 y 23**) se encuentran en el lado central y oriental de la FVT, mientras que en la parte central del mismo polígono se localizan los corotipos II, III, V y XI (**Fig. 16, 17, 19 y 25**). El corotipo VI ocupa la parte occidental, central y oriental, es decir, se distribuye a lo largo de la misma. A diferencia de los demás, el corotipo X (**Fig. 24**) se observa solo en la parte Oriental de la FVT, en tanto el XII (**Fig. 26**) está presente sólo en la parte Occidental.

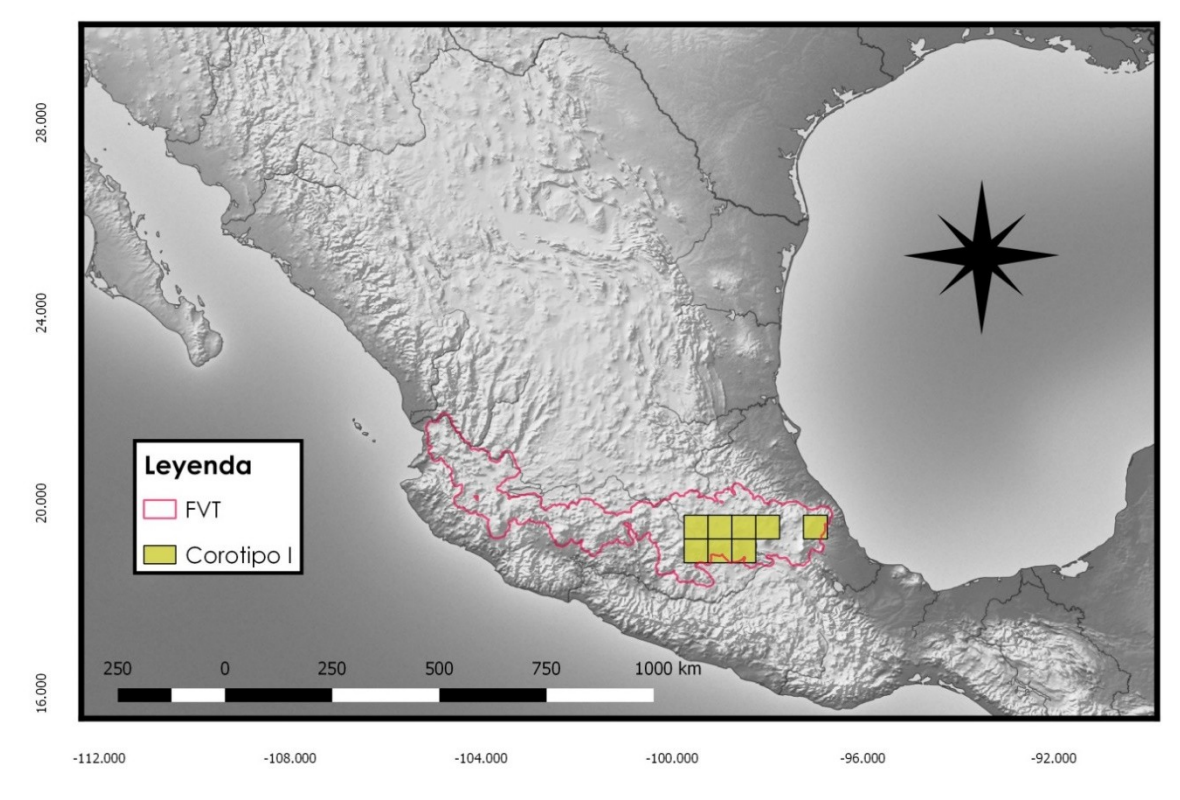

**Figura 15. Celdas donde se representa el 3.592% de especies que pertenecen al corotipo I.** 

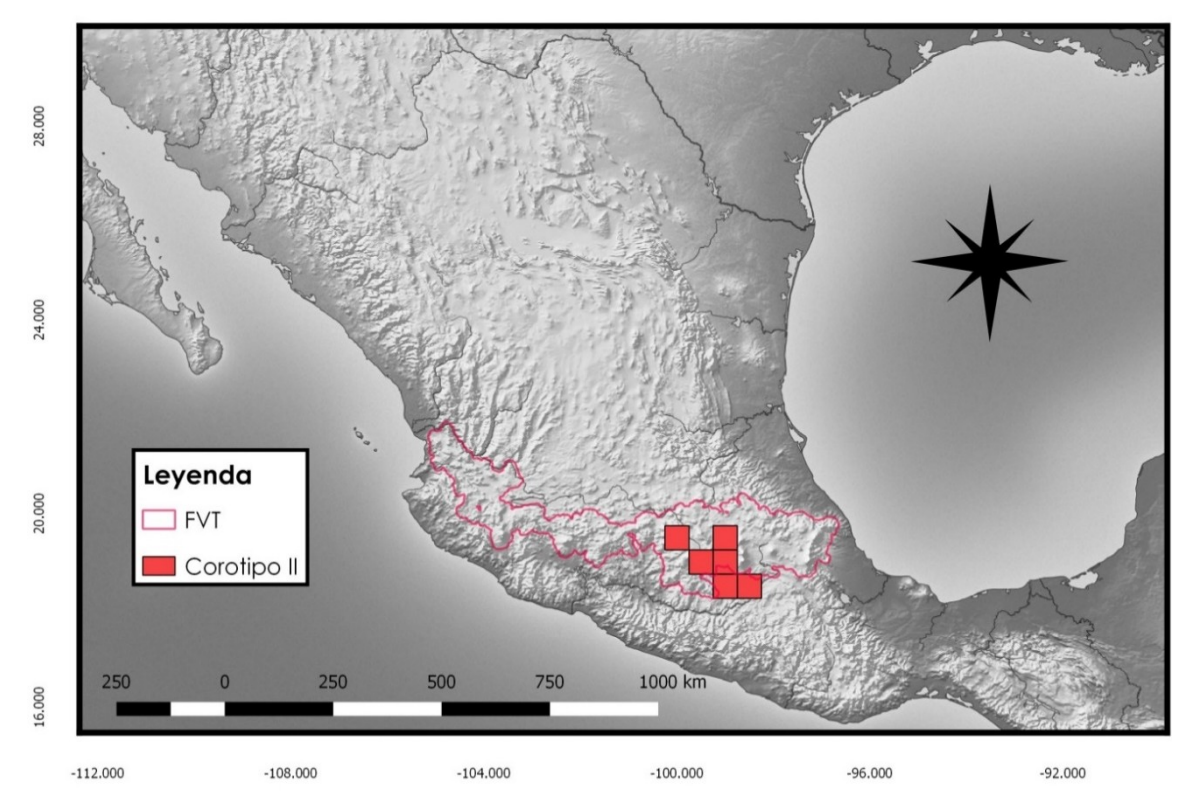

**Figura 16. Celdas donde se representa el 4.191 % de las especies que conforman al corotipo II.** 

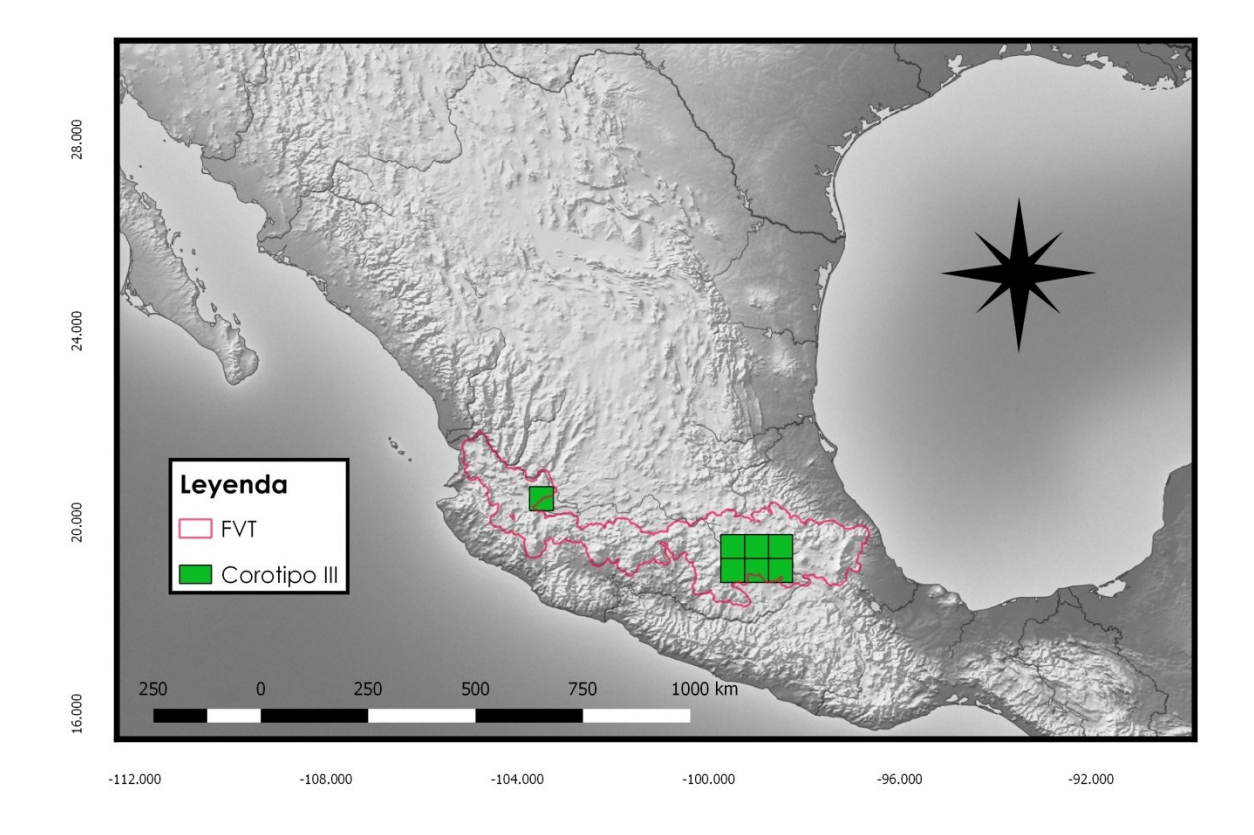

**Figura 17. Celdas donde se representa el 5.389% de las especies que conforman al corotipo III.**

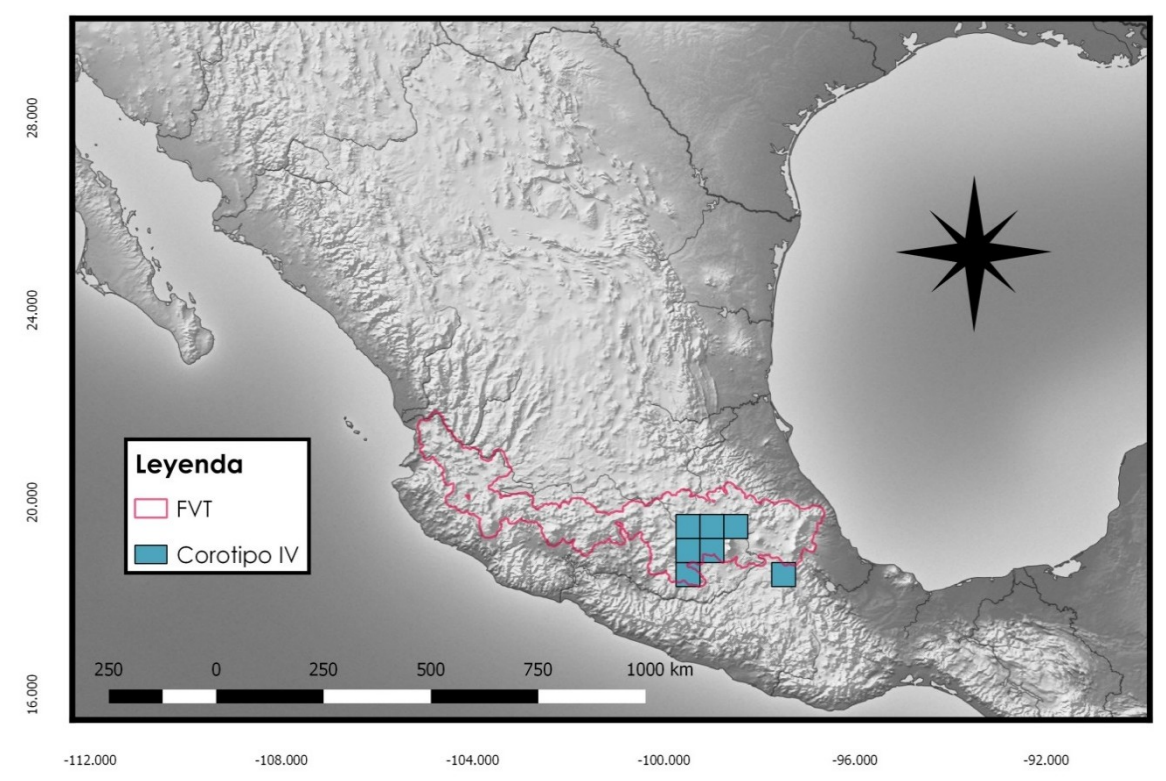

**Figura 18. Celdas donde se representa el 8.383% de las especies que conforman al corotipo IV.** 

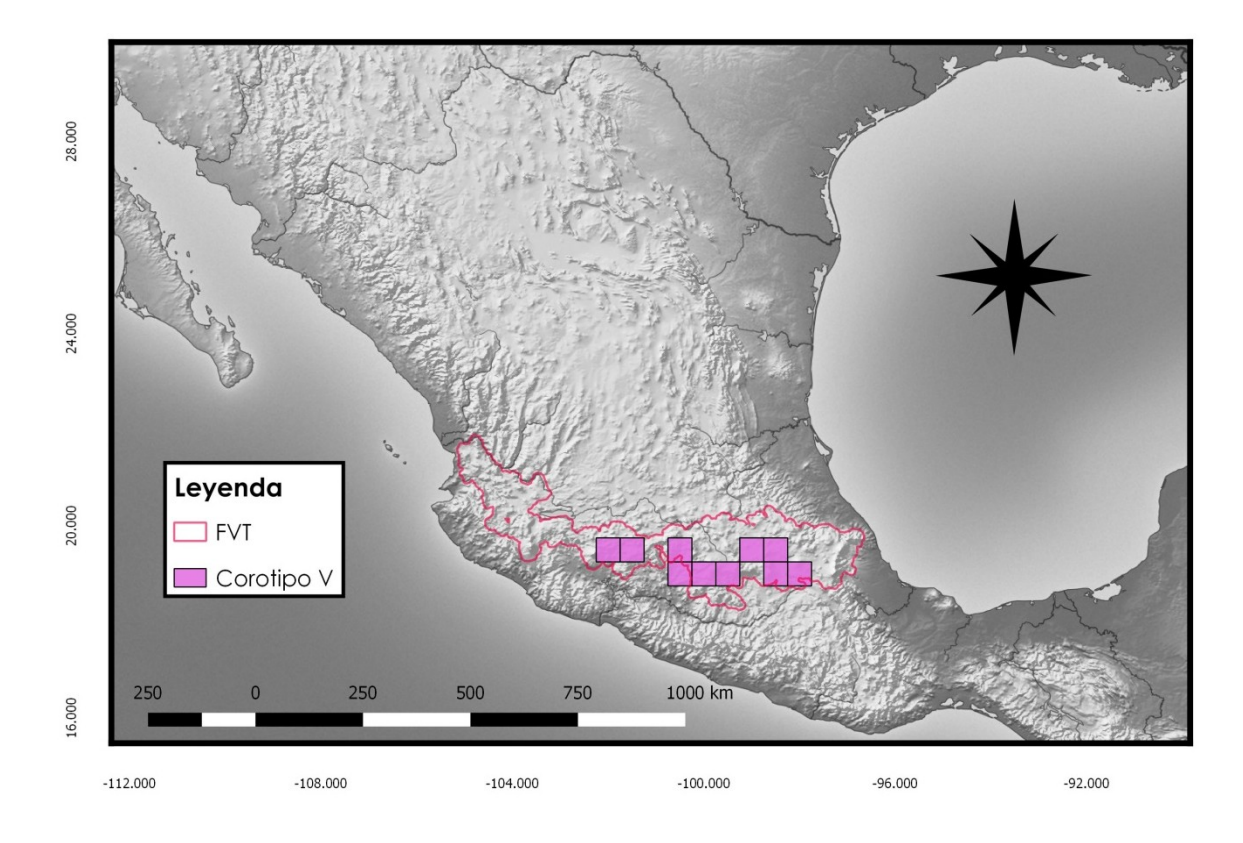

**Figura 19. Celdas donde se representa el 5.389% las especies que conforman al corotipo V.**

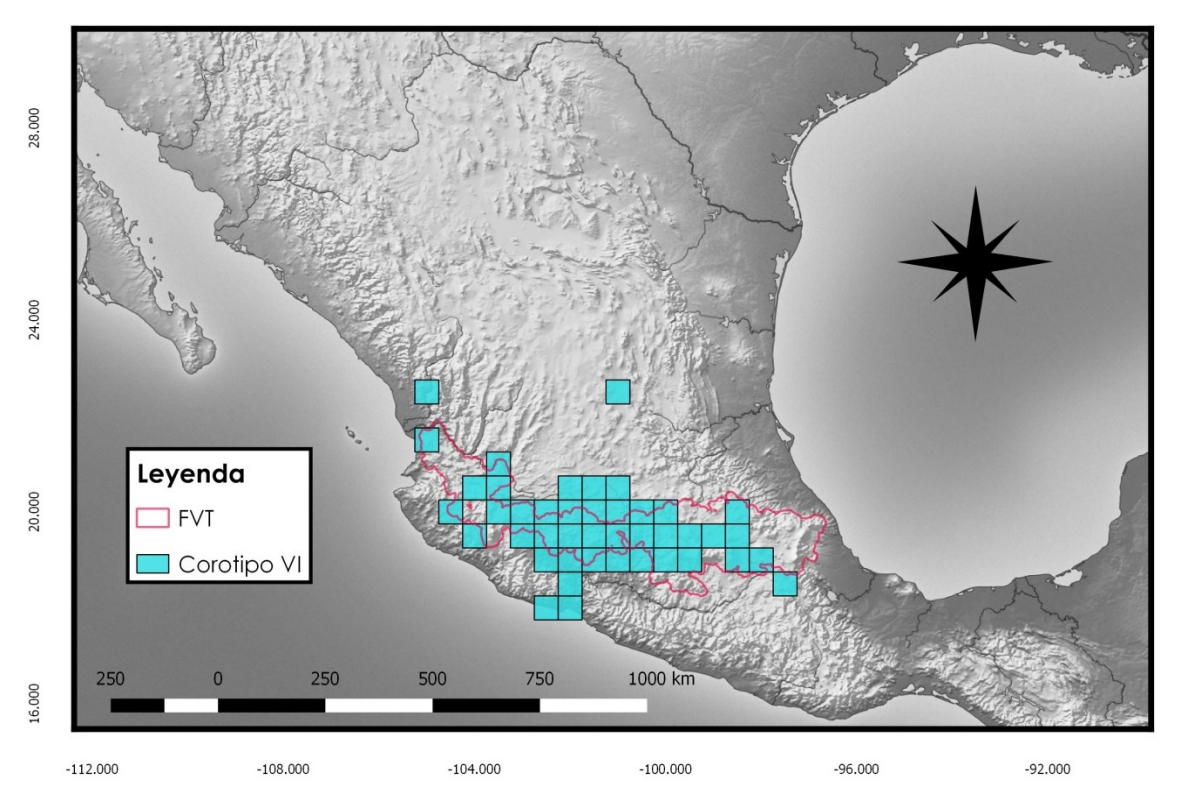

**Figura 20. Celdas donde el 4.790% de las especies conforman al corotipo VI.** 

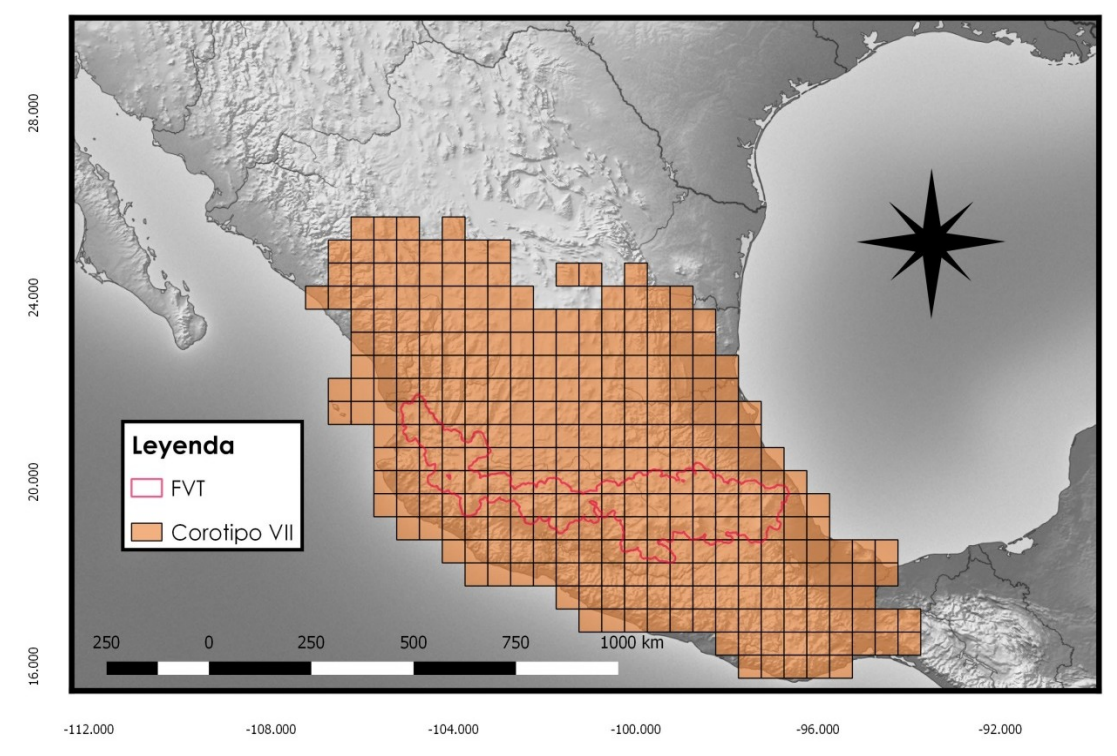

**Figura 21. Celdas donde el 23.353% de las especies conforman al corotipo VII.**

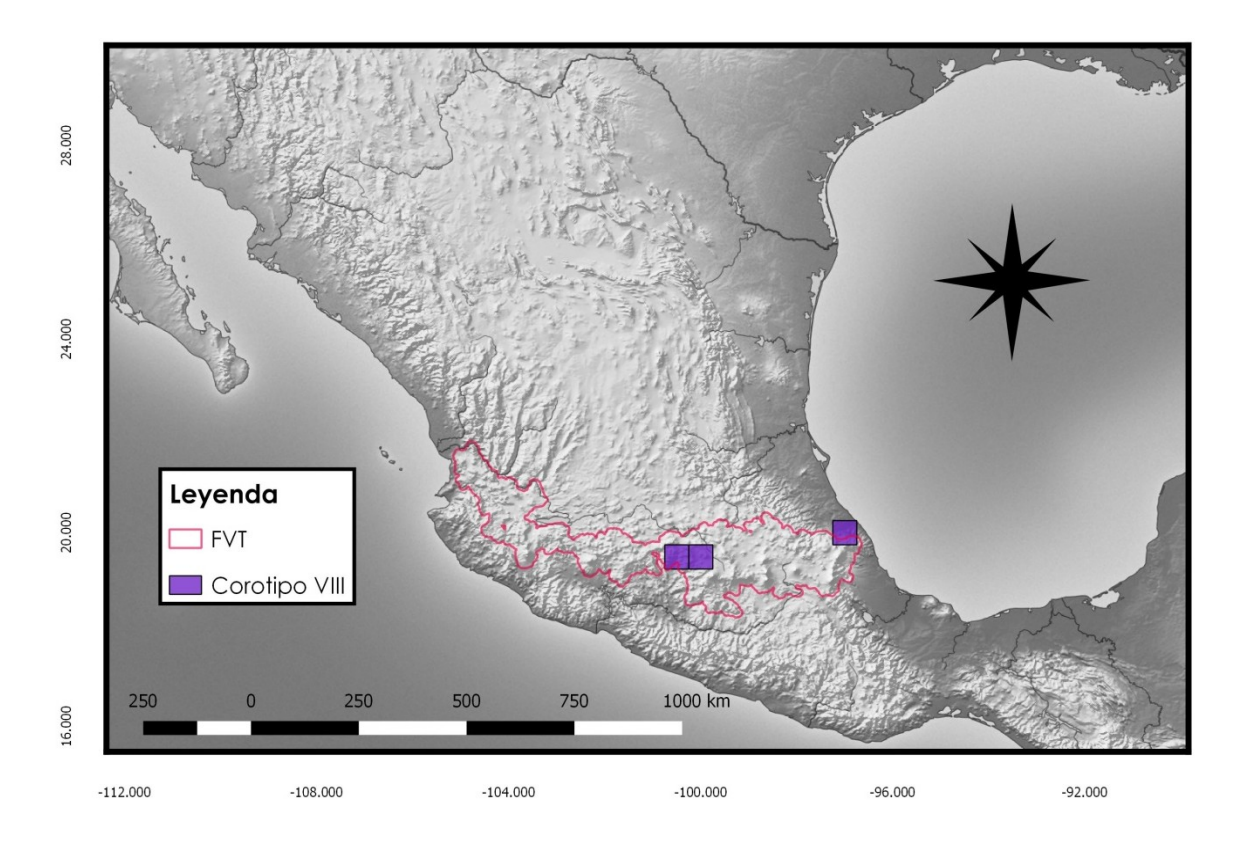

**Figura 22. Celdas donde el 3.592% de las especies conforman al corotipo VIII.** 

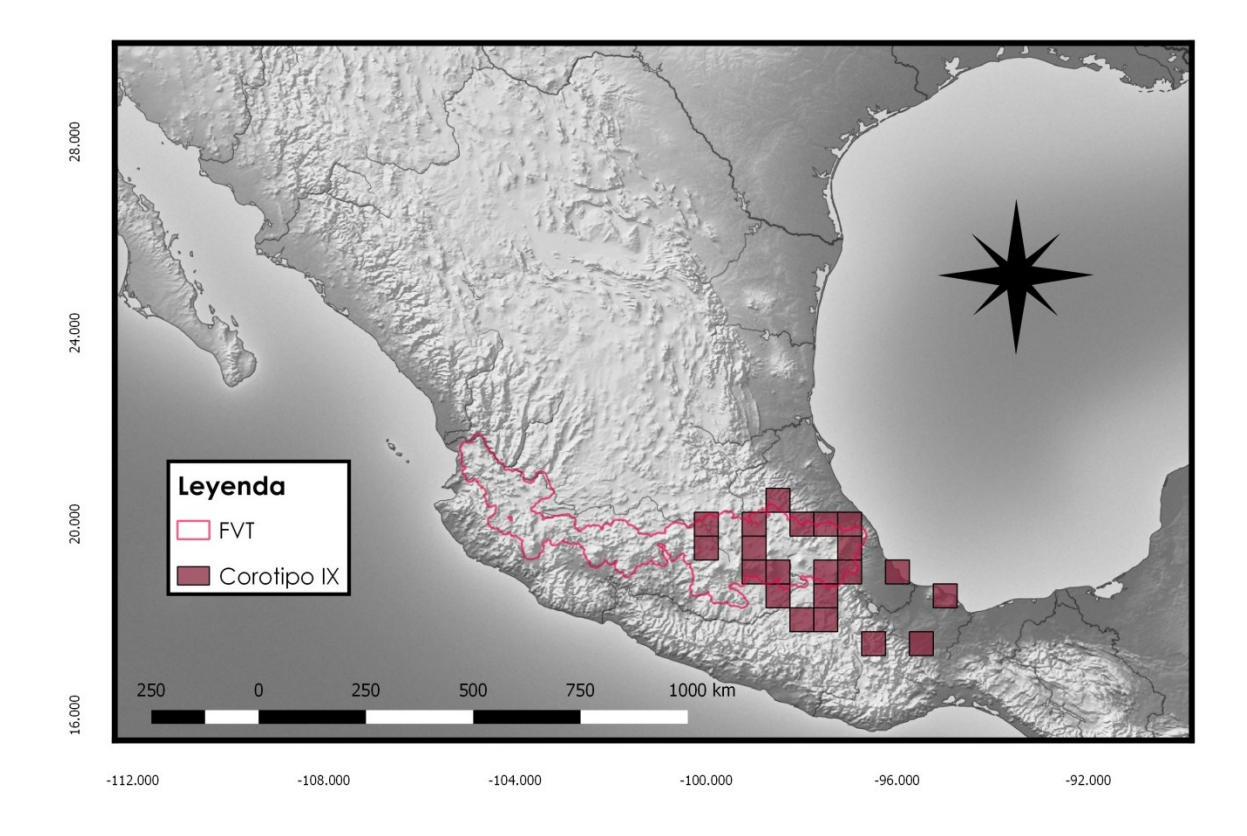

**Figura 23. Celdas donde el 15.568% de las especies conforman al corotipo IX.** 

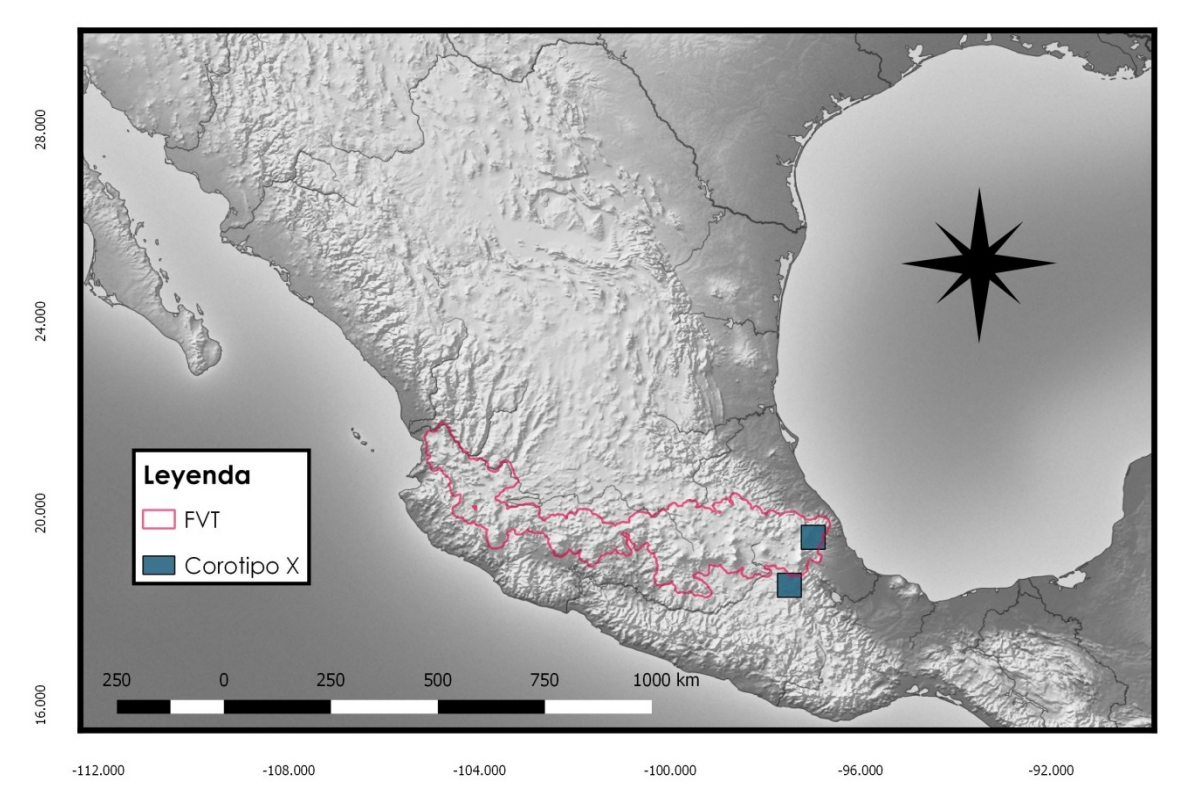

**Figura 24. Celdas donde el 2.395% de las especies conforman al corotipo X.** 

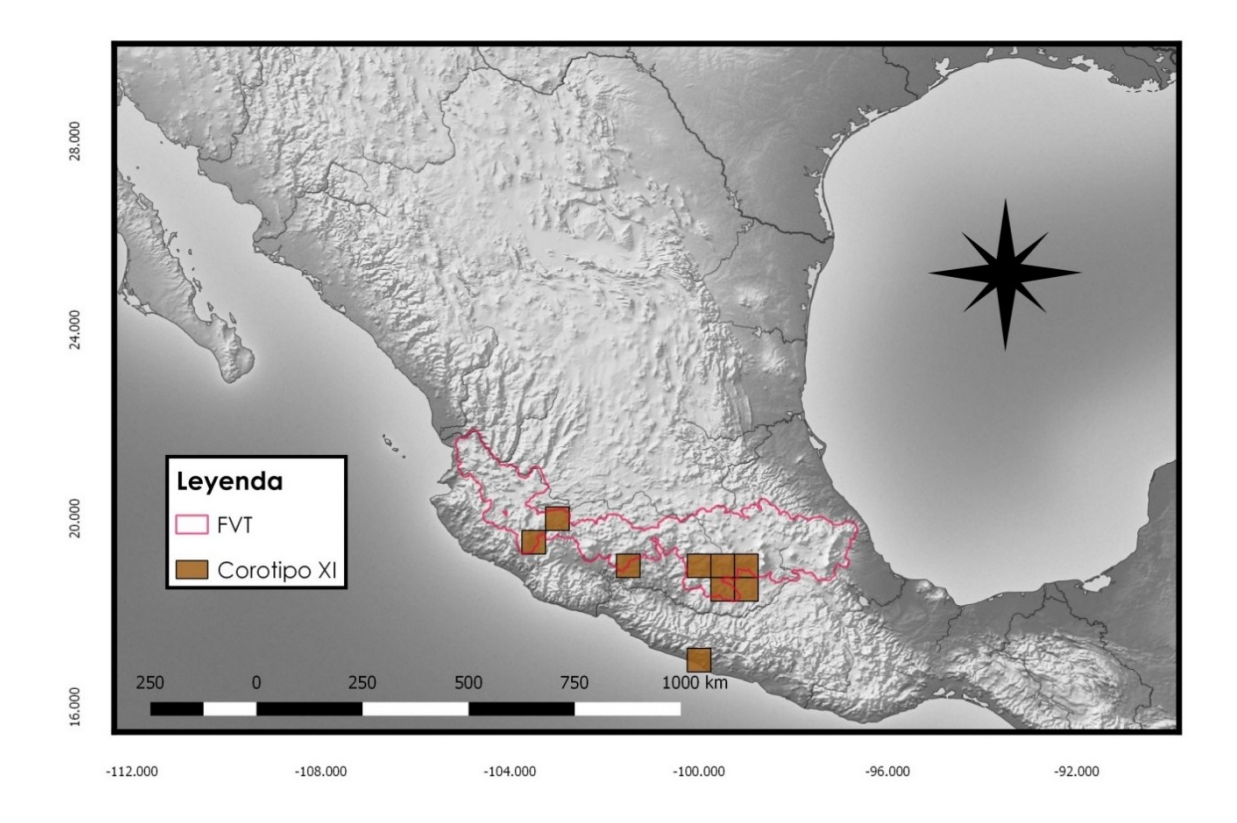

**Figura 25. Celdas donde el 4.790% de las especies conforman al corotipo XI.** 

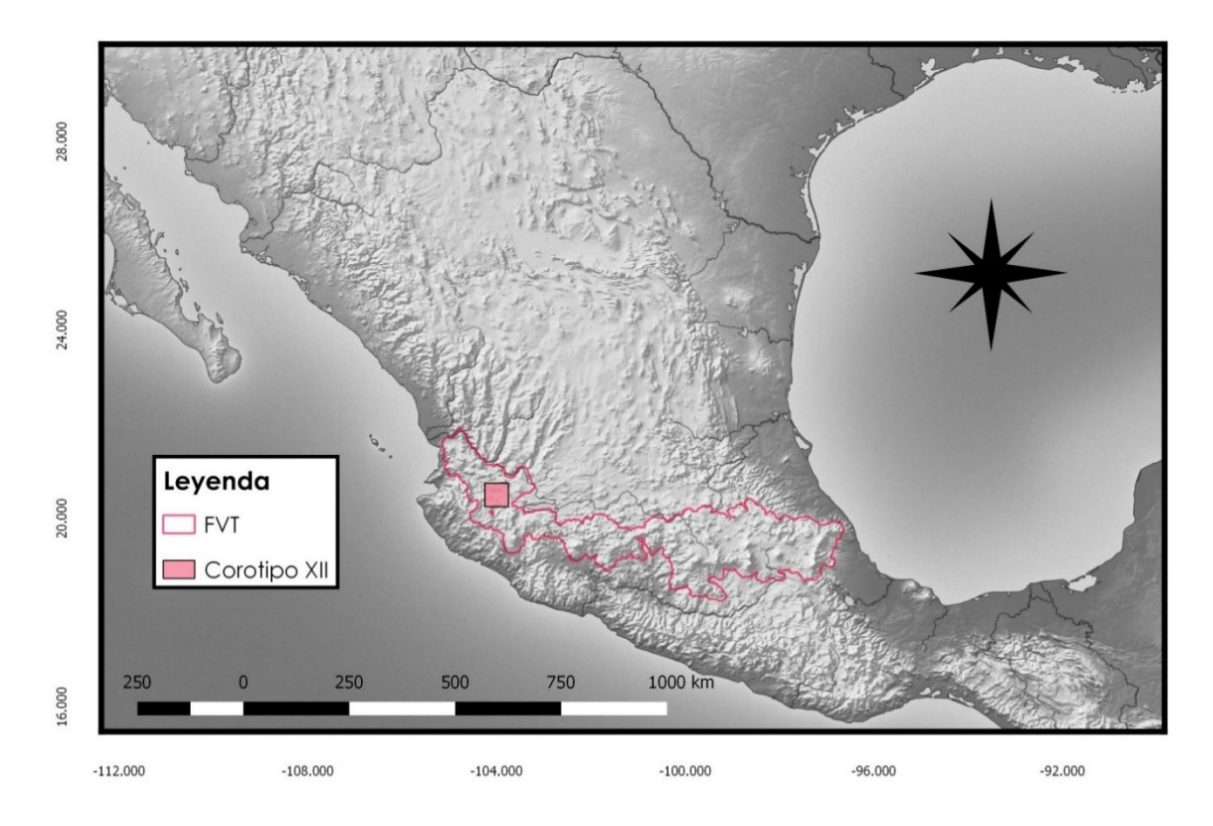

**Figura 26. Celda donde la especie** *Aedes niveoscutum* **del corotipo XII, esta representa el 0.598% de las especies totales de estudio.** 

En el **cuadro 16** muestra los parámetros cuantificados de las relaciones difusas que existen entre los corotipos a partir de la inclusión de especies que tiene un corotipo**,** mientras que el **cuadro 17** se muestra los parámetros cuantificados de las relaciones difusas entre los corotipos a partir de la superposición en espacio geográfico.

Existe una relación entre la inclusión (número de especies) y superposición (espacio geográfico) entre los corotipos, ya que son los mismos pares corotípicos que resultaron tener los valores más altos; sin embargo, al comparar los valores de inclusión entre los corotipos IV y I (0.71), y los valores de superposición (0.51), resultó tener menor valor éste último. Lo mismo sucedió con los corotipos V y I, teniendo un valor de inclusión (0.74) mayor que la superposición (0.50). La superposición de IV fue más alta al compararlo con III (0.52) y V al contrastarlo con III (0.51) (**Cuadros 16 y 17**).

Cuadro 16. Parámetros para cuantificar las relaciones difusas entre los corotipos, inclusión de cada corotipo entre los restantes.

| Inclusión    |           |            |             |            |           |            |             |                |            |              |            |              |
|--------------|-----------|------------|-------------|------------|-----------|------------|-------------|----------------|------------|--------------|------------|--------------|
|              | <b>CI</b> | <b>CII</b> | <b>CIII</b> | <b>CIV</b> | <b>CV</b> | <b>CVI</b> | <b>CVII</b> | <b>CVIII</b>   | <b>CIX</b> | <b>CX</b>    | <b>CXI</b> | <b>CXII</b>  |
| Corotipos    | (In)      | $(\ln)$    | $(\ln)$     | $(\ln)$    | $(\ln)$   | $(\ln)$    | $(\ln)$     | $(\ln)$        | In.        | $(\ln)$      | $(\ln)$    | $(\ln)$      |
| <b>CI</b>    | 1         | 0.720      | 0.803       | 0.718      | 0.742     | 0.635      | 0.595       | 0.572          | 0.580      | 0.744        | 0.697      | 0.467        |
| <b>CII</b>   | 0.659     | 1          | 0.759       | 0.666      | 0.613     | 0.581      | 0.462       | 0.668          | 0.432      | 0.441        | 0.748      | 0.429        |
| <b>CIII</b>  | 0.746     | 0.769      | 1           | 0.699      | 0.727     | 0.610      | 0.507       | 0.516          | 0.433      | 0.518        | 0.705      | 0.438        |
| <b>CIV</b>   | 0.652     | 0.660      | 0.684       | 1          | 0.635     | 0.540      | 0.450       | 0.547          | 0.424      | 0.488        | 0.660      | 0.412        |
| <b>CV</b>    | 0.605     | 0.546      | 0.639       | 0.571      | 1         | 0.663      | 0.515       | 0.537          | 0.429      | 0.566        | 0.694      | 0.484        |
| <b>CVI</b>   | 0.417     | 0.416      | 0.431       | 0.390      | 0.534     | 1          | 0.500       | 0.541          | 0.336      | 0.432        | 0.566      | 0.688        |
| <b>CVII</b>  | 0.679     | 0.576      | 0.623       | 0.566      | 0.721     | 0.869      | 1           | 0.600          | 0.540      | 0.733        | 0.725      | 0.626        |
| <b>CVIII</b> | 0.299     | 0.381      | 0.290       | 0.315      | 0.343     | 0.430      | 0.274       | 1 <sup>1</sup> | 0.284      | 0.352        | 0.396      | 0.524        |
| <b>CIX</b>   | 0.483     | 0.393      | 0.388       | 0.389      | 0.438     | 0.426      | 0.394       | 0.453          | 1          | 0.777        | 0.424      | 0.324        |
| <b>CX</b>    | 0.307     | 0.199      | 0.230       | 0.222      | 0.286     | 0.272      | 0.265       | 0.278          | 0.385      | $\mathbf{1}$ | 0.245      | 0.277        |
| <b>CXI</b>   | 0.406     | 0.475      | 0.442       | 0.423      | 0.495     | 0.502      | 0.370       | 0.442          | 0.296      | 0.345        | 1          | 0.480        |
| <b>CXII</b>  | 0.029     | 0.029      | 0.029       | 0.028      | 0.037     | 0.065      | 0.034       | 0.062          | 0.024      | 0.042        | 0.051      | $\mathbf{1}$ |

Cuadro 17. Parámetros para cuantificar las relaciones entre los corotipos, superposición entre los corotipos.

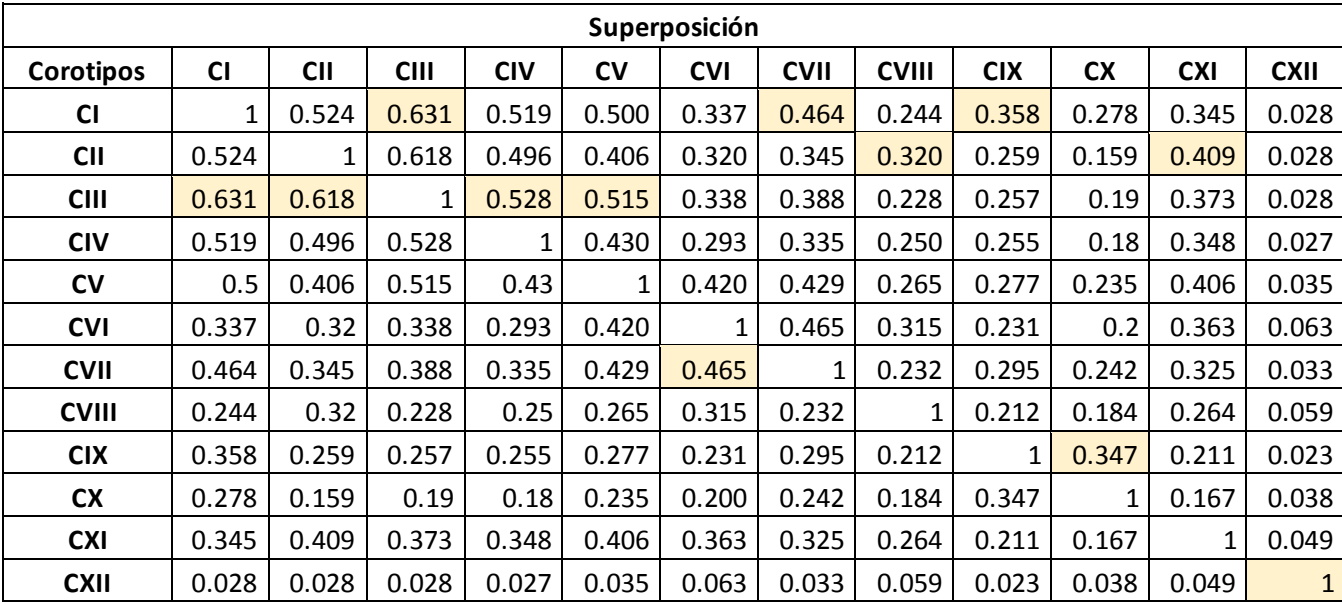

#### **6. Discusión**

# **6.1 Especies endémicas de la FVT sin patrón biogeográfico**

De las 167 especies de anfibios, aves, insectos, mamíferos y plantas que se distribuyen dentro de la Faja Volcánica Transmexicana, 30 especies no formaron parte de los 12 corotipos encontrados, ya que no presentaron un patrón de distribución geográfica significativa con el resto de las especies, que de acuerdo con Real *et al*. (1992b) significa que las especies no incluidas dentro de un corotipo se distribuyen de manera azarosa e independiente de las demás. Sin embargo, dichas especies de anfibios, insectos, mamíferos y plantas son especies con distribución geográfica restringida a la Faja Volcánica Transmexicana, tal es el caso del conejo *Romerolagus diazi*, esta especie está restringida a tres áreas discontinuas, cubriendo un área total de aproximadamente 280 km<sup>2</sup> en las laderas del Popocatépetl, Iztaccihuátl (Sierra Nevada), El Pelado y Tláloc (Sierra Chichinautzin) (Chapman & Flux, 1990). Otras de las especies de mamíferos de orden Rodentia que presentan una exclusividad debido a importantes procesos de especiación son *Nelsonia goldmani, Reithrodontomys chrysopsis* y *Reithrodontomys hirsutus,* que muestran una distribución no aleatoria con un proceso de aislamiento causado por la hibridización de las regiones Neártica y Neotropical (Escalante *et al.* 2005).

El aislamiento de las especies debido a barreras geográficas, sugieren la divergencia y especiación de anfibios endémicos de la FVT (Rovito & Parra, 2016), tal es caso de *Pseudoeurycea altamontana* una especie de salamandra endémica de la parte oeste del Popocatépetl y sur de la Ciudad de México, quién de acuerdo con Dunn (1926) sugirió que las salamandras de montañas se dispersaron desde el este de los E.U.A a través de las montañas de México y se aislaron a medida que iban avanzado al sur.

Algunas de las salamandras que pertenecen al género *Ambystoma* se les encuentra en la FVT (Rovito & Parra, 2016). La exclusividad en el espacio geográfico de estas especies de anfibios son explicados por la influencia de la historia geológica que ha tenido la FVT. Existe una peculiaridad con la distribución geográfica de una especie de salamandra, pues aunque los anfibios han sido poco encontrados en aguas saladas, existen excepciones de los hiposalinos (Alcocer & Hammer, 1998; Kazmierczak *et al.* 2011; Chacón *et al.* 2015) como el caso de *Ambystoma taylorii*, que probablemente evolucionó junto con la formación de los volcanes que permitieron el origen de lagos de cráter. *Ambystoma taylorii* se considera como parte de la biota endémica de Alchichica, ubicado en la región de Cuenca Oriental en los límites de los estados de Puebla, Tlaxcala y Veracruz (Kazmierczak *et al.* 2011)

Los insectos que no se incluyen en los 12 corotipos presentan una distribución restringida en zonas montañosas de la FVT como la abeja *Melipona colimana*, la cual es endémica del estado de Jalisco, con distribución en la Sierra de Manantlán, el Volcán y Nevado de Colima y la Sierra del Tigre, en áreas con bosque de pino y pino-encino, en sitios húmedos con bosque mesófilo y con una elevación mayor a los 1000 m (Ayala, 1999). La especie *Onthophagus subcancer*  de orden Coleóptera está registrada en la montaña en la Sierra de La Chinantla en Oaxaca (Alvarado *et al.* 2014); el género *Panorpa* (orden Mecoptera) tiene afinidades de distribución biogeográfica en las principales cadenas montañosas de la FVT, habitando en el estado de Jalisco; mientras que las especies *Panorpa umbricola* (Contreras-Ramos *et al*. 2014) y *Templemania millistriata* (orden Lepidóptera) se localizan en la montaña Cofre de Perote en Veracruz (Walsingham, 1914 en Razowski & Becker, 2011).

Las siete especies de plantas que no comparten un patrón de distribución significativa con el resto de las especies, son endémicas de la FVT. Como ejemplos tenemos a *Eleocharis subcancellata* que habita en Guadalajara, Jalisco (Acevedo *et al*. 2008); *Quercus pachucana* en el estado de Hidalgo. Los estados de Jalisco y Oaxaca tienen la más alta diversidad de éste género, debido a su alta variedad de cadenas montañosas (Valencia, 2004). Las especies del género *Coryphanta*, presentan afinidad a regiones secas, frías y moderadamente húmedas también crecen en sedimentación calcárea y volcánica (Dicht & Lüthy, 2005); *Mammillaria fittkaui* se distribuye cerca del noreste del Lago de Chapala, Jalisco y cerca de Salamanca, Guanajuato (Hunt, 2006); *Mammillaria pringlei* se registraen el Estado de México (Municipios de El Oro y Jilotepec), Hidalgo (Alfajayucan), Querétaro (Amealco y Huimilpan) y Veracruz (Huayacocotla), caracterizada por crecer en formaciones volcánicas y calizas (Hernández & Gómez-Hinostrosa, 2011); mientras que *Mammillaria scrippsiana* es común encontrarla en la parte Occidental de la FVT, también se registra en Nayarit, Aguascalientes, Zacatecas y Jalisco; finalmente, *Mammillaria scrippsiana*, quien crece en áreas de origen volcánico, bosque de encino, pino-encino y bosque tropical caducifolio (Hernández & Gómez-Hinostrosa, 2011).

 Las especies que no resultaron tener un patrón de distribución geográfica, son especies endémicas con una distribución muy restringida (microareales), como producto de aislamiento debido a barreras geográficas y/o ecológicas (Costa, 1997).

Posiblemente, otra de las razones por las cuales las especies no mostraron un patrón de distribución geográfica, se debe al escaso registro que tuvieron las especies, las cuales no son comparables con las demás especies mayormente registradas. Otra posible razón, se deba a que se trabajaron con muchas especies de diferentes grupos taxonómicos, ya que los análisis para identificar corotipos en otras regiones, solo lo han realizado con un solo grupo taxonómico como son anfibios (Real *et al.* 1992a; Olivero *et al*. 2011; Flores *et al.* 2004) plantas (Márquez *et al*. 1997; Gómez-González *et al*. 2004), micromamíferos (Real *et al*. 2003) y aves (Real *et al.* 2008).

# **6.2 Corotipos**

Las especies clasificadas en los 12 corotipos fueron 137, esto indica que con base en Real *et al*. (1992b) hay causas comunes que explican la distribución de las especies. Gómez *et al*. (2004) asumen que las especies que se encuentran dentro de un corotipo presentan posibles relaciones florísticas y ecológicas entre las especies que los conforman y sugieren que estos patrones en la distribución son una forma de respuesta análoga a los factores que determinan su distribución geográfica.

Se encontraron corotipos que significativamente comparten especies de anfibios, aves, insectos, mamíferos y plantas en una misma área. Éste resultado podría deberse a que aquellos organismos que se agrupan en un mismo corotipo se distribuyen en condiciones geográficas similares que les atribuye una historia biogeográfica común (Halffter *et al*. 2008).

# **6.2.1 Espacio geográfico de los corotipos**

Aunque los **corotipos I, IV, VIII** y **X** están conformados por diferentes grupos taxonómicos, presentan una distribución geográfica similar dentro de la provincia, en la parte central y oriental de la FVT, excluyendo al **corotipo X** que se encuentra únicamente en la parte oriental de la misma. La existencia de patrones en la FVT en la parte central y oriental ha sido documentada en la literatura. Escalante *et al.* (2007) a partir de un análisis de parsimonia de endemismos (PAE) con mamíferos, identificaron un patrón al lado oriental, dentro de la FVT. Por otro lado, Escalante *et al.* (2004), encontraron patrones de distribución geográfica en la parte central y este de la FVT con mamíferos de talla chica y mediana (orden Lagomorfa, Rodentia) , mostrando el mismo patrón biogeográfico con el **corotipo VIII** que abarcan los estados de Estado de México, Michoacán y Veracruz, con elevaciones que van de los 1000 a los 3020 msnm, una geología diversa de rocas ígneas extrusivas terciarias, caliza cretácea y pizarra, areniscas jurásicas y rocas arenosas, así como Gritty-tufa terciaria, un clima templado subhúmedo y templado húmedo ( nodos 1, 2 y 4). El **corotipo X** muestra una relación de posición con los nodos 6 y 7 que identificaron Escalante *et al.* (2004) con mamíferos de talla chica y mediana; así como los nodos 4 y 5 que identificaron Yáñez-Ordoñez & Trujano-

Ortega (2006) con insectos (orden Hymenóptera) que abarca el suroeste de Veracruz, sur de Michoacán y norte de Oaxaca, con una elevación de 0-1500 msnm, con rocas ígneas extrusivas cuaternarias y Gneis terciario.

Los **corotipos I, IV, VIII** y **X** representan y coinciden con otros patrones biogeográficos como PAE y de nodos panbiogeográficos, probablemente debido a la relación que tienen las especies con los sistemas montañosos de la parte central y oriental en la provincia, ya que han sido relevantes para los eventos evolutivos (Escalante *et al.* 2004) entre la distribución geográfica de las especies con las formas de la superficie terrestre, y los atributos geológicos (Morrone & Escalante, 2016)

Por otro lado se encuentran los **corotipos II, III, V** y **XI**, los cuales presentan un patrón similar, ya que estos se distribuyen en el centro de la FVT. La porción central de la FVT ha sido objeto de análisis biogeográficos, ya que cuenta con los volcanes Popocatépetl, Iztaccíhuatl y Nevado de Toluca (Almeida *et al*. 2007), los cuales influyen en la distribución de las especies. El Popocatépetl e Iztaccíhuatl se encuentran situados al suroeste de la Ciudad de México, conformando la Sierra Nevada, el cual consiste de un alineamiento montañoso que es parteaguas de las cuencas del Balsas y del Lerma (Almeida *et al*. 2007). Los corotipos que se presentan en la región central de la FVT muestran una afinidad a su vez, con la Sierra Ajusco-Chichinautizin (**corotipos II, III** y **V**) y Sierra Nevada, Popocatépetl-Iztaccíhuatl (**corotipos III** y **V**), que coinciden con el patrón de especies endémicas de lagomorfos y roedores de Fa & Morales (1991), sugiriendo el gran valor que tienen los alrededores y partes más altas de los volcanes para representar un área de endemismo con un ambiente peculiar que restringe la distribución de especies de diferentes grupos taxonómicos (Alcántara & Paniagua, 2007). Como ejemplo tenemos una especie de planta, *Carex hermanni* del **corotipo III**, asociada a bosque de pino subalpino en el Parque Nacional Iztaccíhuatl-Popocatépetl, alrededores inmediatos, y laderas de la Sierra Nevada, en el este del Estado de México (Cochrane, 1981), al centro de la FVT, ligada a suelos saturados y distintas combinaciones florísticas de acuerdo con la humedad, la topografía (Almeida *et al*. 2007). Otro ejemplo es la salamandra *Ambystoma leorae*, que se restringe de igual manera a la Sierra Nevada ya que el bosque de pino, los arroyos de montaña claros exclusivos de la zona, la oxigenación y temperatura del agua así como el tipo de corriente rápido (Sunny *et al.* 2014) favorecen la supervivencia de la especie.

Los **corotipos V** y **XI**, además de encontrarse en la parte central de la FVT, ocupan parte del Nevado de Toluca y se encuentran cercanos al volcán Paricutín en la parte suroeste de la FVT. El **corotipo V** coincide con el nodo 7 que identificaron Márquez & Asiain (2006) con la familia Staphylinidae (orden Coleoptera) al hacer un análisis panbiogeográfico, atribuyendo la explicación del patrón biogeográfico con la confluencia de las provincias del Eje Volcánico Transmexicano, la Cuenca del Balsas y la Costa del Pacífico Mexicano, correspondiendo a la porción Sur de Jalisco, casi en los límites de Colima y Michoacán. Los nodos que Cuevas (2006) identificó tanto en la parte occidental (nodo B) y sur de la FVT (nodo C) a partir de análisis panbiogeográficos de la familia Dryophtoridae (orden Coleoptera) coincide con el **corotipo XI**.

El **corotipo VI** es un patrón biogeográfico que coincide con la región "FVT Meridional" que identificaron Navarro *et al.* (2007), al analizar las asociaciones avifaunísticas de la FVT mediante parsimonia. Estos autores consideran relevante este patrón biogeográfico debido a las principales elevaciones del centro y oriente (Popocatépetl, Iztaccíhuatl, Nevado de Toluca y Malinche), abarcando del centro de Puebla a la parte oeste de Jalisco. Este corotipo se conforma por diferentes grupos taxonómicos (anfibios, insectos, mamíferos y plantas) donde su distribución se ve influenciada por los ambientes muy variados con los que cuenta esta zona, ya que entra en contacto con la Cuenca del Balsas y además, contiene ambientes montanos y submontanos (Navarro *et al*. 2007).

El patrón biogeográfico más amplio fue el **corotipo VII**, ya que no se restringe a la FVT, dicho patrón coincide con el patrón de distribución paleoamericano que Halffter & Morrone (2017) identificaron con insectos. Explican al patrón como muestra de diversificación ecológica de los taxones más antiguos de la FVT, debido a su diferente historia antigua como son: el lugar donde originalmente evolucionaron, y su posterior dispersión antes y después de la formación de la meseta mexicana, así como su adaptación. Las especies que pertenecen a dicho corotipo se distribuyen en la meseta mexicana, FVT, las Sierras Madre, así como en las tierras bajas tropicales y para las especies con áreas de distribución que se extiende al sur, muestran un patrón en las zonas tropicales y templadas (Halffter & Morrone, 2017).

Se observaron áreas en su mayoría ocupadas en el extremo sur de la provincia Sierra Madre Oriental por el **corotipo IX** que coinciden con el centrooriente de la FVT y los límites de la Sierra Madre del Sur y noroeste del Oaxaca, que muestran un patrón Neotropical que coincide con el área 14 de endemismo que se identificó a partir del PAE con mamíferos (Estrada, 2012) ubicada en la provincia Oaxaca-Tehuacanense (Ramírez-Pulido & Castro-Campillo, 1990).

Este patrón representa la complejidad geobiótica con la que cuenta el área de distribución geográfica de las especies que conforman dicho corotipo, entre los cuales muestran una distribución restringida, tal es el caso de *Neotoma nelsoni*, una especie de roedor (Álvarez-Castañeda, 2018) que se distribuye geográficamente en la parte sur-noreste de la cuenca oriental, en las laderas del Pico de Orizaba y Cofre de Perote (Álvarez-Castañeda, 2018), una especie de

planta (*Gentiana perpusilla*) con distribución restringida en las partes altas de Veracruz (Villareal *et al.* 2009), una especie de escarabajo (*Heliscus eclipticus*) que presenta un patrón Neotropical mexicano, habitando en bosques tropicales húmedos y subhúmedos, así como mesófilo de montaña en Oaxaca, Puebla y Veracruz (Villegas-Guzmán *et al.* 2012).

Los cambios geológicos que ha tenido la FVT, ha influído en la historia evolutiva de las especies, tal es el caso del género *Platynus* (escarabajo) que se distribuye desde el centro de México ocupando el estado de Puebla hasta el sur del país distribuyéndose en Guerrero, Oaxaca y Chiapas (Liebherr, 1992). El origen del género se considera del Mioceno con un patrón de distribución Neotropical (Liebherr, 1992), que tiene una historia evolutiva con las sucesiones volcánicas de la FVT, ya que el origen de la misma comenzó en el Mioceno (Ferrusquía-Villafranca, 2007).

El **corotipo XII** es el único conformado por una especie de mosquito *Aedes niveoscutum,* el cual se distribuye en el estado de Jalisco (Zavortink, 1972) y que coincide con el patrón biogeográfico que encontraron García-Trejo *et al*. (2004) mediante el análisis de parsimonia de endemismos con especies de aves, explicando al patrón que presentaron las aves debido a la unión que hay entre la Sierra Madre Occidental y del Sur, esta unión entre Sierras puede explicar a su vez el corotipo XII, ya que de acuerdo con Darsie (1996) *Aedes niveoscutum* tiene una afinidad a las tierras tanto altas (Neártica) como bajas (Neotropical), debido a que encuentran condiciones adecuadas para su supervivencia y reproducción.

# **6.2.2 Interacciones ecológicas entre especies que conforman un**

#### **corotipo**

Las relaciones ecológicas que existen entre distintos grupos taxonómicos por ejemplo: insectos <-> plantas, insectos <-> anfibios, insectos<-> mamíferos, mamíferos <-> plantas, también explican los patrones biogeográficos.

 En los **corotipos I, IV** y **X**, los artrópodos y plantas se encuentran cercanamente relacionados en los clusters de los dendogramas (Figs. 3, 6 y 12), este patrón espacial resulta ecológicamente transcendental, debido a las posibles interacciones ecológicas de mutualismo en donde el artrópodo y la planta se benefician de dicha interacción (mutualismo y parasitismo), que existen entre algunas especies de artrópodos y plantas en los ecosistemas terrestres, que a su vez, tiene un impacto evolutivo (Dirzo *et al.* 2004).

También se muestra que especies de anfibios, insectos y plantas como es el caso del **corotipo I** significativamente comparten un mismo patrón espacial, representando probablemente una relación entre los mismos organismos, siendo los anfibios un grupo de vertebrados que desempeñan un papel integral en los

sistemas tanto acuáticos como terrestres, actuando como depredadores y presas (Ochoa *et al.* 2009). En el **corotipo VIII** hay una especie de salamandra del género *Pseudoeurycea,* que está relacionada geográficamente con insectos, pero que no son parte de la dieta de esta salamandra; sin embargo se sugiere (Fig.9) que su distribución está influenciada por el clima y vegetación (Canseco-Márquez & Gutiérrez-Mayén, 2005).

De acuerdo con Franchi *et al.* (1996) existen especies de plantas primitivas de *Mammillaria* que tienen polen con almidón, polinizadas por Lepidoptera y/o aquellas evolucionadas que no tienen almidón polinizadas por Hymenoptera y Diptera, *Mammillaria spinosissima* del **corotipo II,** con base en lo anterior es una planta evolucionada con polen sin almidón**,** la cual comparte un mismo patrón de distribución geográfica con cuatro especies de lepidópteros (*Atopsyche boneti, Hyssia plenipotentia, Richia aphronus, Metacrisiodes pua*);sin embargo, debido a la escasa información, no se puede inferir que exista una relación floral entre las especies de lepidópteros y las mammillarias, por lo que, se sugiere en próximos estudios identificar las relaciones que podrían existir entre mammillarias y lepidópteros.

Otro ejemplo a considerar es la especie de mamífero *Romerolagus diazi*, que si bien, no forma parte de ningún corotipo, es una especie que se restringe en las laderas de la Sierra Nevada y que a su vez juega un papel muy importante de hospedero para la pulga *Cediopsylla tepolita* del **corotipo III**, una especie de pulga que se consideraba extinta, hasta que fue descubierta como una especie que parasita al zacatuche endémico de la FVT (Velázquez, 1996). Otro ejemplo es una especie de abeja del **corotipo III,** *Mexalictus mexicanus,* aunque aún no se ha determinado las relaciones florales, se ha registrado su visita con cuatro especies de plantas: *Erondium spp*., *Lobelia laxifora, Lopezia miniata, Lupinus elegans, Salvia patens (Dumesh, 2013),* las cuales, se distribuyen en la CDMX, EdoMex, Hidalgo, Jalisco, Morelos, Puebla, Tlaxcala (Villaseñor *et al*. 1998; Soto-Correa *et al.* 2015) estados donde se encuentra el **corotipo III**; sin embargo, no se ha registrado hasta ahora alguna relación floral que tenga con las especies de plantas que pertenecen a dicho corotipo (*Carex hermannii* y *Carex cochranei*).

El género *Quercus* tiene una cobertura espacial amplia dentro de la FVT y a su vez juega un papel importante en las interacciones bióticas tanto de animales como de las mismas plantas (Romero *et al.* 2015). *Quercus repanda* una especie de roble blanco de la familia Fagaceae se encuentra presente en el matorral de *Quercus* y bosque de *Pinus,* es endémica de México y se distribuye en los estados de Guanajuato, Hidalgo, CDMX, Puebla, Querétaro, San Luis Potosí, Tamaulipas, Tlaxcala y Veracruz (Romero *et al.* 2015), que significativamente está relacionado geográficamente con dos especies de mamíferos del **corotipo VII**: *Spermophilus perotensis* (orden Rodentia) endémica de Puebla- Veracruz que se encuentra cerca del bosque de pino y *Peromyscus bullatus* (orden Rodentia) endémica de Puebla y Veracruz (Ceballos & Oliva, 2005). Por otro lado, *Quercus frutex* del mismo corotipo está presente en bosques de pino- encino*, Quercus,* matorral de *Quercus,* y sitios perturbados con pastizal. Esta cercanía geográfica podría explicar la coincidencia del área con una especie de mamífero *Cratogeomys merriami* (orden Rodentia), ya que esta especie habita en pastizales, zacatonales y bosques templados de pino, encino y oyamel (Ceballos & Oliva, 2005) los cuales son ecológicamente importantes para este mamífero, ya que se alimenta principalmente de bulbos y semillas que están por debajo de la tierra (Ceballos & Oliva, 2005).

 La importancia que tiene la fisiografía en la provincia de la FVT conformada por volcanes (Krasilnikov, 2011), permite la presencia de suelos de origen volcánico que favorece la supervivencia de tipo de plantas específicos, como es el caso del zacatonal, los cuales crecen a sus alrededores. El zacatonal es un factor sustancial en la distribución de muchas especies de mamíferos de talla pequeña, como son: *Cratogeomys gymnurus, Cratogeomys merriami,* y *Cratogeomys thylurinus* (orden Rodentia), los cuales pertenecen al **corotipo VII** y habitan en suelos de origen volcánico, y recurren a los pastos y hierbas para realizar sus nidos (Ceballos & Oliva, 2005).

 Las excavaciones de la tuza *Cratogeomys thylurhinus* del orden Rodentia, provocan el acarreo del suelo hacia la superficie y mayor infiltración de agua, lo cual afecta la cobertura vegetal beneficiando a ciertas plantas e inhibiendo a otras (Turner *et al*. 1973); a su vez, permite condiciones favorables que se aprovechan como hábitat para otras especies. Por este motivo, estos mamíferos participan en el funcionamiento de los ecosistemas (Ceballos & Oliva, 2005). *Cratogeomys thylurhinus* es considerada co-específica con *C. merriami,* y *C. zinzeri* (Ceballos & Oliva, 2005).

 Por otro lado, el ave *Picoides strecklandi* que forma parte del **corotipo VII** ha sido registrada en encinares de México y la estacionalidad que tiene con los encinares es de tipo residente, *Picoides strecklandi* además de ser endémica de la FVT, se encuentra amenazada, con un gremio alimenticio de tipo excavador (Romero *et al.* 2015).

La asociación que tienen los encinares del centro y sur del oeste de México debido a los eventos de aislamiento orogénico, explican la avifauna endémica de los sistemas montañosos en centro y occidente de México (Romero *et al*. 2015).

 Lo anterior permite inferir que los eventos históricos tienen un impacto en los patrones de aislamiento geográfico y en la evolución de las especies con distribución restringida, ya que han determinado las relaciones faunísticas de las

aves en los bosques de encinos mexicanos (Romero *et al.* 2015). A su vez, las condiciones ecológicas también influyen trascendentalmente (Romero *et al.* 2015).

La especie de musaraña *Sorex macrodon* tiene una relación muy estrecha (fig. 10) con *Quercus leiophylla,* esto es trascendental, ya que esta musaraña de dientes grandes tiene una afinidad con los bosques de roble densos, se alimenta a su vez de insectos (Grammont & Matson, 2018).

### **6.3 Riqueza y superposición de corotipos**

Según Birks (1987) la delimitación corotípica puede utilizarse para un fin en la conservación, donde se toman dos puntos importantes: los valores altos tanto de superposición corológica de los elementos bióticos, así como de las áreas donde contienen un alto número de especies a conservar. De acuerdo con lo anterior, los corotipos que cumplen con los puntos anteriores son aquellos que se encontraron en el centro y parte oriental de la FVT (IV y I) y (V y I). La superposición corológica que mostraron los corotipos I y IV fueron las más altas, además de que uno de ellos (IV) mostró uno de los valores más altos de riqueza. Este resultado es fundamental para determinar zonas de gran interés para su conservación (Real *et al.* 1992b), ya que la FVT es una provincia con alta riqueza y endemismo de diferentes grupos taxonómicos, que Alcántara & Paniagua (2007) explican debido a la complejidad topográfica y ambiental.

Es de esperarse que los patrones de distribución geográfica a partir de corotipos con mayor valor de superposición y riqueza de especies fueron aquellos distribuidos en la parte central y oriental de la FVT, ya que éstas áreas se han calificado con alta riqueza en plantas y animales (Fa & Morales, 1991; Flores-Villela, 1993; Llorente- Bousquets & Martínez, 1993; Alcántara & Paniagua, 2007; Escalante *et al.* 2007; Gámez *et al.* 2012). Lo anterior es debido a su posición geográfica, sus intervalos de altitudes elevados, y la naturaleza volcánica con la que cuenta dicha provincia (Alcántara & Paniagua, 2007).

# **6.4 Índice de Baroni-Urbani & Buser**

Las dobles ausencias en el índice de Baroni-Urbani & Buser (1976) resultaron tener una gran importancia en el análisis, ya que la provincia de la FVT cuenta con grandes cadenas montañosas que han influido en los patrones de distribución geográfica de las especies y provocado el aislamiento de las mismas, lo que explica la ausencia o presencia de los diferentes grupos taxonómicos dentro de un área geográfica, de manera que, aquellas especies que están presentes o ausentes en un área, es debido a las relaciones ecológicas o históricas que han tenido (Real *et al.* 1992b).

 El método algomerativo jerárquico UPGMA y la significancia de la agrupación de corotipos en el dendograma fue comprobada a partir del método MACOQUI, que permitió demostrar la significancia estadística de los grupos establecidos e identificar la mayor relación en los patrones de distribución entre diferentes grupos taxonómicos, así como las especies que se distribuyen independientemente una de otras (Real *et al.* 1992b).

Desafortunadamente no hay estudios previos que identifiquen patrones de distribución espacial a partir de corotipos dentro de la FVT, sin embargo, en el presente estudio se observó que los corotipos se encuentran mayormente en el centro y oriente de la FVT, lo que probablemente se deba a la presencia de los volcanes más altos de la provincia y a la Sierra Madre Oriental, debido a que presentan condiciones que son climáticamente particulares para la supervivencia de las especies. Los patrones obtenidos a partir del índice de Baroni & Buser (1976) coinciden con otros patrones biogeográficos como las áreas de endemismo (Ramírez & Castro, 1990; Fa & Morales, 1991; Flores-Villela, 1993; Escalante *et al.* 2004; García-Trejo *et al.* 2004; Escalante *et al.* 2007; Estrada *et al.* 2012).

 El índice a su vez se vio influido con el número de cuadrículas en dónde la ausencia-presencia de las especies coincidieron, lo que incrementó la homogeneidad, al tomar en cuenta las dobles ausencias (Buser & Baroni-Urbani, 1982), sin embargo, la distribución amplia del **corotipo VII** tiene sentido, ya que en las áreas donde se considera presente la especie, es aquella área que toma las condiciones abióticas favorables para su supervivencia, a su vez, las especies que significativamente comparten la misma área en los otros corotipos, resultó ecológicamente relevante en las interacciones ecológicas entre los diferentes grupos taxonómicos.

Por otra parte, el índice de Baroni & Buser resultó ser sensible a la cantidad de especies con diferentes grupos taxonómicos con los que se analizaron, ya que existió un valor significativo menor de lo esperado a valor crítico de pertenencia a un corotipo (0.447). Además, la agrupación de corotipos se vieron influenciados con los SMD, y los puntos de ocurrencia de las especies, ya que los SMD ocupaban mayor área de presencia que los puntos de ocurrencia de las especies, por tal motivo es recomendable para un análisis futuro trabajar con datos en donde solo se ocupen SMD o puntos de ocurrencia con grupos taxonómicos similares, posteriormente compararlos y observar si presentan un patrón de distribución geográfica similar significativa.

# **7. Conclusiones**

- Si bien fue posible identificar patrones biogeográficos a partir de corotipos a través de puntos de ocurrencia y modelos de distribución de especies, el número de datos de ocurrencia para la mayoría de las especies en grupos taxonómicos tales como aves, anfibios e insectos fueron insuficientes para modelar su distribución. Los mamíferos y plantas por otro lado, fueron los grupos taxonómicos con mayor información en la base de datos que hicieron posible modelar su distribución geográfica.
- Se presenta el primer trabajo sobre la identificación de corotipos en la Faja Volcánica Transmexicana (FVT) resultando en doce corotipos que coinciden con patrones biogeográficos identificados previamente, mediante áreas de endemismo y panbiogeografía.
- La mayor superposición corológica y riqueza de especies ocupan la parte central y oriental de la FVT.
- Las especies que formaron parte de un mismo corotipo se relacionaron con el espacio geográfico; sin embargo, no significó que todas las especies tuvieran alguna interacción ecológica directa. La información escasa de las interacciones ecológicas particulares entre las especies de este estudio, limitó el reconocimiento de interacciones ecológicas existentes entre los diferentes grupos taxonómicos que conformaron un mismo corotipo.
- En consideración a un estudio futuro, se recomienda hacer una prueba de correlación entre las variables ambientales y la distribución de los corotipos para explicar la importancia abiótica que podría estar influyendo en los corotipos resultantes, además de la importancia espacial y de interacción ecológica que se mencionaron en el presente trabajo.

#### **Referencias**

- Acevedo-Rosas, R., Hernández-Galaviz, M.M., & Cházaro-Bazáñez, M. (2008). Especies de plantas vasculares descritas de las barrancas aledañas a la ciudad de Guadalajara y Río Blanco , Jalisco, México. *Polibotánica* (26), 1-38.
- Aiello-Lammens, M., Boria, R., Radosavljevic, A., Vilela, B., & Anderson, R. (2015). spThin: an R package for spatial thinning of species occurrence. *Ecography* , 1-5.
- Alcántara, O., & Paniagua, M. (2007). Patrones de distribución y conservación de plantas endémicas. En I. Luna, J. Morrone, & D. Espinosa, *Biodiversidad de la Faja Volcánica Transmexicana* (págs. 421- 438). México: UNAM.
- Alcocer, J., & Hammer, U.T. (1998). Saline lake ecosystems of Mexico. *Aquatic Ecosystem Health and Management , 1*, 291-315.
- Almeida-Leñero, L., Escamilla, M., Giménez de Azcárate, J., González-Trápaga, A., & Cleef, A. (2007). Vegetación alpina de los volcanes Popocatépetl, Iztaccíhuatl y Nevado de Toluca. En I. Luna, J. Morrone, & D. Espinosa, *Biodiversidad de la Faja Volcánica Transmexicana* (págs. 179-198). México: UNAM.
- Alvarado, F., Escobar, F., & Montero-Muñoz, J. (2014). Diversity and biogeographical makeup of the dung beetle communities inhabiting two mountains in the Mexican Transition Zone. . *Organisms Diversity & Evolution , 14* (1), 105-114.
- Álvarez-Castañeda, S. (2018). *Neotoma nelsoni.* . Recuperado el 3 de Mayo de 2018, de The IUCN Red List of Threatened Species 2018: e.T14592A22372306.: http://dx.doi.org/10.2305/IUCN.UK.2018- 1.RLTS.T14592A22372306.en.
- Ayala, R. (1999). Revisión de las abejas sin aguijón de México (Hymenoptera: Apidae: Meliponini). *Folia Entomol. Mex , 106*, 1-123.
- Barbosa, A., & Estrada. (2016). Calcular corotipos sin dividir en OGUs: una adaptación de los índices de similitud para su utilización directa sobre áreas de distribución. En J. Gómez-Zotano, J. García, J. Olmedo-Cobo, & J. Serrano-Montes, *Avances en Biogeografía. Áreas de Distribución: Entre Puentes y Barreras* (págs. 157-163). España: Universidad de Granada & Tundra Ediciones.
- Baroni-Urbani, C., & Buser, M. W. (1976). Similarity of binary data. *Systematic Zoology , 25* (3), 251-259.
- Baroni-Urbani, C., Ruffo, S., & Vigna Taglianti, A. (1978). Materiali per una biogeografia italiana fondata su alcuni generi di Coleotteri Cicindelidi, Carabidi e Crisomelidi. *Memoire-Societa entomologica italiana.*
- Barve, N., Barve, V., Jiménez- Valverde, A., Lira-Noriega, A., Maher, S., Peterson, A., y otros. (2011). The crucial role of the accesible area in ecological niche modeling and species distribution modeling. *Ecological , 222* (11), 1810-1814.
- Birks, H. J. (1976). The distribution of European pteridophytes: a numerical analysis. *New Phytologist , 77* (1), 257-287.
- Birks, H. (1987). Recent methodological developments in quantitative descriptive biogeography. En *Annales zoologici fennici* (págs. 165-177). Finnish Academy of Sciences, Societas Scientiarum Fennica, Societas pro Fauna et Flora Fennica and Societas Biologica Fennica Vanamo.
- Bivand, R. (2017). *Package ´rgdal'*. Recuperado el 7 de Octubre de 2017, de https://cran.rproyect. org/web/packages/rgdal/rgdal.pdf
- Boyce, M. S., Vernier, P.R, Nielsen, S.E., & Schmiegelow, F.K. (2002). Evaluating resource selection functions. *Ecological modelling , 157* (2-3), 281-300.
- Burnham, K., & Anderson, D. (2004). Inferencia multimodal: comprensión de AIC y BIC en la selección del modelos. *Métodos sociólogos e ivestigación , 33* (2), 261-304.
- Buser, M. W., & Baroni-Urbani, C. (1982). A direct nondimensional clustering method for binary data. *Biometrics* , 351-360.
- Canseco-Márquez, L., & Gutiérrez-Mayén, G. (2005). New species of Pseudoeurycea (Caudata: Plethodontidae) from the mountains of the Mixteca region of Oaxaca, Mexico. *Journal of Herpetology , 39* (2), 181-186.
- Ceballos, G., & Navarro, D. (1991). Diversity and conservation of Mexican mammals. En M. Mares, & Schmidly, D.J., *Latin American Mammalogy:history, diversity and conservation.* (págs. 167-198). Univ. of Oklahoma Press. (Diversidad y conservación de mamíferos mexicanos, en: Mastozoología latinoamericana: historia, diversidad y conservación).
- Ceballos, G., & Oliva, G. (2005). Los mamíferos silvestres de México. México: Fondo de Cultura Económica.
- Chacón, E., Aranda-Gómez, J., Torres de la Cruz, F. J., & Masuch-Oesterreich, D. (2015). Las microbialistas subfósiles del lago cráter de Alchichica: un testimonio geomicrobiológico de interacciones microbio-mineral.
- Chapman, J. A., & Flux, J. E. (1990). Introduction and overview of the lagomorphs. En J. A. Chapman, & J. E. Flux, *Rabbits, hares and pikas. Status survey and conservation* (págs. 1-6). IUCN-The World Conservation Union and World Wide Fund for Nature. Gland.
- Cochrane, T. S. (1981). Carex hermannii (Cyperaceae), a new species from Mexico, with comments on related species at high altitudes in Middle America. *Brittonia , 33* (2), 225-232.
- CONABIO. (25 de Agosto de 2016). *Niche ToolBox*. Recuperado el 23 de Noviembre de 2017, de http://shiny.conabio.gob.mx:3838/nichetoolb2/
- Contreras-Ramos, A., Sarmiento-Cordero, M. A., & Penny, N. D. (2014). Biodiversidad de Mecoptera en México. *Revista Mexicana de Biodiversidad , 85*, 339-344.
- Costa, M. (1997). Biogeografía. *Izco, J. et al.: Botánica. Madrid. McGraw-Hill,* , 638-742.
- Crisci, J. (2001). The voice of historical biogeography. *Journal of biogeography , 28* (2), 157-158.
- Cuervo-Robayo, A., Téllez-Valdés, O., Gómez-Albores, M., Venegas-Barrera, C., Manjarrez, J., & Martínez-Meyere, E. (2013). Ap update of high-resolution monthly climate surfaces. *International Journal of Climatology , 34* (7), 2427-2437.
- Cuevas, P. I. (2006). Patrones de distribución de la familia Dryophthoridae (Coleoptera). En J. Morrone, & J. Llorente Bousquets, *Componentes Bióticos Principales de la Entomofauna Mexicana* (Vol. I, págs. 515-562). México: UNAM.
- Darsie Jr, R. F. (1996). A survey and bibliography of the mosquito fauna of Mexico (Diptera: Culicidae). *Journal of the American Mosquito Control Association-Mosquito News , 12* (2), 298-306.
- Dicht, R. F., & Lüthy, A. D. (2005). Ecology of Coryphantha spp. Coryphantha: Cacti of Mexico and Southern USA. 3-5.
- Dirzo, R., Zenteno, L., & Martínez, R. (2004). Estudios de interacciones artrópodo-planta en México. En J. Llorente-Bousquets, J. Morrone, O. Yáñez-Ordónez, & I. Vargas-Fernández, *Biodiversidad,*

*taxoonomía y biogeografía de artrópodos de México: Hacia una síntesis de su conocimientos.* (Vol. IV). México: UNAM.

- Dumesh, S. (2013). Revision of the rare Mesoamerican bee genus Mexalictus (Hymenoptera: Halictidae) with the description of 21 new species. *Zootaxa , 3708* (1), 001-080.
- Dunn, E. R. (1926). The Salamanders of the Family Plethodontidae. Smith College, Northampton, Massachusetts.
- Escalante, T. (2015). Modelos de distribución de especies de mamíferos y suculentas de la Faja Volcánica Transmexicana. *Universidad Nacional Autónoma de México. Facultad de Ciencias. Base de datos SNIB-CONABIO\_Mamíferos, proyecto No. JM055*. México, D.F.
- Escalante, T., Rodríguez, G., & Morrone, J. J. (2005). Las provincias biogeográficas del Componente Mexicano de Montaña desde la perspectiva de los mamíferos continentales. *Revista mexicana de Biodiversidad , 76* (2), 199-205.
- Escalante, T., Rodríguez, G., & Morrone, J.J. (2004). The diversification of Nearctic mammals in the Mexican transition zone. *Biological Journal of the Linnean Society , 83* (3), 327–339.
- Escalante, T., Rodríguez, G., Gámez, N., León-Paniagua, L., Barrera, O., & Sánchez-Cordero, V. (2007). Biogeografía y conservación de los mamíferos. En I. Luna, J. Morrone, & D. Espinosa, *Biodiversidad de la Faja Volcánica Transmexicana* (págs. 485-502). México: UNAM.

Espinosa Organista, D. (2002). Introducción al análisis de patrones en biogeografís histórica. UNAM.

- Espinosa Organista, D., Morrone, J., Llorente-Bousquets, J., & Villela-Flores, O. (2002). Patrones corológicos. En *Introducción al análisis de patrones en biogeografía histórica* (págs. 39-52). México: Las Prensas de Ciencias, Facultad de Ciencias, UNAM.
- Espinosa, D., & Ocegueda, S. (2007). Introducción. En I. Luna, J. Morrone, & D. Espinosa, *Biodiversidad de la Faja Volcánica Transmexicana* (págs. 5-6). México: UNAM.
- Estrada, Y. Q., Luna, R. A., & Escalante, E. (2012). Patrones de distribución de los mamíferos en la provincia Oaxaca-Tehuacanense. *Therya , 3* (1), 33-51.
- Fa, & Morales. (1991). Mammals and protected areas in the Trans-Mexican Neovolcanic Belt. En M. Mares, & D. Schmidly, *Latin American Mammalogy. History, Biodiversity and Conservation.* U.S.A: University of Oklahoma Press.
- Ferro, I., Navarro Sigüenza, A.G., & Morrone, J.J. (2017). Biogeographical transitions in the Sierra Madre Oriental, Mexico, shown by chorological and evolutionary biogeographical affinities of passerine birds (Aves: Passeriformes). *Journal of Biogeography , 44* (9), 2145-2160.
- Ferrusquía-Villafranca, I. (2007). Ensayo sobre la caracterización y significación biológica. En I. Luna, J. Morrone, & D. Espinosa, *Biodiversidad de la Faja Volcánica Transmexicana* (págs. 7-23). México: UNAM.
- Fielding, A., & Bell, J. (1997). A review of methods for the assessment of prediction errors in conservation presence/absence models. *Evironmental conservation , 24* (1), 38-49.
- Flores, T., Puerto, M., Barbosa, A., Real, R., & Gosalvez, R. (2004). Agrupación en corotipos de los anbios de la provincia. *Rev. Esp. Herp. , 24* (1), 38-49.
- Flores-Villela, & Canseco-Márquez. (2007). Riqueza de herpetofauna. En I. Luna, J. Morrone, & D. Espinosa, *Biodiversidad de la Faja Volcánica Transmexicana* (págs. 407-409). México: UNAM.
- Flores-Villela, O. (1993). Herpetofauna of Mexico: Distribution and endemism. En T. Ramamoorthy, R. Bye, A. Lot, & J. Fa, *Biological diversity of Mexico: Origins and distribution.* (págs. 253-279). USA: Oxford University Press.
- Flores-Villela, O., Canseco-Márquez, & Ochoa-Ochoa, L. (2010). Geographic distribution and conservation of the herpetofauna of the highlands of Central Mexico. *Conservation of mesoamerican amphibians and reptiles* , 302-321.
- Franchi, G. G., Bellani, L., Nepi, M., & Pacini, E. (1996). Types of carbohydrate reserves in pollen: localization, systematic distribution and ecophysiological significance. *Flora , 191* (2), 143-159.
- Frey, J. (1992). Response of a mammalian faunal element to climatic changes. *Journal of Mammalogy , 73* (1), 43-50.
- Gámez, N., Escalante, T., Rodríguez, G., Linaje, M., & Morrone, J. J. (2012). Caracterización biogeográfica de la Faja Volcánica Transmexicana y análisis de los patrones de distribución de su mastofauna. *Revista mexicana de biodiversidad , 83* (1), 258-272.
- García-Trejo, E. A., Navarro, S., & Adolfo, G. (2004). Patrones biogeográficos de la riqueza de especies y el endemismo de la avifauna en el oeste de México. *Acta Zoológica Mexicana , 20* (2), 167-185.
- Gómez-González, S., Cavieres, L.A., Teneb, E.A., & Arroyo, J. (2004). Biogeographical analysis of species of the tribe Cytiseae (Fabaceae) in the Iberian Peninsula and Balearic Islands. *Journal of Biogeography , 31* (10), 1659–1671.
- Goodall, D. (1967). The distribution of the matching coefficient. *Biometrics* , 647-656.
- Grammont, P., & Matson, J. (2018). *Sorex macrodon*. Recuperado el 3 de Mayo de 2019, de The IUCN Red List of Threatened Species 2018: e.T20392A22314529.: http://dx.doi.org/10.2305/IUCN.UK.2018- 2.RLTS.T20392A22314529.en.
- Halffter, G., & Morrone, J. (2017). An analytical review of Halffter's Mexican transition zone, and its relevance for evolutionary biogeography, ecology and biogeographical regionalitation. *Zootaxa , 4226* (1), 1-46.
- Halffter, G., Llorente-Bousquets, J., & Morrone, J. J. (2008). La perspectiva biogeográfica histórica. *Capital natural de México , 1*, 67-86.
- Hernández, H., & Gómez-Hinostrosa, C. (2011). Mapping the Cacti of Mexico. D.F., México: Comisión Nacional para el Conocimiento y Uso de la Biodiversidad.
- Hernández, H., & Gómez-Hinostrosa, C. (2015). Mapping the Cacti of Mexico:Part II. D.F., México: Comisión Nacional para el Conocimiento y Uso de la Biodiversidad.
- Hernández, M., & Carrasco, G. (2007). Rasgos climáticos más imporranres. En I. Luna, J. Morrone, & D. Espinosa, *Biodiversidad de la Faja Volcánica Transmexicana* (págs. 57-72). México: UNAM.
- Hijmans, R., Phillips, S., Leathwick, J., & Elith, J. (2017). *Package ´dismo´*. Recuperado el 17 de Octubre de 2017, de http://r.adu.org.za/web/packages/dismo/dismo.pdf
- Hunt, D. (2006). *The New Cactus Lexicon.* England: DH Books, Milborne Port.
- Hutchinson, G. (1978). An Introduction to Population Ecology. New Haven, Conn: Yale University Press.
- Illoldi Rangel Patricia, & Escalante Tania. (2008). De los modelos de nicho ecológico a las áreas de distribución geográfica. *Biogeografía , 3*, 7-12.
- *Integrated Taxonomic Information System (ITIS) on-line database*. (2000). Recuperado el 2017, de http://www.itis.gov.

Jaccard, P. (1908). Nouvelles recherches sur la distribution florale. *Bull. Soc. Vaud. Sci. Nat. , 44*, 223-270.

- Jackson, S., & Overpeck, J. (2000). Responses of Plant Populations and Communities to Enviromental Changes of the Late. *Paleontological Socienty , 26* (4), 194-220.
- Jardine, N. (1972). Computational methods in the study of plant distributions. Taxonomy, phytogeography and evolution. *Academix Press* , 381-393.
- Kamierczak, J., Kempe, S., Kremer, B., López-García, P., Moreira, D., & Tavera, R. (2011). Hydrochemistry and microbialites of the alkaline crater lake Alchichica, Mexico. *Facies , 57* (4), 543-570.

Krasilnikov, P., Jiménez Nava, F. J., & Reyna Trujillo, T. (2011). Geografía de los suelos de México.

- Lacoste, A., & Salanon, R. (1973). En *Biogeografía.* Oikos-tau, S.A.: Barcelona.
- Liebherr, J. K. (1992). Phylogeny and revision of the Platynus degallieri species group (Coleoptera, Carabidae, Platynini). *Bulletin of the AMNH* (214).
- Liu, C., Berry, P.M., Dawson, T.P., & Pearson, R.G. (2005). Selecting thresholds of occurrence in the prediction of species distributions. *Ecography , 28* (3), 385-393.
- Llorente-Bousquets, J., & Martinez, A. (1993). Analysis of Mexican butterflies: Papilionidae (Lepidoptera, Papilionoidea). En T. Ramamoorthy, R. Bye, A. Lot, & J. Fa, *Biological diversity of Mexico: Origins and distribution.* (págs. 147-178). USA: Oxford University Press.
- Marciel-Mata, C., Manríquez-Moral, N., Octavio-Aguilar, P., & Sánchez-Rojas, G. (2015). El área de distribución de las especies: revisión del concepto. *25* (2), 3-19.
- Márquez, A., Real, R., Vargas, J., & Salvo, A. (1997). On identifying common distribution patterns and their causal factors: a probabilistic method applied to pteridophytes in the iBerianPeninsula. *Journal of Biogeography* , 613-631.
- Márquez, J., & Asiain, J. (2006). Patrones de distribución de la familia Staphylinidae (Coleoptera). En J. Morrone, & J. Llorente Bousquets, *Componentes Bióticos Principales de la Entomofauna Mexicana* (Vol. I, págs. 157-236). México: UNAM.
- McCoy, E., Bell, S., & Walters, K. (1986). Identifying Biotic Boundaries Along Enviromental Gradients:Ecological Archives E067-003. *eCOLOGY , 67* (3), 749-759.
- Morrone, J. J., & Escalante, T. (2016). Biogeografía evolutiva de biotas. En *Introducción a la biogeografía* (págs. 183-228). México: UNAM.
- Morrone, J. (2004). Panbiogeografía, componentes bióticos y zonas de transición. *Revista Brasileira de Entomologia , 48* (2), 149-162.
- Morrone, J., Escalante, T., & Rodríguez-Tapia, G. (2017). Mexican biogeographic provinces: Map and shapefiles. *Zootaxa , 4277* (2), 277-279.
- Mostacedo, B., & Fredericksen, T. S. (2000). *Manual de métodos básicos de muestreo y análisis en ecología vegetal.* Bolivia: BOLFOR.
- Muscarella, R., Galante, P., Soley-Guardia, M., Boria, R., Kass, J., Uriarte, M., y otros. (2014). ENMeval: An package for conducting spatially independient evaluations and estimating optimal model complexity for MAXENT ecological niche models. *Methods in Ecology and Evolution , 5* (11), 1098- 1205.
- Nakazawa, M. (2017). *Package ´fmsb´*. Recuperado el 16 de Octubre de 2017, de https://cran. rproject.org/web/packages/fmsb/fmsb.pdf
- Navarro, A., Peterson, A., & Gordillo-Martínez, A. (2003). Museums working together: the atlas of the birds of Mexico. En N. Collar, C. Fisher, & C. Feare, *Why museums matter: avian archives in an age of extinction.* Bulletin British Ornithologists' Club Supplement 123A.
- O´Donnel, M., & Ignizo, D. (2012). Bioclimatic predictions for supporting ecological applications in the conterminouns United States. *US Geological Survey* .
- Ochoa-Ochoa, L., Urbina-Cardona, J. N., Vázquez, L. B., Flores-Villela, O., & Bezaury-Creel, J. (2009). The effects of governmental protected areas and social initiatives for land protection on the conservation of Mexican amphibians. *PLoS One , 4* (9), e6878.
- Oliveira, U., Pereira Paglia, A., D. Brescovit, A., J.B. de Carvalho, C., Paiva Silva, D., T. Rezende, D., y otros. (2016). The strong influence of collection bias on biodiversity knowledge shortfalls of Brazilian terrestrial biodiversity. *Diversity and Distributions , 22* (12), 1232-1244.
- Olivero, J., Hidalgo, R., Marquez, A., Barbosa, M., & Real, R. (2015). *R-Forge.* Recuperado el 1 de Diciembre de 2018, de http://rmacoqui.r.forge.r-project.org/RMacoqui-manual.pdf
- Olivero, J., Real, R., & Márquez, A. L. (2011). Fuzzy Chorotypes as a Conceptual Tool to Improve Insight into Biogeographic Patterns. *Systematic biology , 60* (5), 645-660.
- Pearson, R., Raxworthy, C., Nakamura, M., & Peterson, A. (2007). Predicting species distributions form small numbers of occurrence records: a test case using cryptic geckos in Madagascar. *Journal of Biogeography , 34* (1), 102-117.
- Peterson, A. T. (2006). Uses and requirements of ecological niche models and related distributional models.
- Peterson, A., Navarro-Sigüenza, A., & Gordillo-Martínez, A. (2016). The development of ornithology in Mexico and the importance of access to scientific information. *Archives of Natural History , 43* (2), 294-304.
- Peterson, A., Papes, M., & Soberón, J. (2008). Rethiking receiver operating characteristic analysis applications in ecological niche modeling. *Ecological modeling , 213* (1), 63-72.
- Phillips, S., & Dudík, M. (2008). Modeling of species distributions with Maxent: new extensions and comprehensive evaluation. *Ecography , 31*, 161-175.
- Phillips, S., Anderson, R., & Schapire, R. (2006). Maximum entropy modeling of species geographic distributions. *Ecological Modelling* (190), 231-259.
- Radosavljevic, A., & Anderson, R. (2014). Making better MAXENT models of species distributions: complexy, overfitting and evaluation. *Journal of Biogeography , 41* (4), 629-643.
- Ramírez-Pulido, J., & Castro-Campillo, A. (1990). *Provincias Mastofaunísticas 1: 4000000 Map IV. 8.8 A. Atlas Nacional de México.* (Vol. 2). México: UNAM.
- Rapoport, E. (1975). En *Aereografía: estrategias geográficas de las especies.* México: Fondo de Cultura Económica.
- Razowski, J., & Becker, V. O. (2011). Systematic and faunistic data on Neotropical Tortricidae: Phricanthini, Tortricini, Atteriini, Polyorthini, Chlidanotini (Lepidoptera: Tortricidae). *SHILAP Revista de Lepidopterologia , 39* (154), 161-181.
- Real, R., & Vargas, J. (1996). The probabilistic basis of Jaccard´s index of similarity. *Systematic biology , 45* (3), 380-385.
- Real, R., Guerrero, J., & Ramírez, J. (1992a). Identificación de fronteras bióticas significativas para 10s anfibios en la cuenca hidrográfica del Sur de Espafia. *Dorlano. Acra vertebrata* , 53-70.
- Real, R., Guerrero, J., & Vargas, J. (1992b). Análisis biogeográfico de clasificación de areas y especies. *Herpetol* , 73-84.
- Real, R., Guerrero, J., Márquez, A. L., Olivero, J., & Vargas, J. M. (2003). Tipificación Corológica de los Micromamíferos. *Graellsia , 59* (2-3), 287-298.
- Real, R., Márquez, A., Guerrero, J., Vargas, J., & Palomo, L. (1996). Modelos de distribución de los insectívoros en la Península Ibérica. *Doñana.Acta vertebrata , 23* (2), 123-142.
- Real, R., Olivero, J., & Vargas, M. (2008). Using chorotypes to deconstruct biogeographical and biodiversity pattern: the case of breeding waterbirds in Europe. *Global Ecology and Biogeography , 17* (6), 735- 746.
- Reyes-Castillo, P., & Morón-Ríos, M. (2005). Passalidae y Lucanidae (Coleoptera: Scarabaeoidae) de México. México, D.F: Instituto de Ecología A.C. Bases de datos SNIB-CONABIO proyectos No. AA014 y K005-Passalidae.
- Rice, J., & Belland, R. J. (1982). A simulation study of moss floras using Jaccard's coefficient of similarity. *Journal of Biogeography* , 411-419.
- Romero-Rangel, S., Rojas-Zenteno, E. C., & LE, R. L. (2015). Encinos de México (Quercus, Fagaceae) 100 especies. *Universidad Nacional Autónoma de México* .
- Rosen, B. (1988). Biogeographic patterns: a perceptual overview. En G. P. Myers A.A., *Analytical Biogeography.* (págs. 23-55). Springer, Dordrecht.
- Rovito, S., & Parra-Olea, G. (2016). Neotropical Plethodontid Biogeography: Insights from Molecular Phylogenetics. *Copeia , 104* (1), 222-232.
- Ruggiero, A., & Ezcurra, C. (2003). Regiones y transiciones biogeográficas: complementariedad de los análisis en biogeografía histórica y ecológica. *Una perspectiva latinoamericana de la biogeografía* , 141-154.
- Soberón, J., & Peterson, A. (2005). Interpretation of models of fundamental ecological niches and species distributional areas. *Biodiversity Informatics , 2*, 1-10.
- Sokal, R., & Michener, C. D. (1958). A statistical method for evaluating systematic relationship. *University of Kansas science bulletin , 28*, 1409-1438.
- Sokal, R.R., & Sneath, P.H. (1963). Principles of numerical taxonomy. . *Principles of numerical taxonomy.*
- Soto-Correa, J., Sáenz-Romero, C., Paz, H., & Lindig-Cisneros, R. (2015). Drought stress in provenances of Lupinus elegans from different altitudes. *Madera y Bosques , 21* (1), 35-43.
- Suárez-Mota, M., Téllez-Valdéz, O., Lira-Saade, R., & Villaseñor, J. (2013). Una regionalización de la Faja Volcánica Transmexicana con base en su riqueza florística. *Botanical Sciences , 91* (1), 93-95.
- Sunny, A., Monroy-Vilchis, O., Reyna-Valencia, C., & Zarco-González, M. M. (2014). Microhabitat types promote the genetic structure of a micro-endemic and critically endangered mole salamander (Ambystoma leorae) of Central Mexico. *Public Library of Science , 9* (7), e103595.
- Survey, U. S. (Enero de 2015). *Digital Elevation*. Recuperado el 11 de Agosto de 2017, de https://earthexplorer.usgs.gov/
- Team, Q. D. (Octubre de 2016). *Sistema de Información Geográfica. Fundación Geoespacial de Código Abierto.* Recuperado el 11 de Septiembre de 2017, de htto://qgis.osgeo.org
- Team, R. (2015). *RStudio:Integrated Development for R. RStudio, Inc., Boston, MA.* Recuperado el 1 de Septiembre de 2017, de http://www.rstudio.com
- Team, R. (2016). *RStudio:Integrated Development for R. RStudio, Inc., Boston, MA.* Recuperado el 20 de Noviembre de 2017, de http://www.rstudio.com
- Téllez, O. (2017). Distribución potencial de las especies Pinaceae (Pinus) y Fagaceae (Quercus) de México. Universidad Nacional Autónoma de México. FES Iztacala, CDMX: Bases de datos SNIB\_CONABIO\_Quercus, proyecto No. JM010.
- Thompson, S. (5 de Febrero de 2013). *Collinearity and stepwise VIF selection*. Obtenido de https://beckmw.wordpress.com/2013/02/05/collinearity-and-stepwise-vif-selection/
- Tuan, Y.-F. (1979). Space and place: humanistic perspective. 1-21.
- Turner, G. T., Hansen, R., Tietjen, H., Reid, V., & Ward, A. (1973). Pocket gophers and Colorado mountain rangeland. Colorado Agricultural Experimental Station . *Bulletin , 5548*, 90.
- Valencia, S. (2004). Diversidad del género quercus (fagaceae) en México. *Boletín de la Sociedad Botánica de México* (75), 33-53.
- Vargas, J.M., & Real, R. (1997). Biogeografía de los anfibios y reptiles de la Península Ibérica. *Distribución y Biogeografía de los Anfibios y Reptiles de España y Portugal. Universidad de Granada y Asociación Herpetológica Española* , 309-320.
- Velázquez, A. (1996). Síntesis de estudios sobre el zacatuche y su hábitat. *Ecología y conservación del conejo zacatuche y su hábitat. A. Velázquez, FJ Romero, y J. López-Paniagua (eds.). unam/fce.* , 133-144.
- Villarreal-Quintanilla, J. A., Estrada-Castillón, A. E., & Jasso de Rodríguez, D. (2009). El género Gentiana (Gentianaceae) en México. *Polibotánica* (27), 1-16.
- Villaseñor, R., Luis, J., & Espinosa-García, F. (1998). *Catálogo de malezas de México.* Universidad Nacional Autónoma de México, México, D.F.: Fondo de Cultura Económica.
- Villegas-Guzmán, G. A., Francke, O. F., Pérez, T. M., & Reyes-Castillo, P. (2012). Coadaptación entre los ácaros (Arachnida: Klinckowstroemiidae) y coleópteros Passalidae (Insecta: Coleoptera). *Revista de Biología Tropical* .
- Warren, D., & Seifert, S. (2011). Ecological niche modeling in Maxent: the importance of model coplexity and the perfomance of model selection criteria. *Ecological applications , 21* (2), 335-342.
- Yañez-Ordóñez, O., & Trujano-Ortega, M. (2006). Patrones de distribución de la tribu Meliponini (Hymenoptera: Apidae). En J. J. Morrone, & J. Llorente-Bousquets, *Componentes Bióticos Principales de la Entomofauna Mexicana* (Vol. II, págs. 563-590). México: Facultad de Ciencias, UNAM.
- Zavortink, T. J. (1972). Mosquito Studies (Diptera, Culicidae) XXVIII: The New World Species Formerly Placed in Aedes (Finlaya). American Entomological Institute .
- Zunino, M., & Palestrini, C. (1991). El concepto de especie y la biogeografía. En *Anales de Biología* (Vol. 17, págs. 85-88).
- Zunino, M., & Zullini, A. (2003). *Biogeografía: la dimensión espacial de la evolución.* México: Fondo de Cultura Económica.

## **Anexo**

A continuación se muestran los modelos de las especies que tuvieron >6 puntos de ocurrencia: ocho especies de anfibios, una de ave, 11 de insectos, nueve mamíferos y 14 plantas.

Los Modelos de Nicho Ecológico proyectados en el espacio geográfico (Figs. a), proyecta la probabilidad de distribución geográfica idónea que tiene cada especie de acuerdo con las variables climáticas y las variables topográficas que se utilizaron para su modelación. Los colores más cálidos son aquellas áreas predichas con mejores condiciones.

Por otro lado, la distribución binomial muestra a partir de modelos, la aproximación de distribución geográfica de las especies (Figs. b), a partir del umbral utilizado *Equal Training Sensitive and Specific,* dónde el color rojo muestra la presencia y el color amarillo la ausencia de la especie.

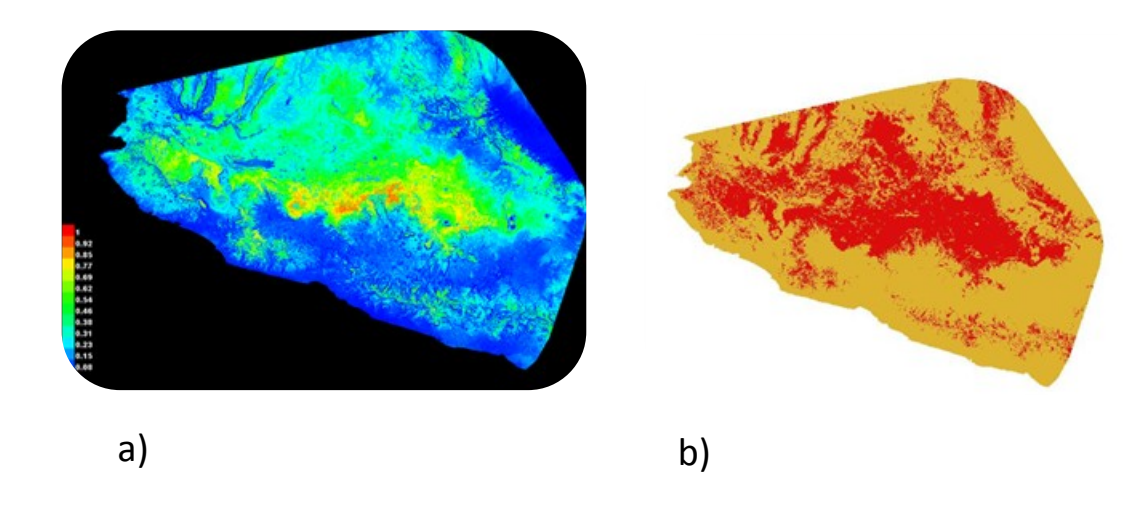

Figura 1. *Ambystoma amblycephalum* 

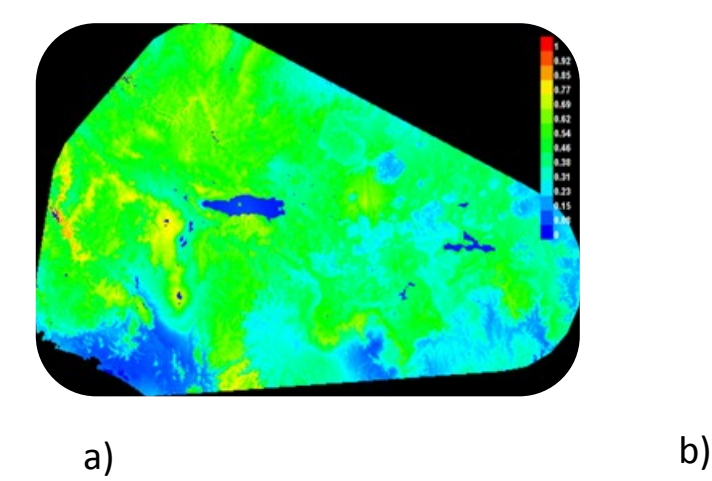

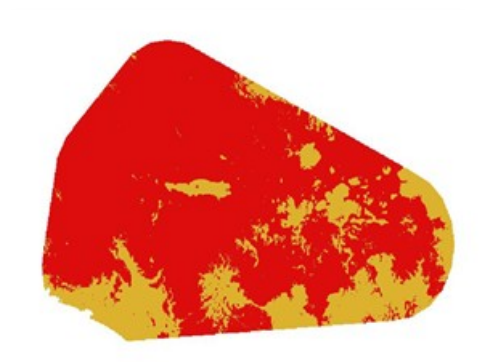

Figura 2. *Ambystoma flavipiperatum*

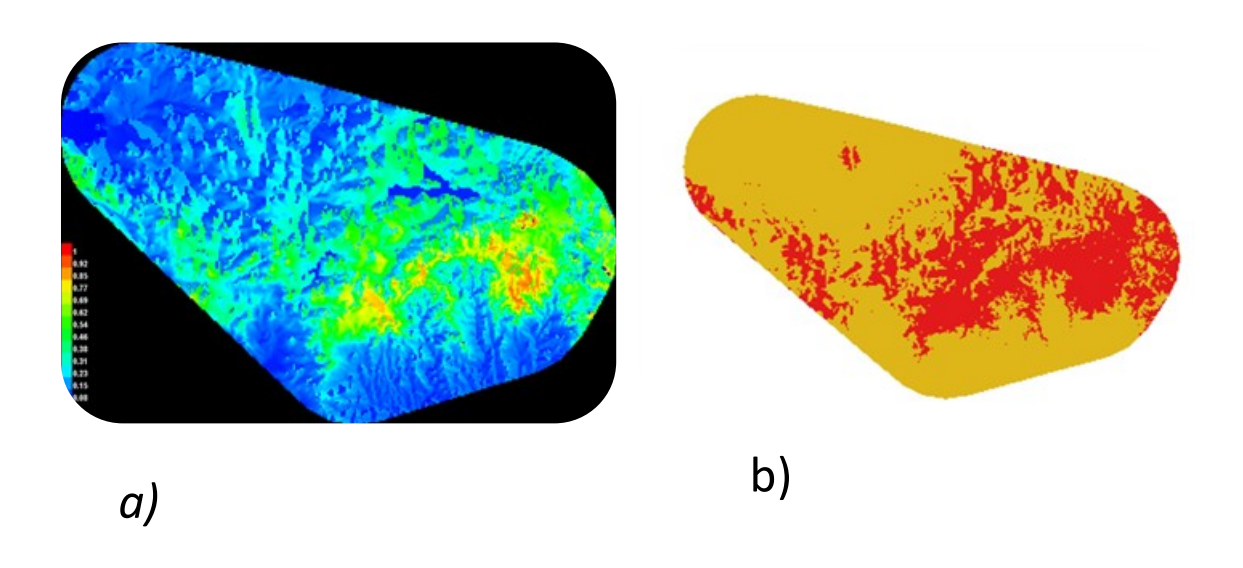

Figura 3. *Ambystoma ordinarium* 

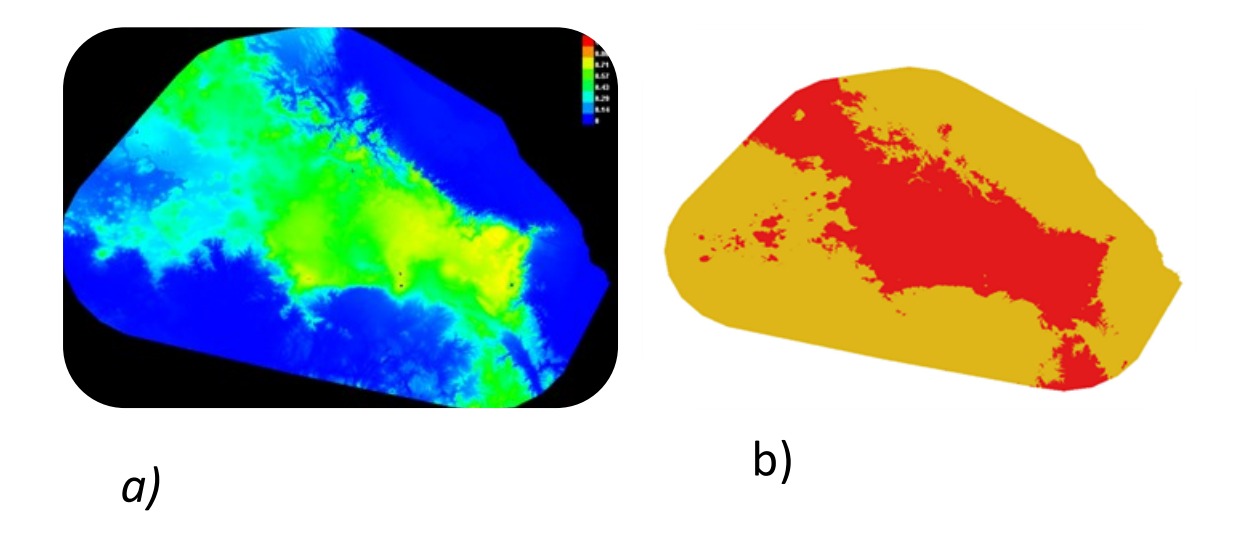

Figura 4. *Ambystoma velasci* 

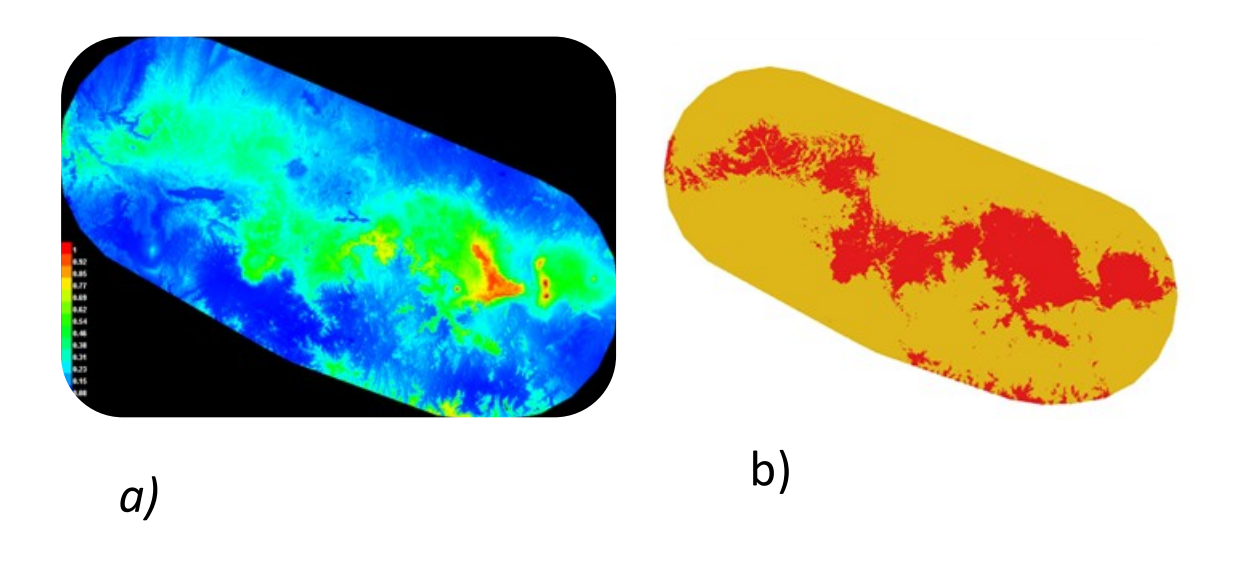

Figura 5. *Eleutherodactylus maurus*

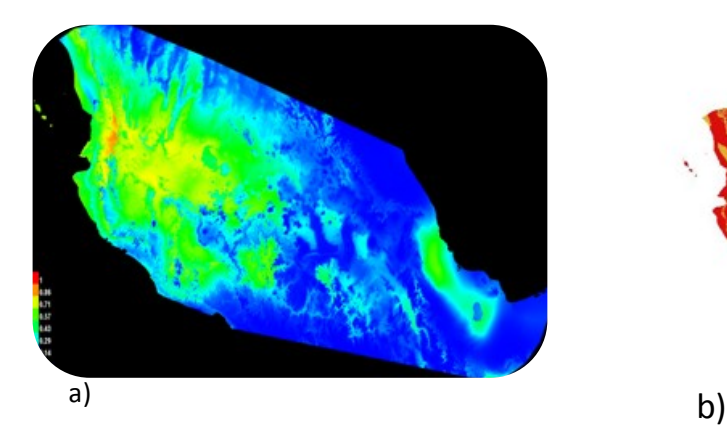

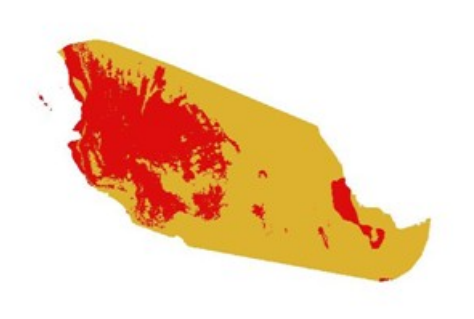

Figura 6. *Lithobates megapoda* 

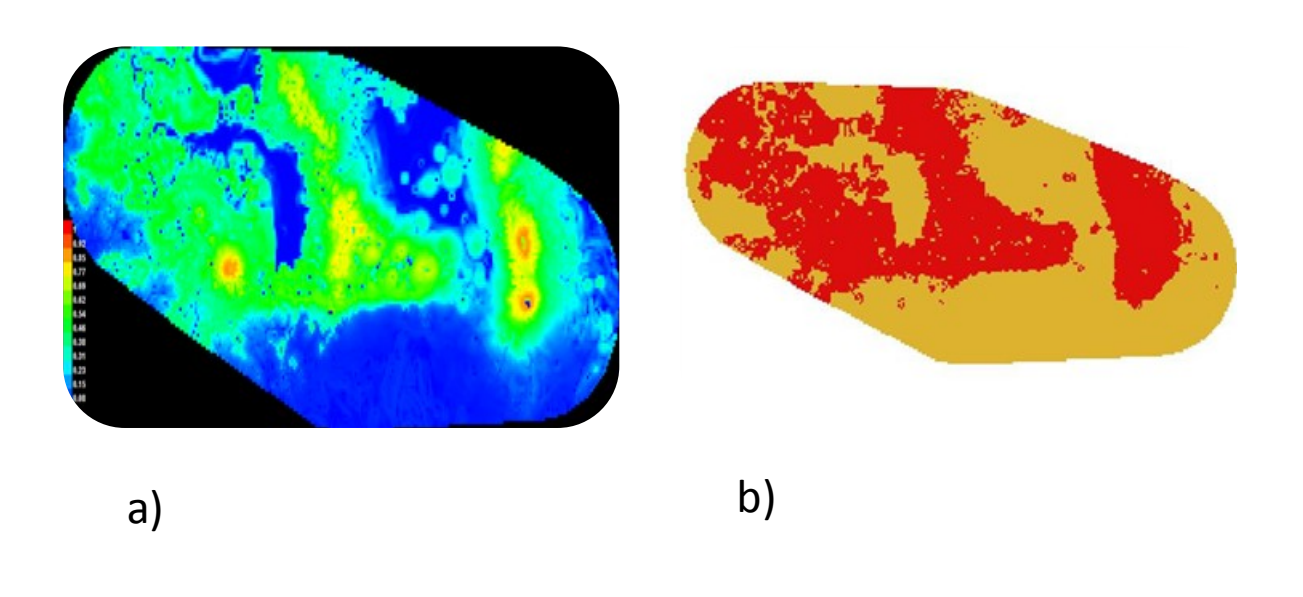

Figura 7. *Pseudoeurycea altamontana* 

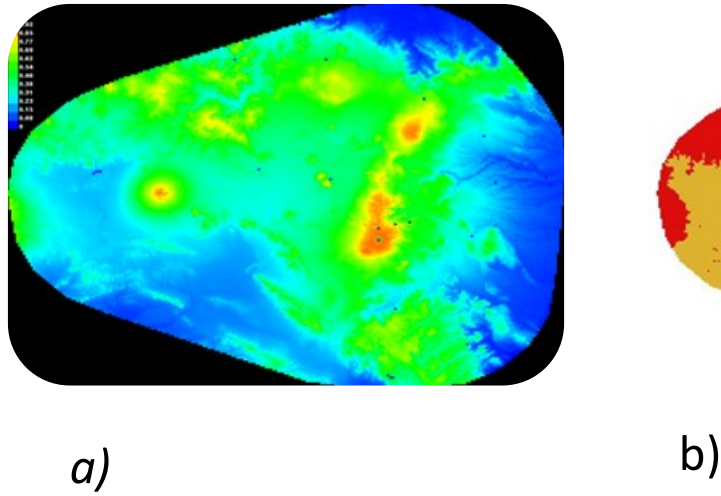

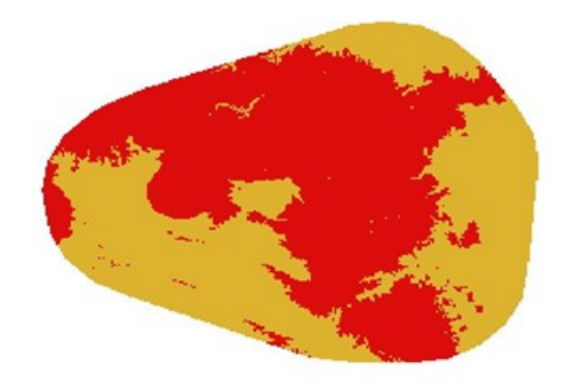

Fugura 8. *Pseudoeurycea gadovii* 

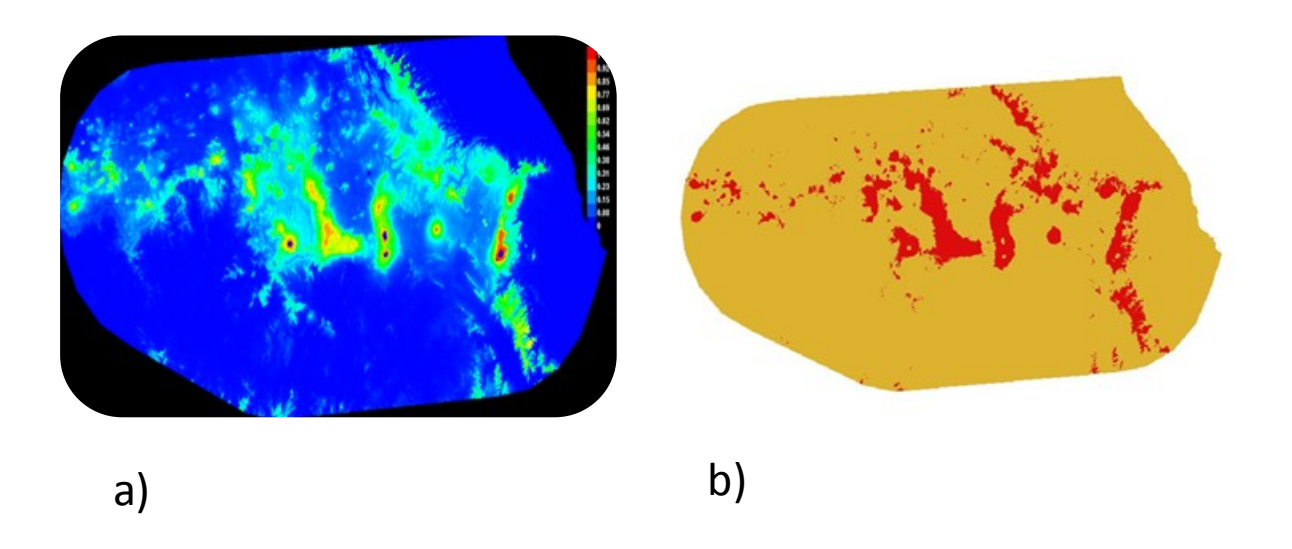

Figura 9. *Picoides stricklandi* 

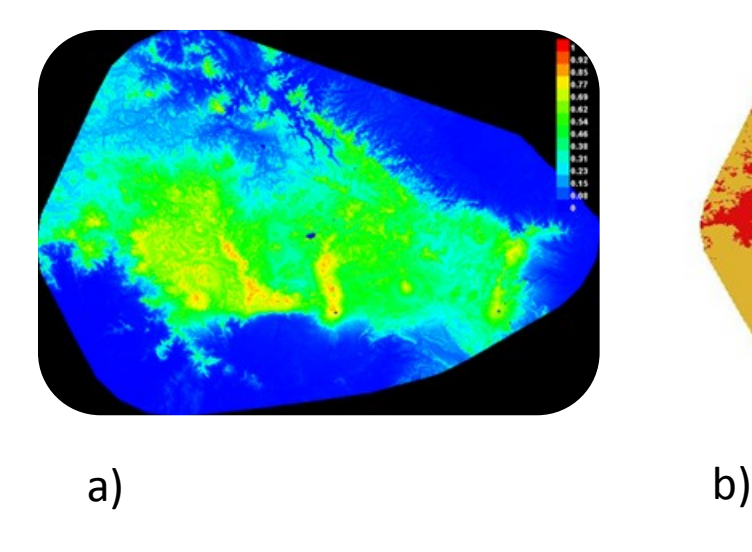

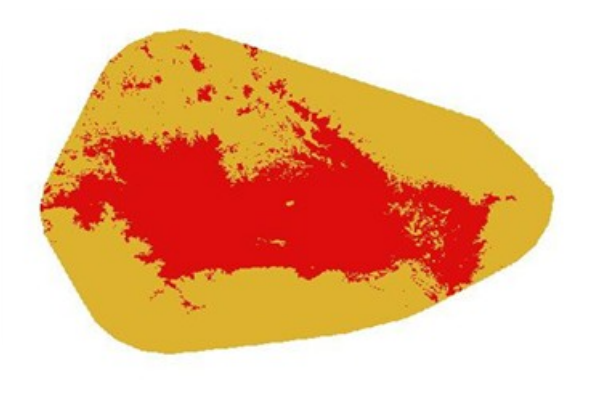

Figura 10. *Acronyctodes mexicanaria* 

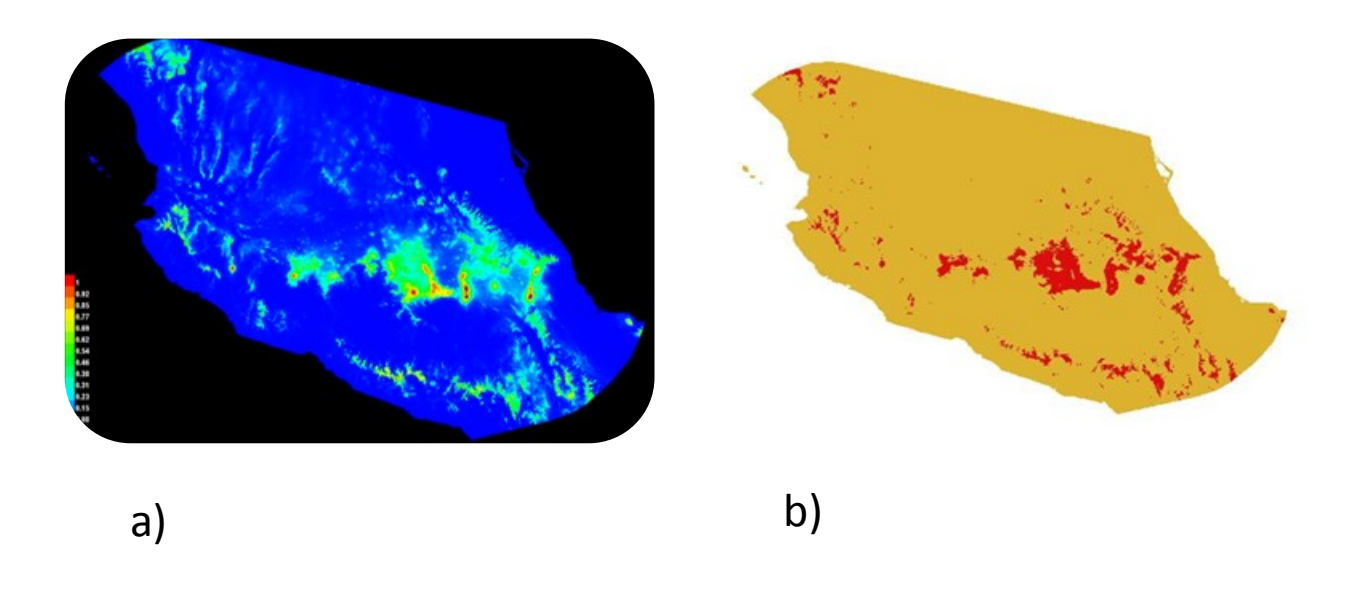

Figura 11. *Calathus aztec* 

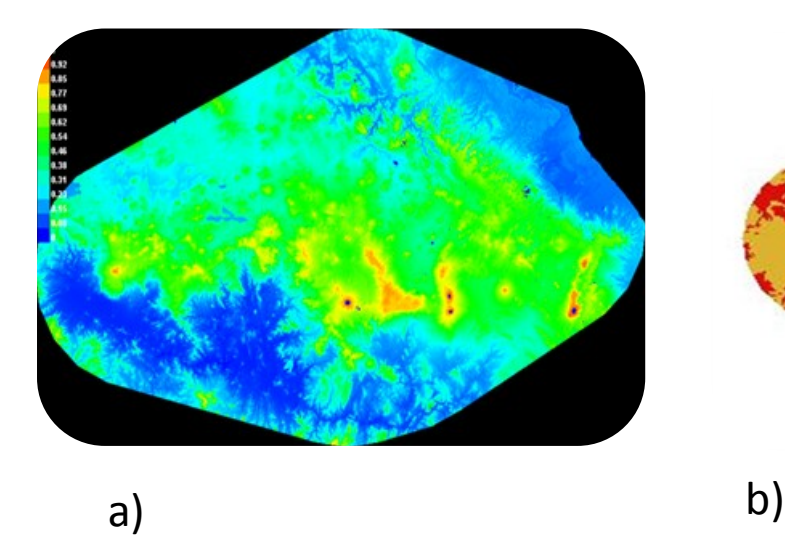

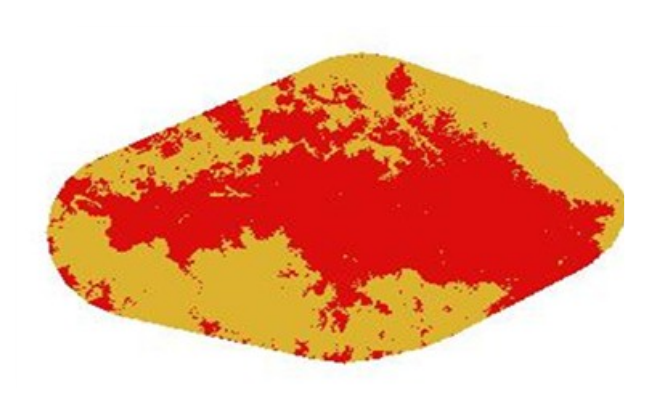

Figura 12. *Coloradia euphrosyne* 

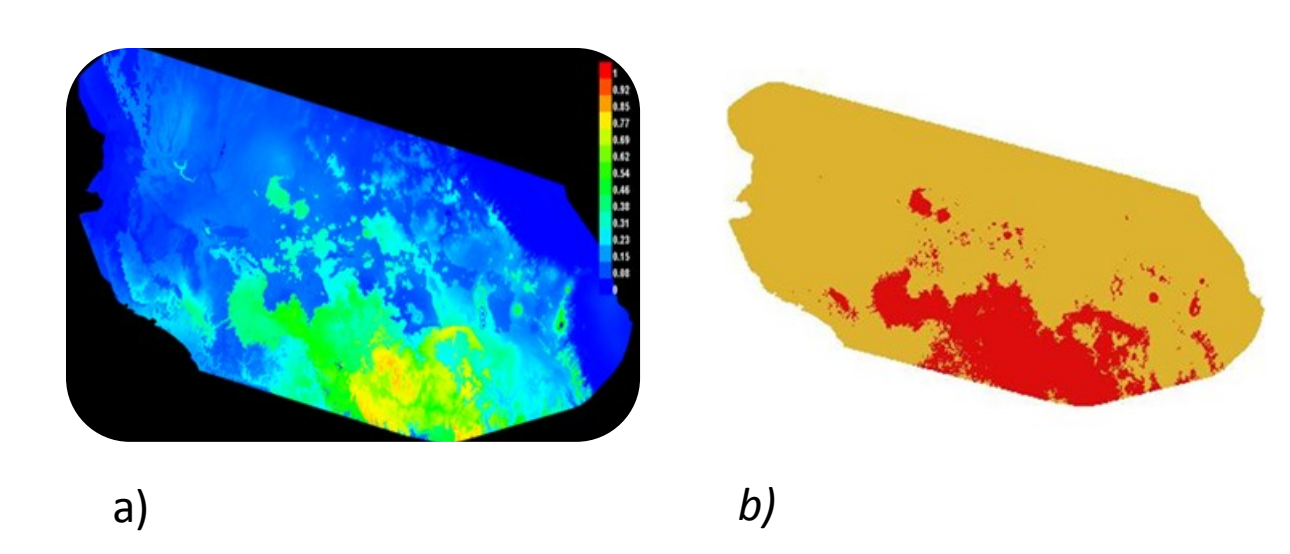

Figura 13. *Dianthidium discophorum* 

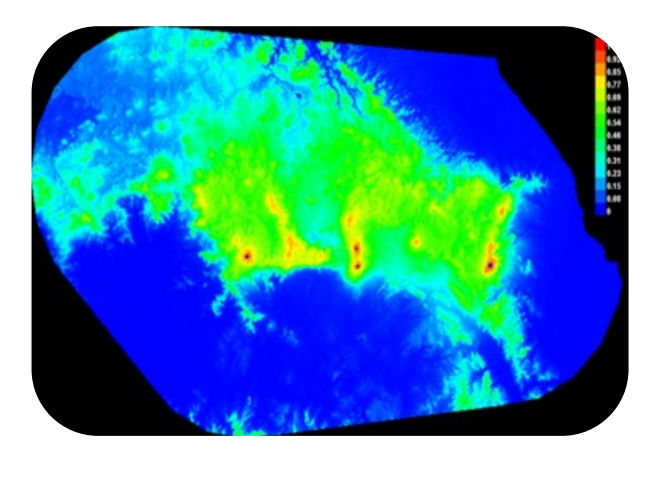

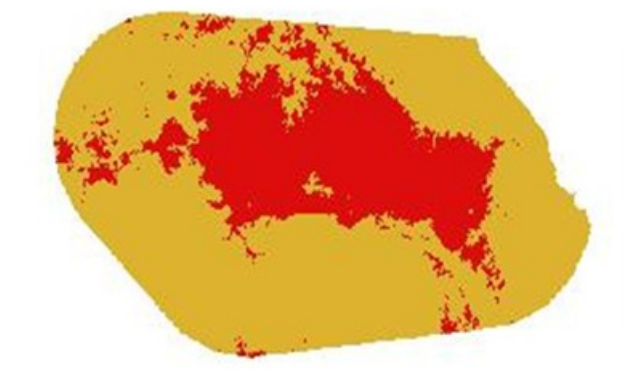

a) b)

Figura 14. *Halffterius rufoclavatus* 

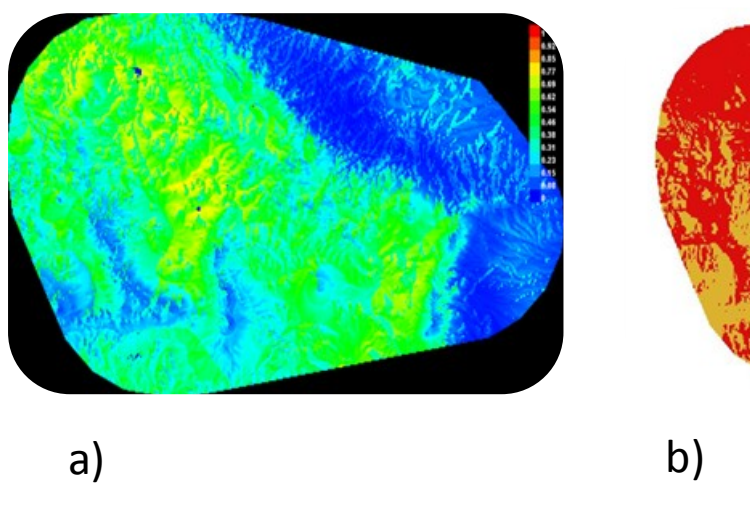

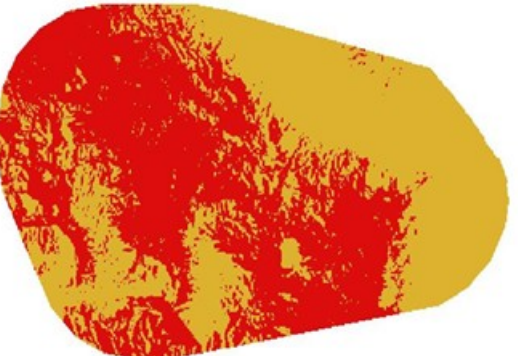

Figura 15. *Holomelina polyphron* 

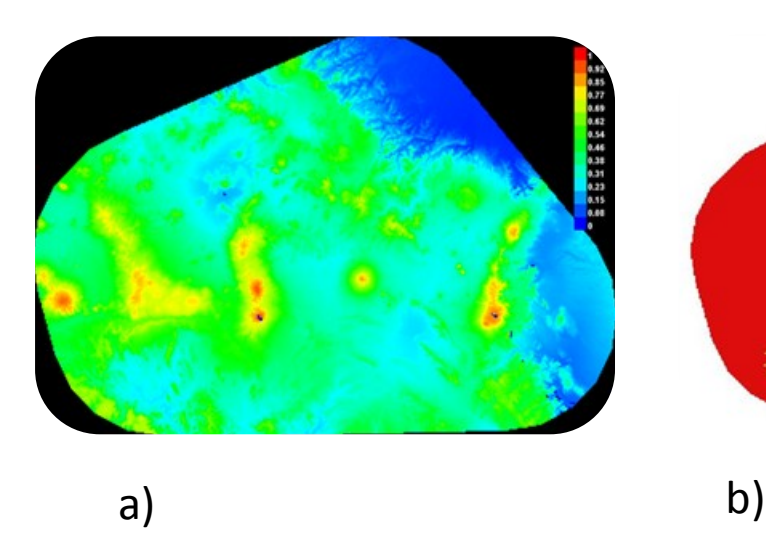

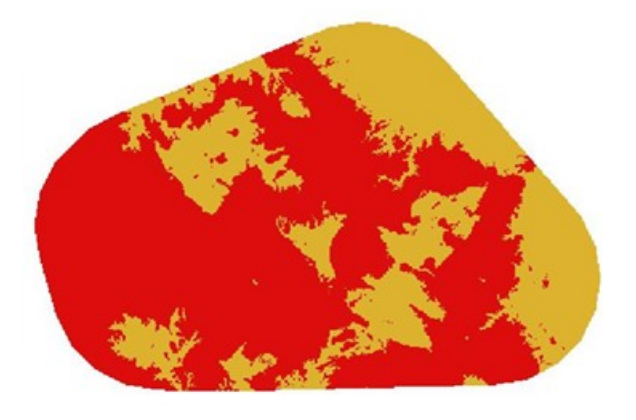

Figura 16. *Hypocrisias lisoma* 

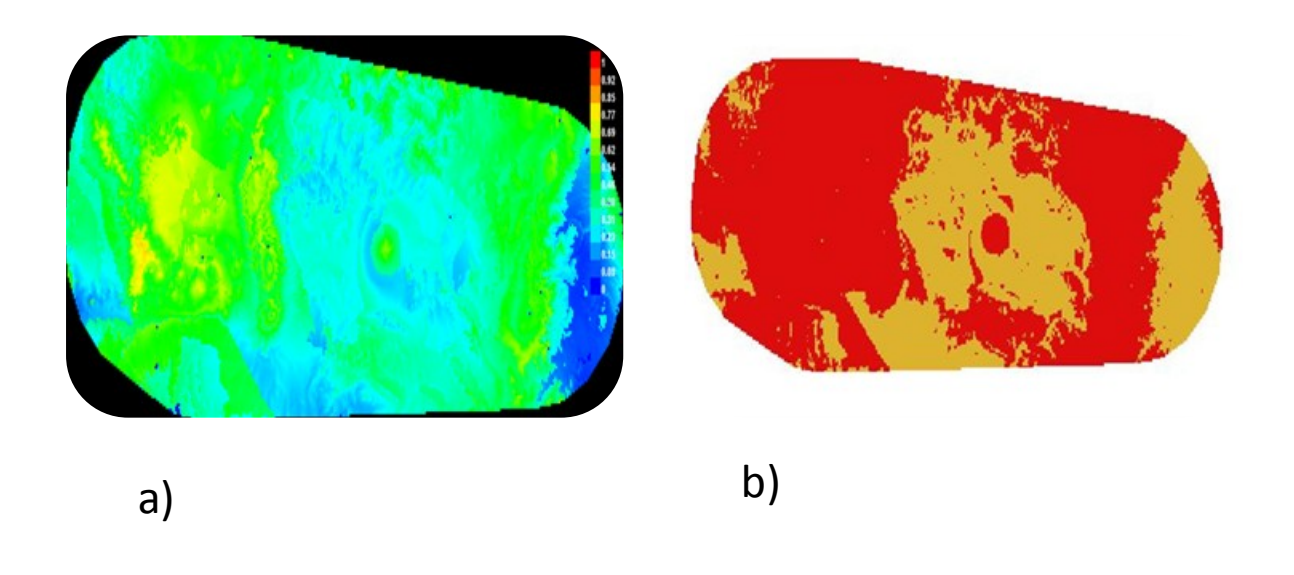

Figura 17. *Nyctosia poicilonotus* 

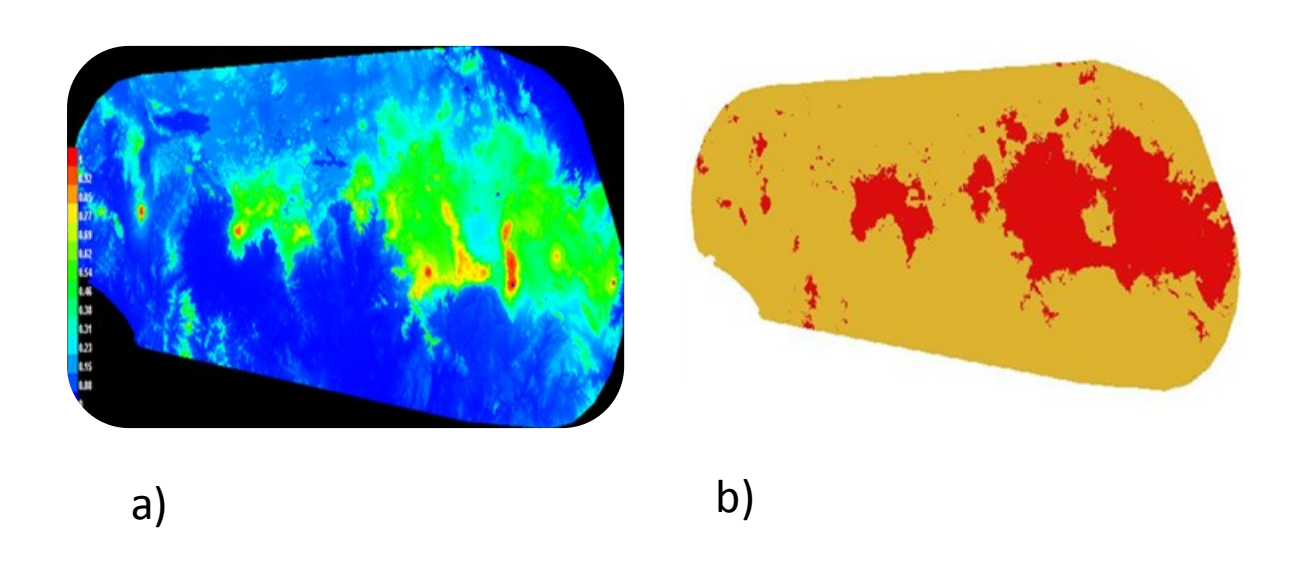

Figura 18. *Onthotrupes herbeus* 

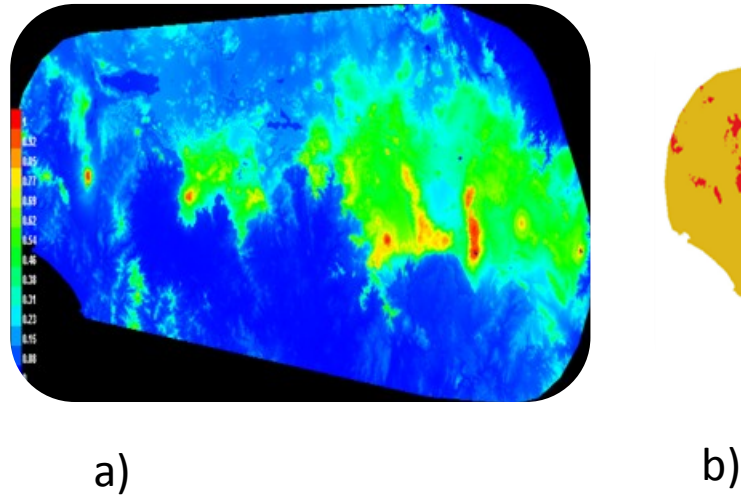

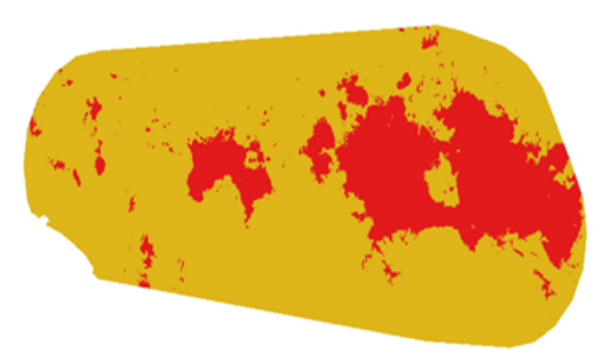

Figura 19. *Plusaetis aztecus* 

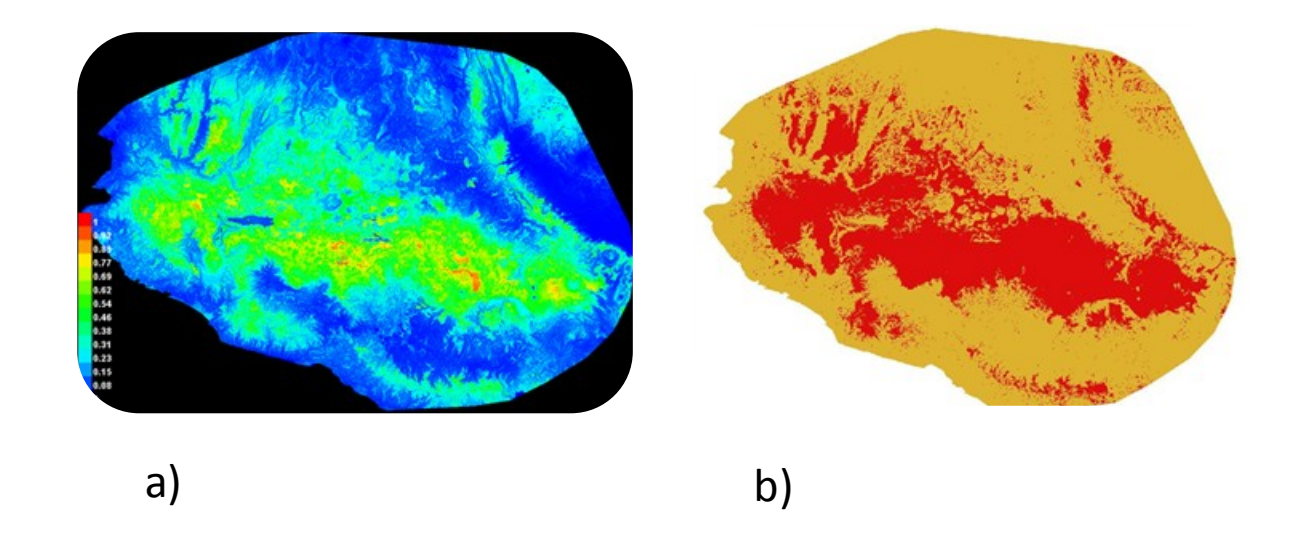

Figura 20. *Cratogeomys fumosus* 

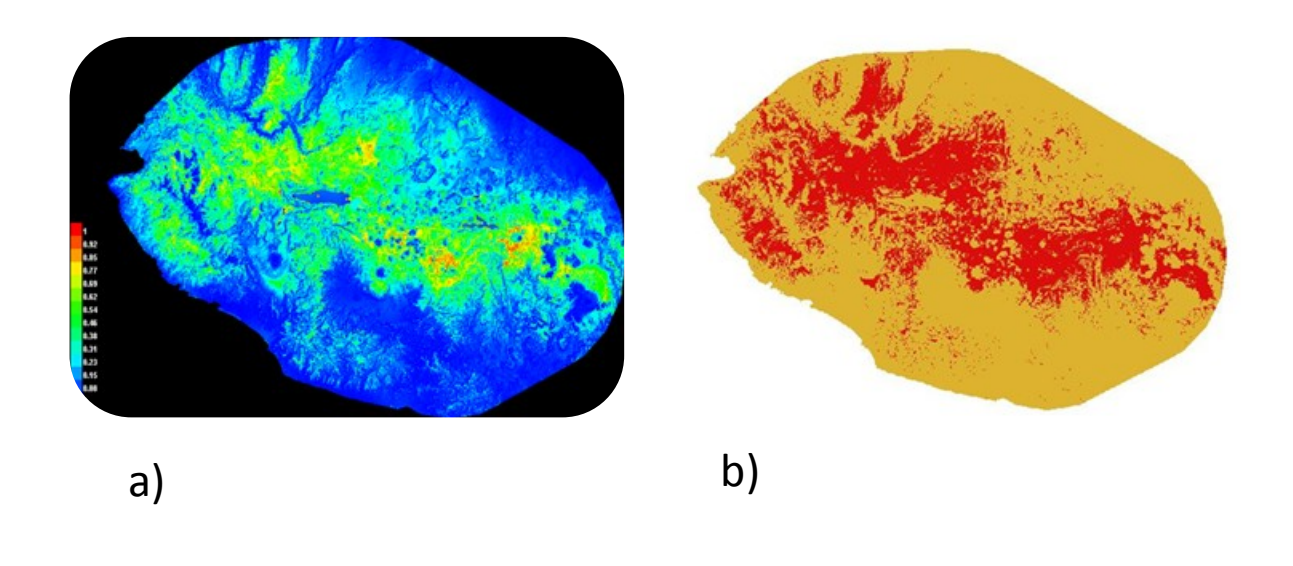

Figura 21. *Cratogeomys gymnurus* 

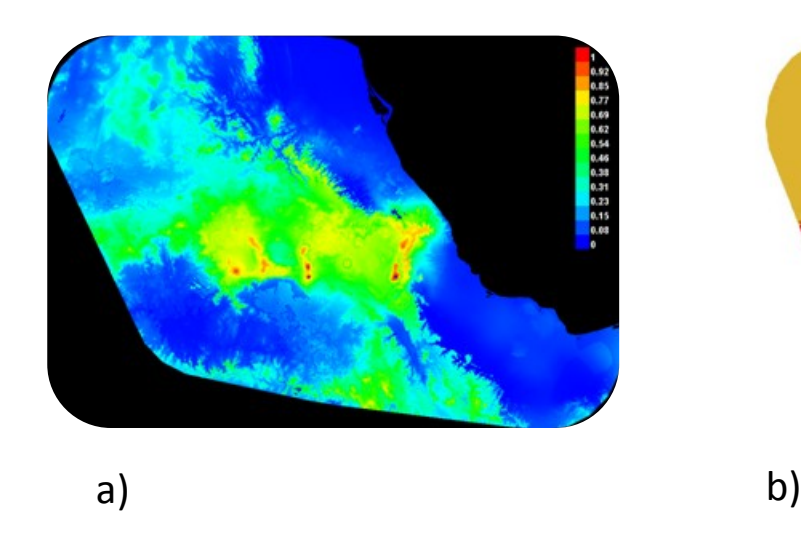

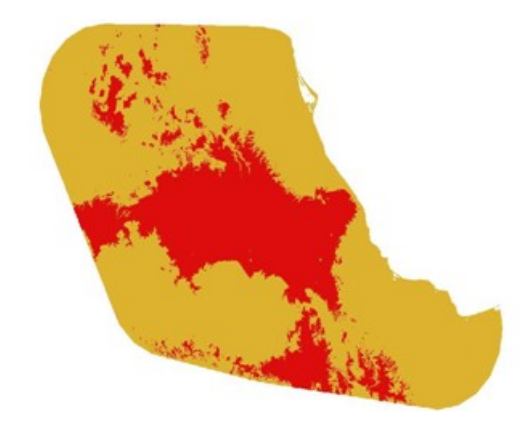

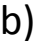

Figura 22. *Cratogeomys merriami* 

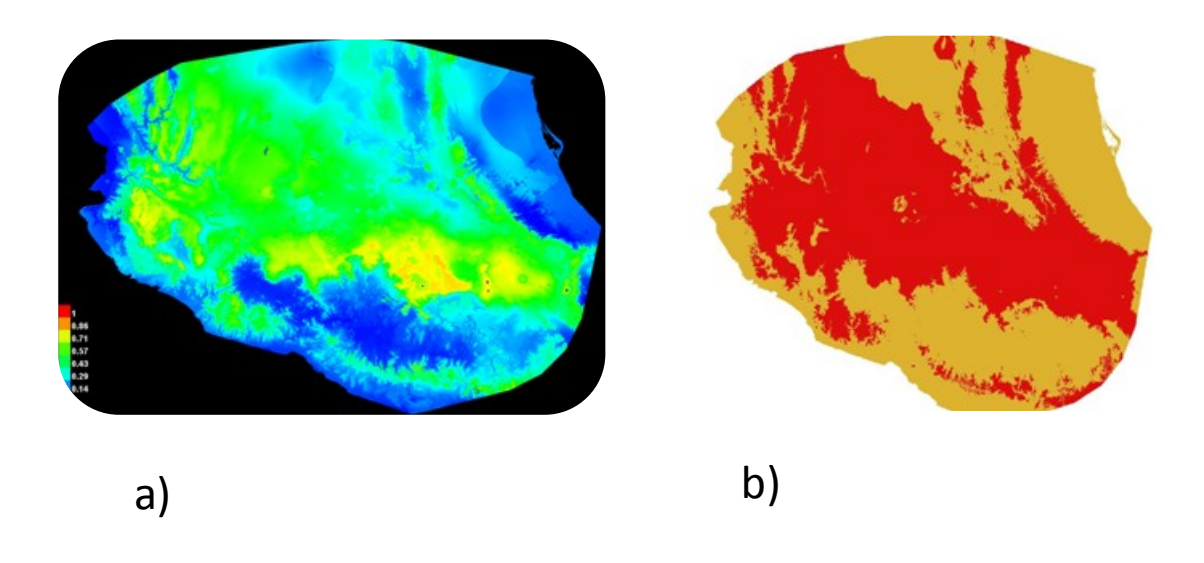

Figura 23. *Cratogeomys tylorhinus* 

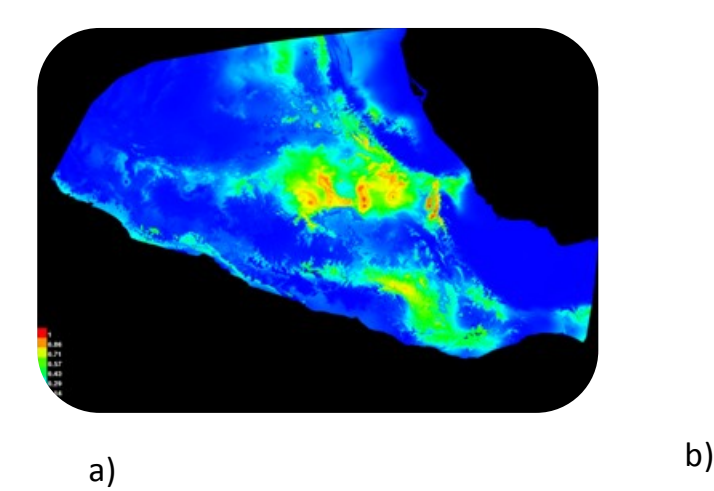

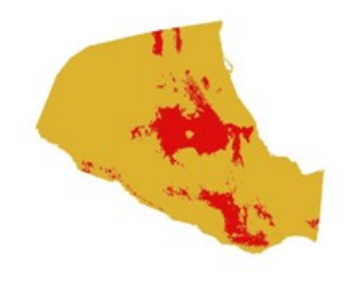

Figura 24. *Neotomodon alstoni* 

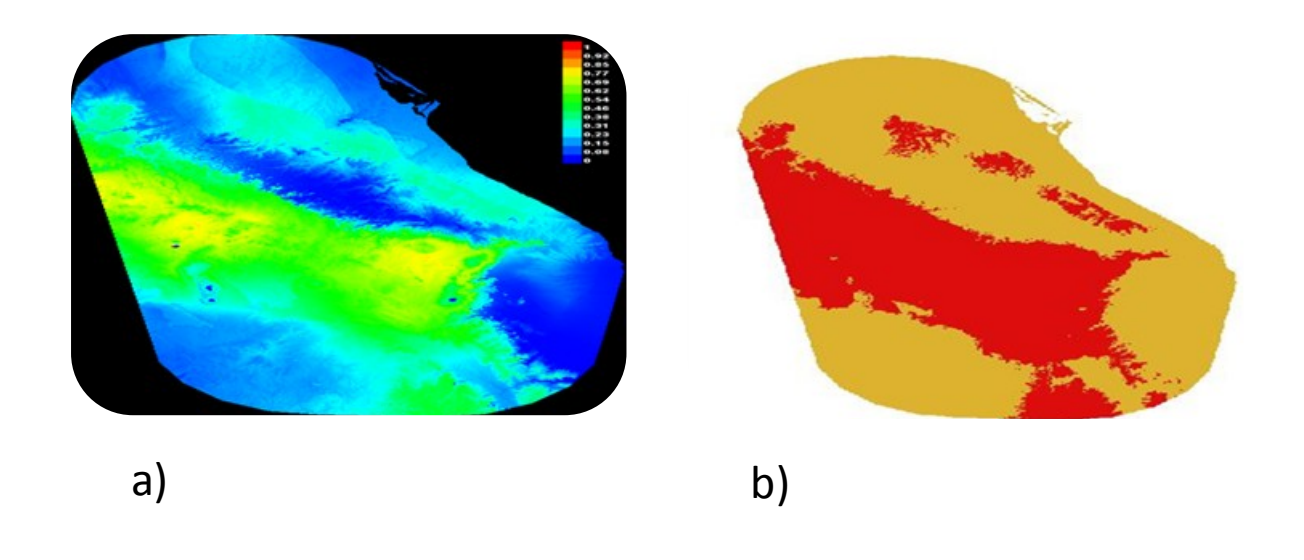

Figura 25. *Peromyscus bullatus* 

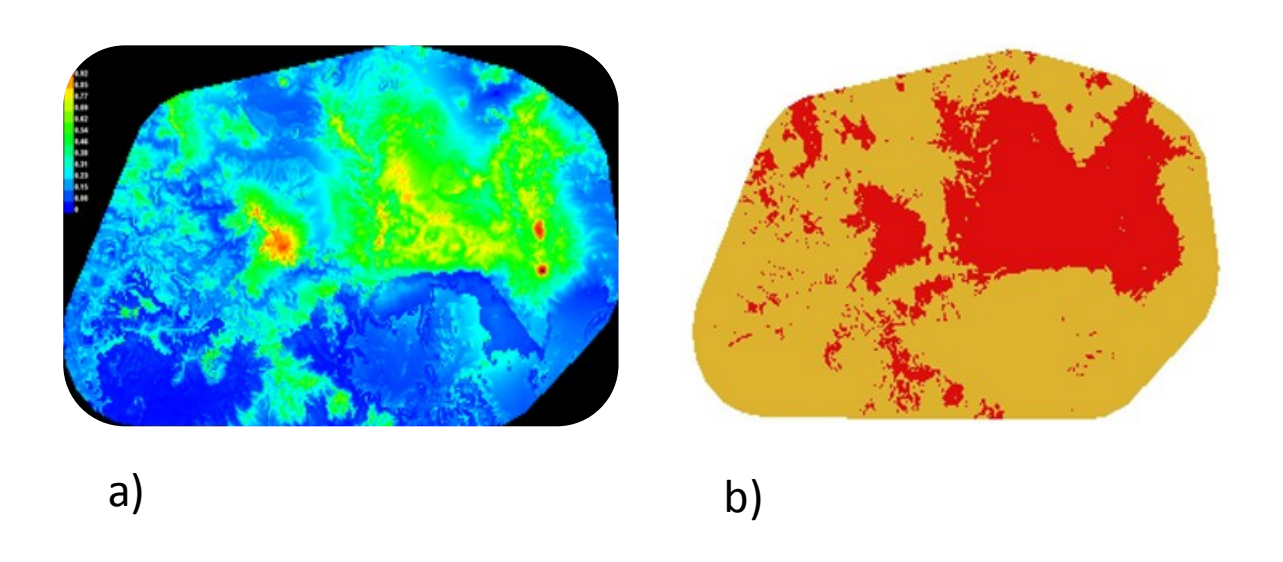

Figura 26. *Romerolagus diazi* 

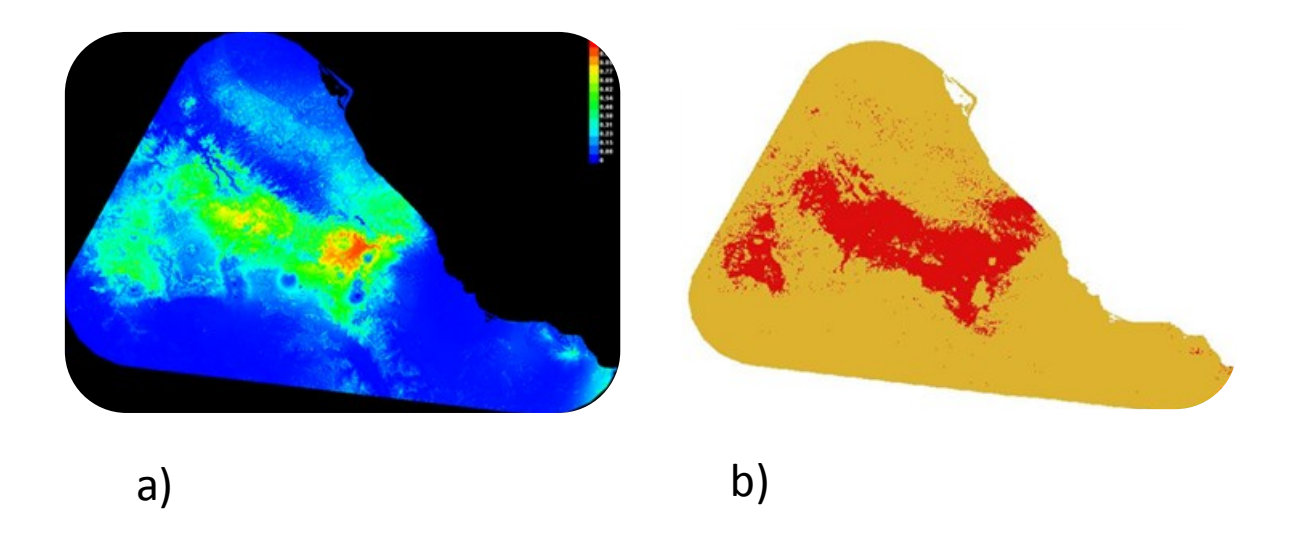

Figura 27. *Spermophilus perotensis* 

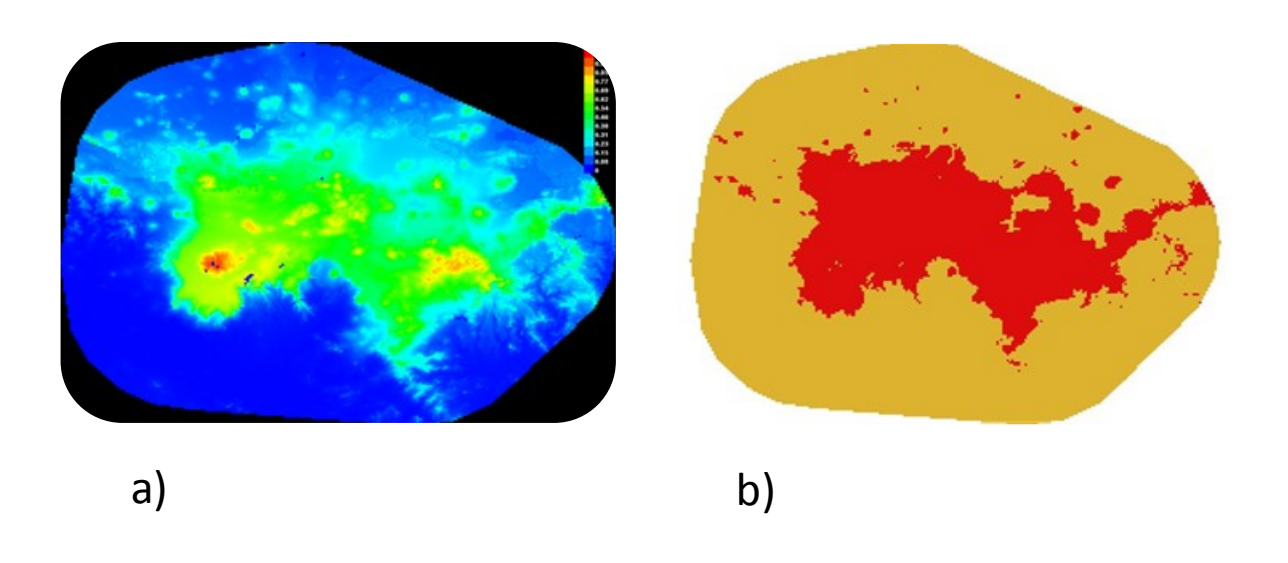

Figura 28. *Zygogeomys trichopus* 

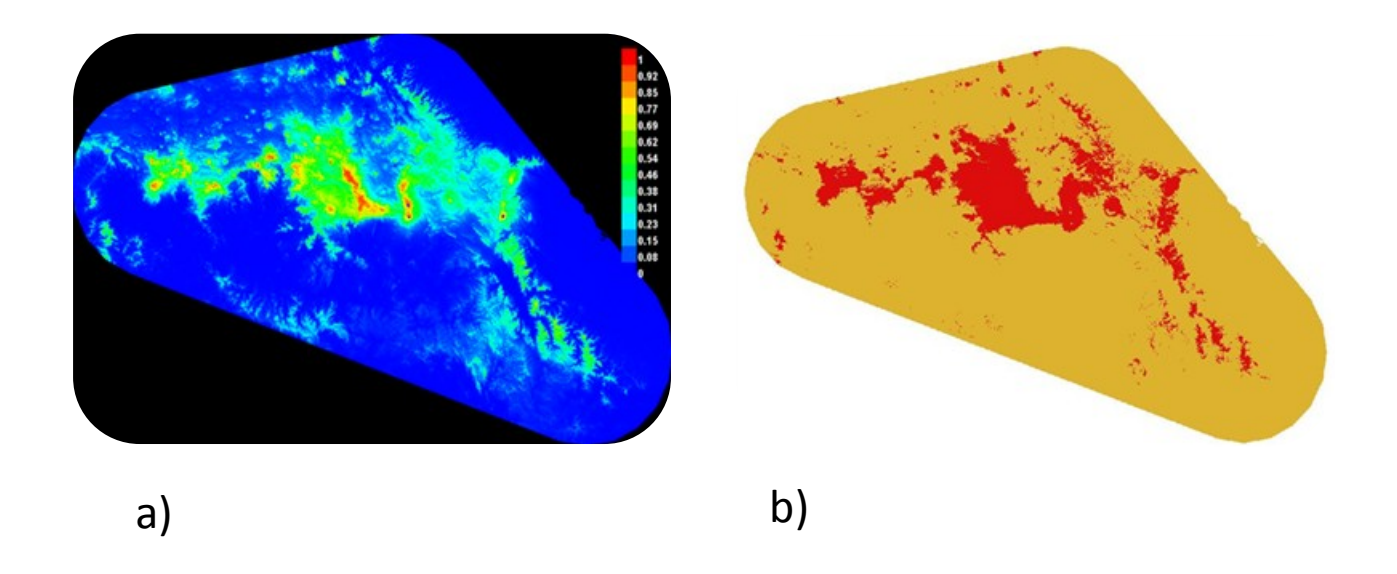

Figura 29. *Carex tuberculata* 

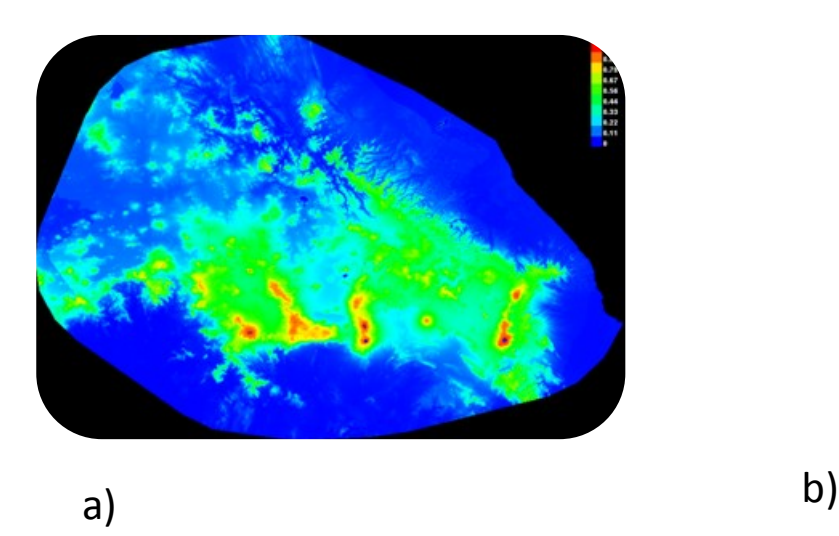

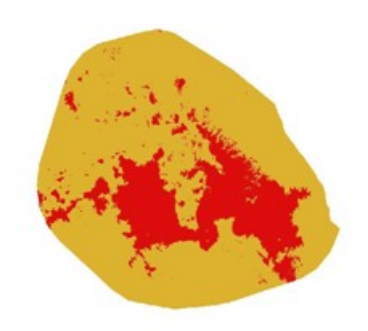

Figura 30. *Cirsium jorullense* 

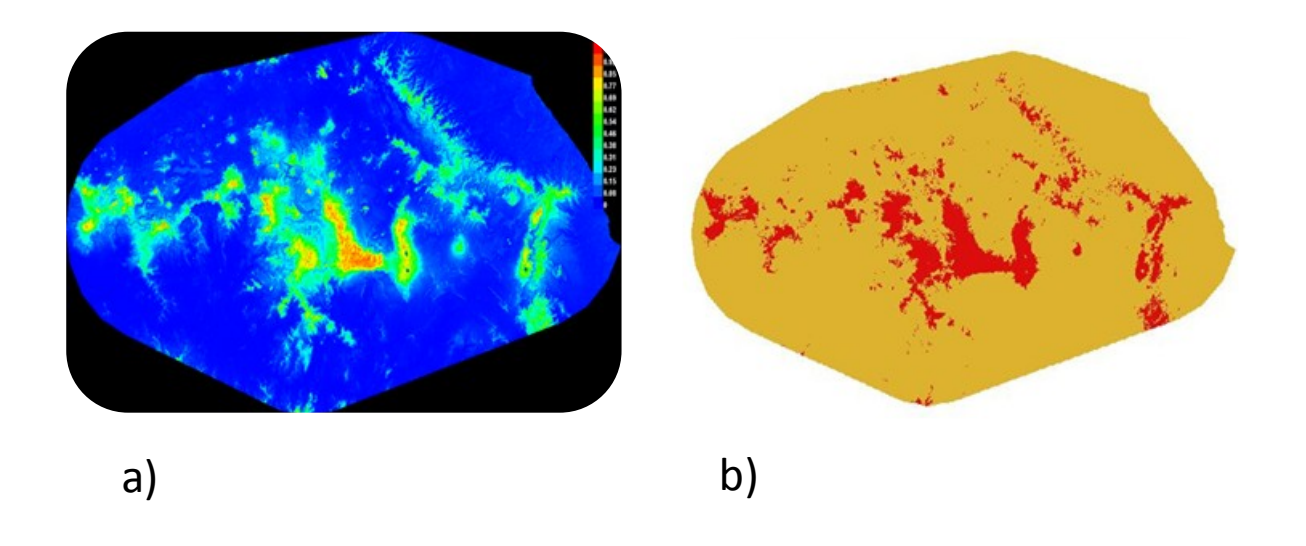

Figura 31. *Eryngium subacaule*

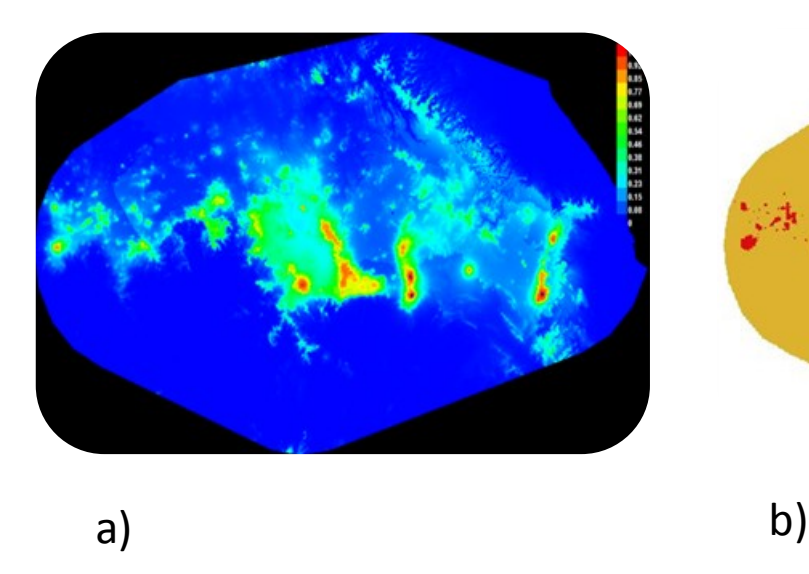

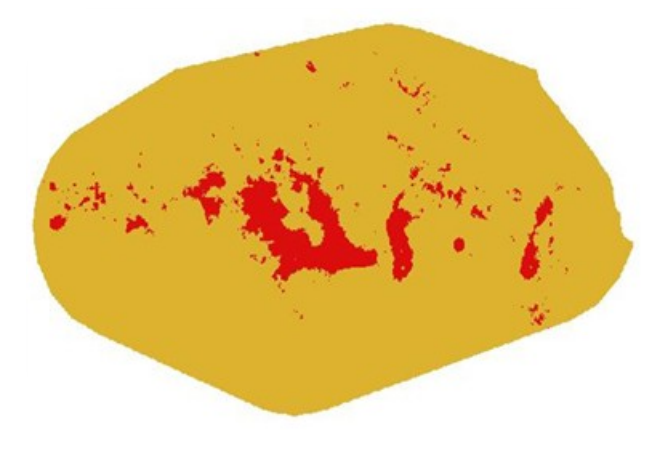

Figura 32. *Halenia pringlei* 

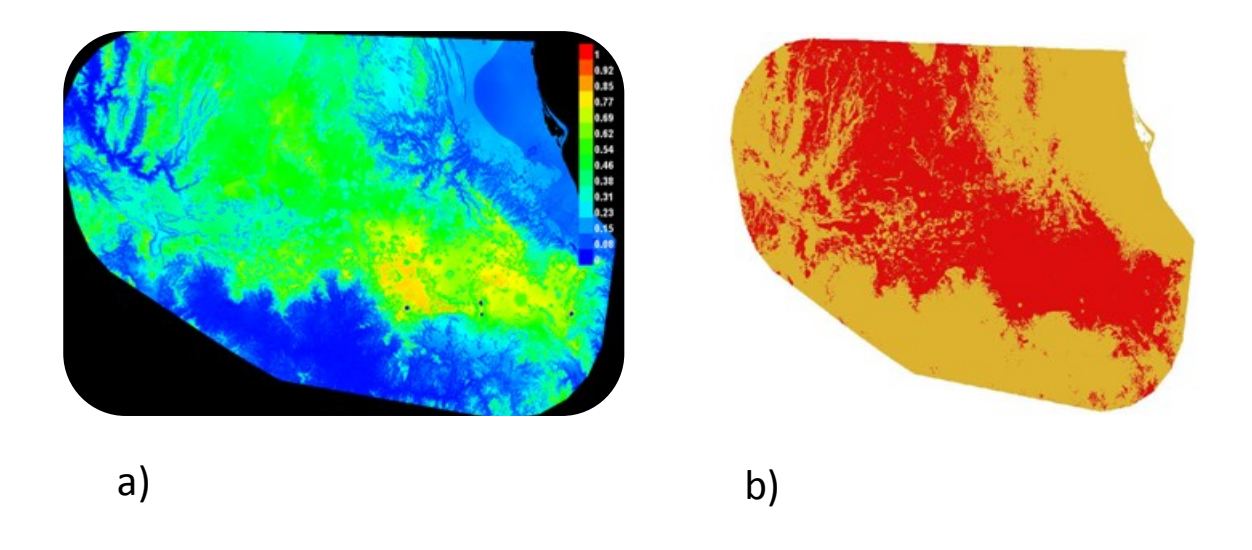

Figura 33. *Jaegeria bellidiflora* 

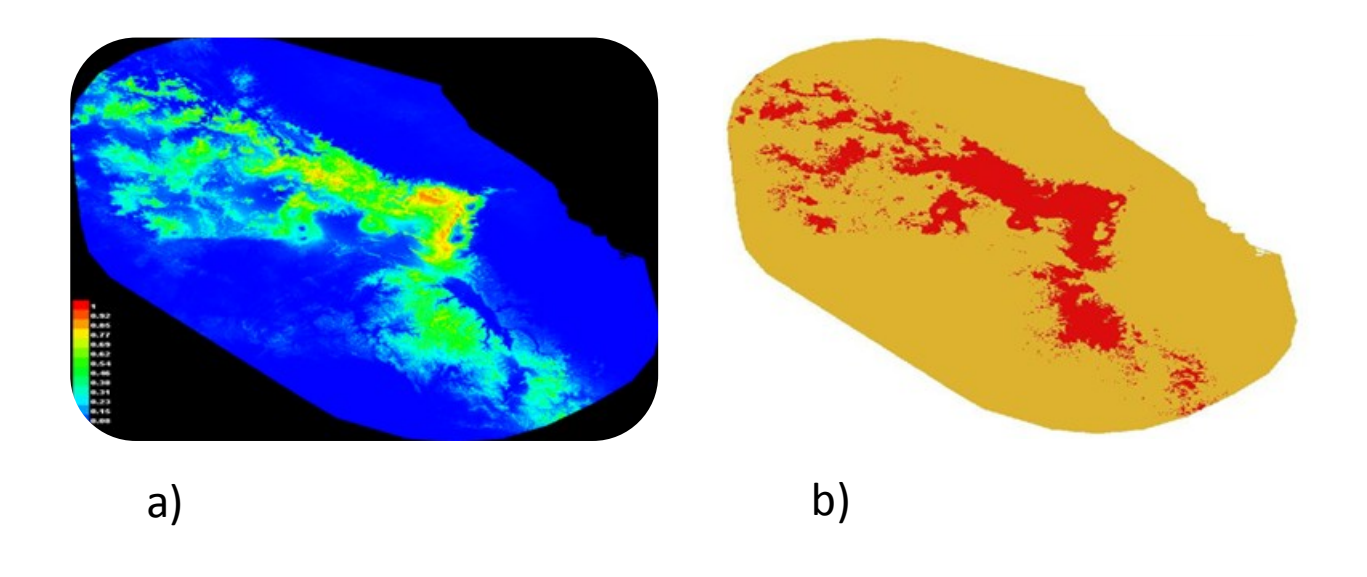

Figura 34. *Mammillaria discolor* 

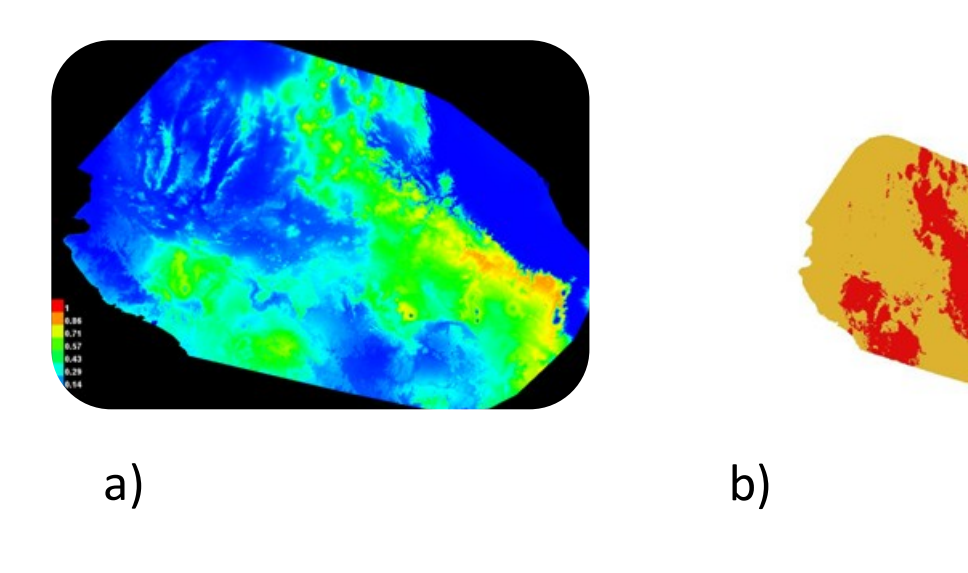

Figura 35. *Mammillaria rhodantha* 

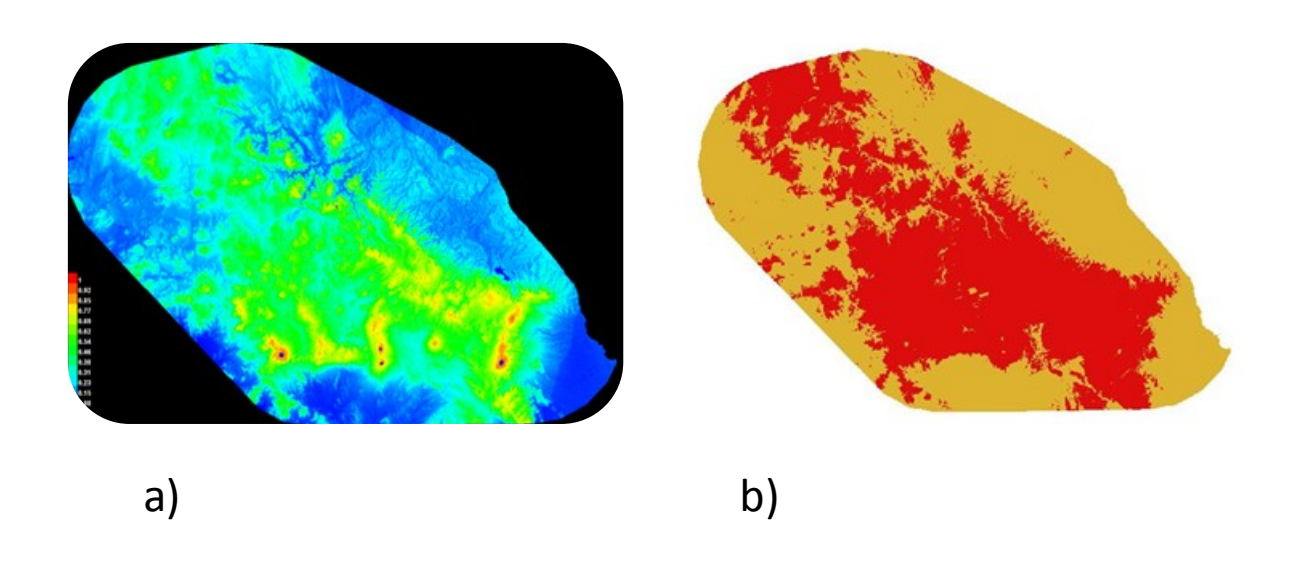

Figura 36. *Psacalium tussilaginoides* 

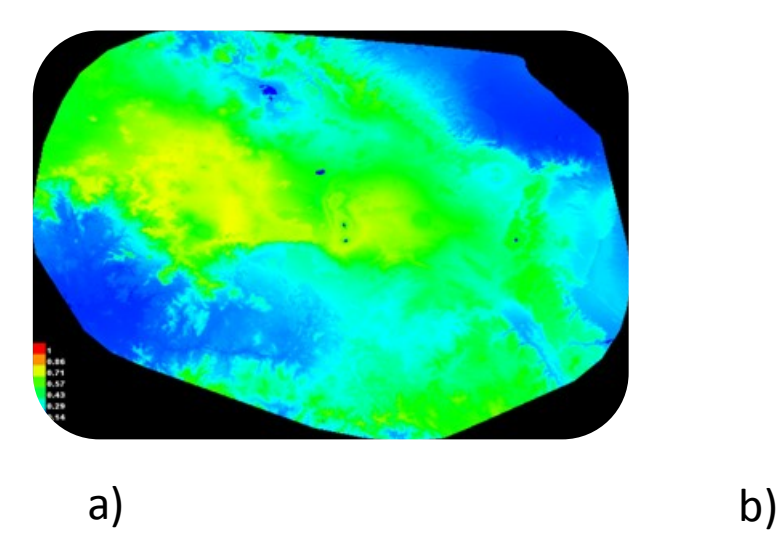

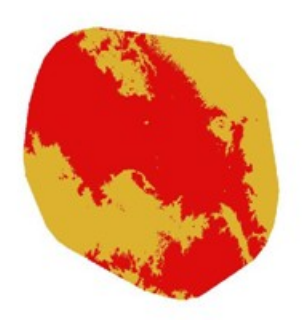

Figura 37. *Quercus diversifolia* 

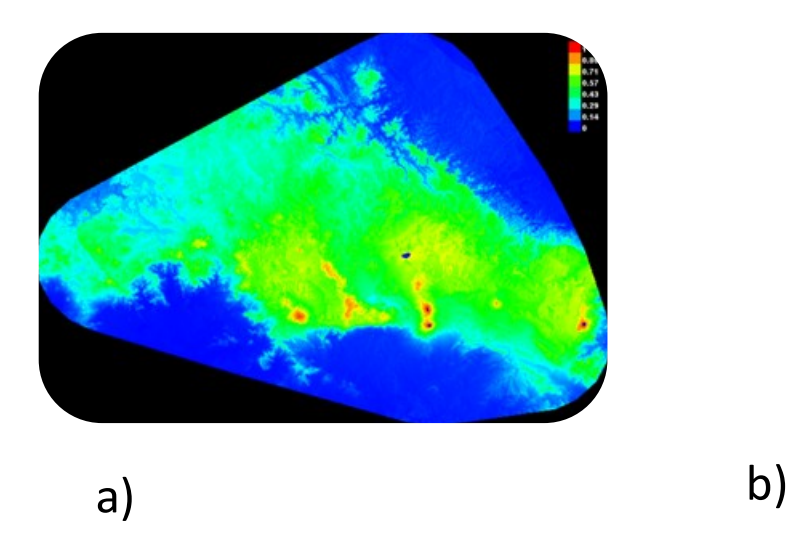

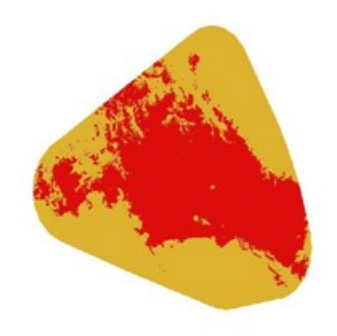

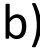

Figura 38. *Quercus frutex* 

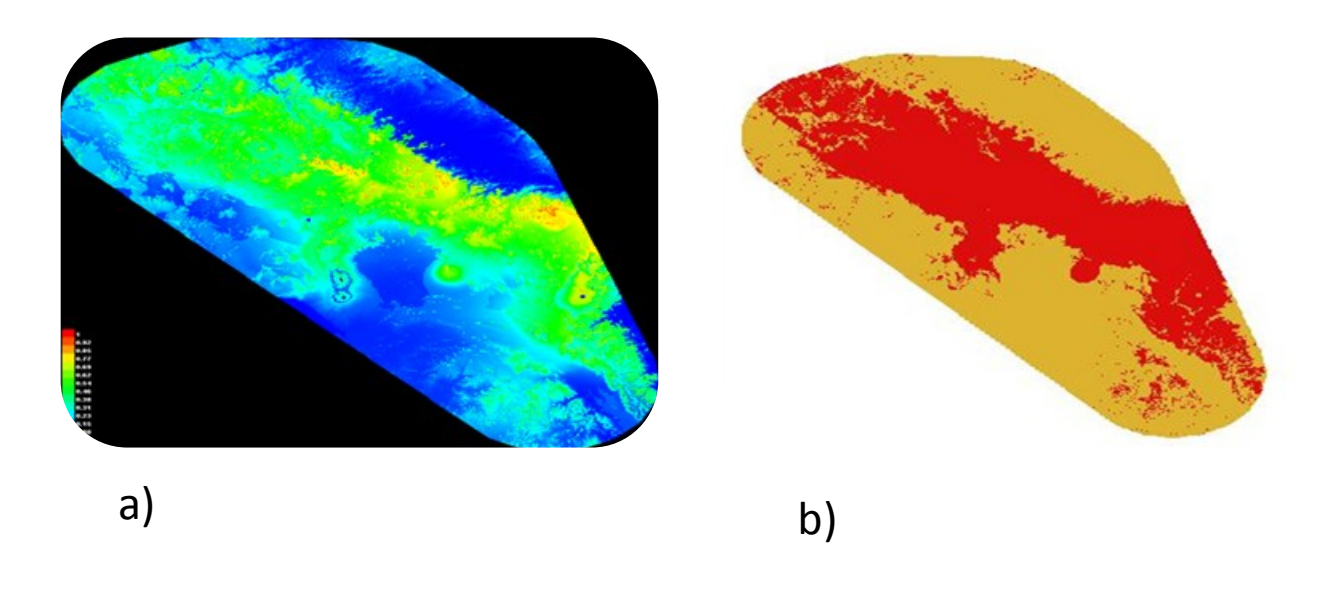

Figura 39. *Quercus repanda* 

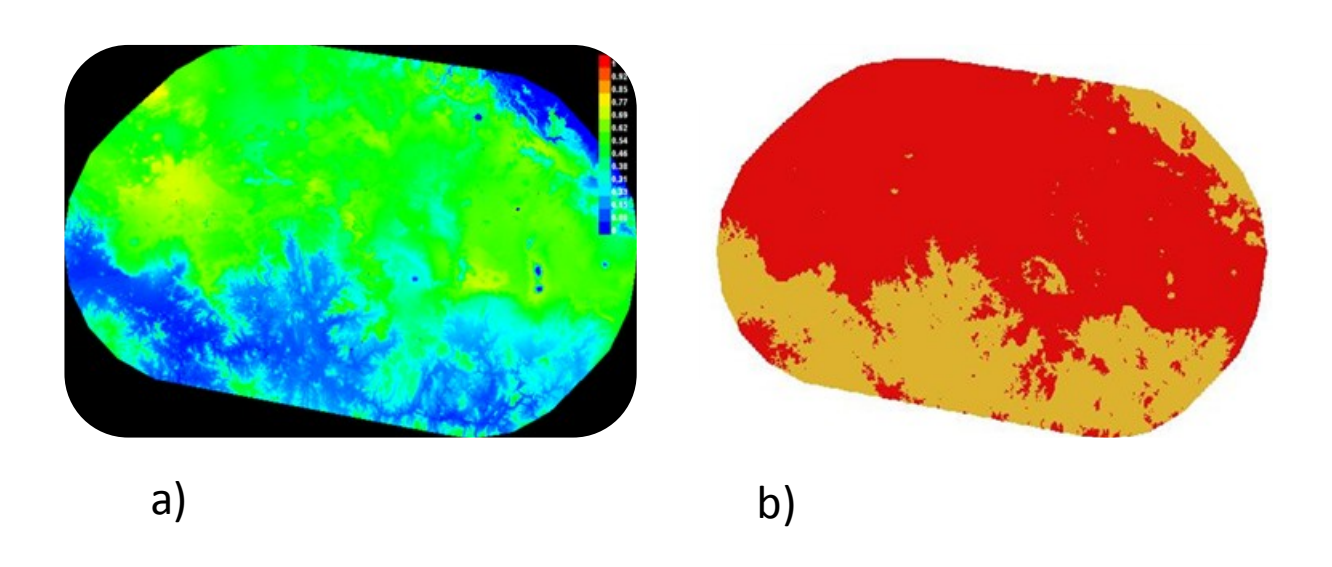

Figura 40. *Solidago paniculata* 

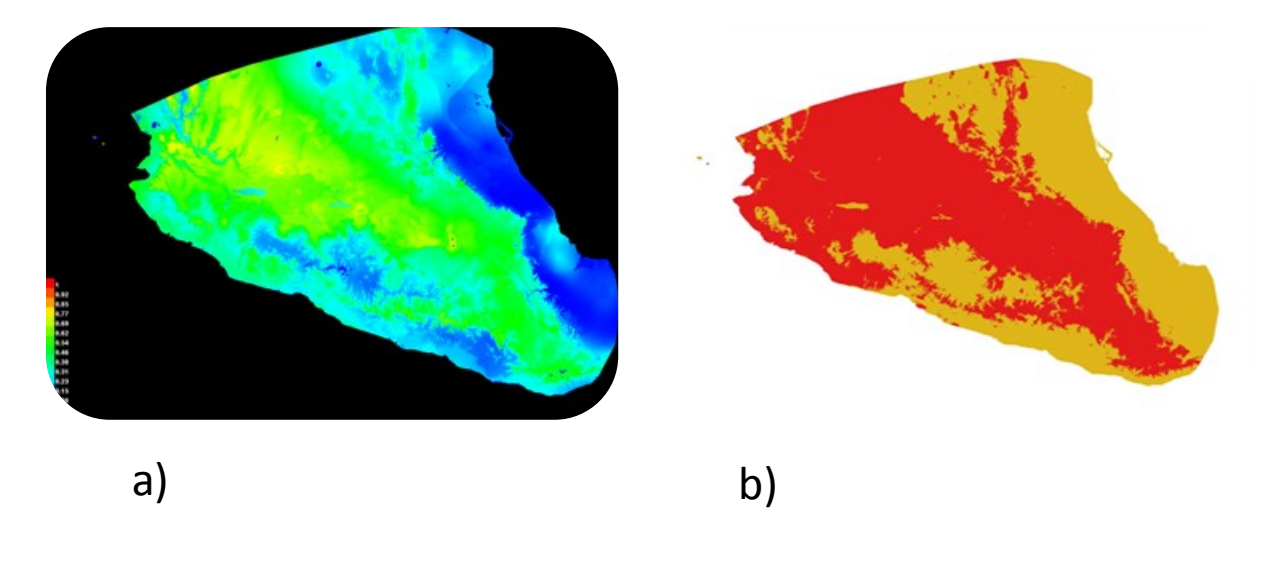

Figura 41. *Trichocoronis sessilifolia* 

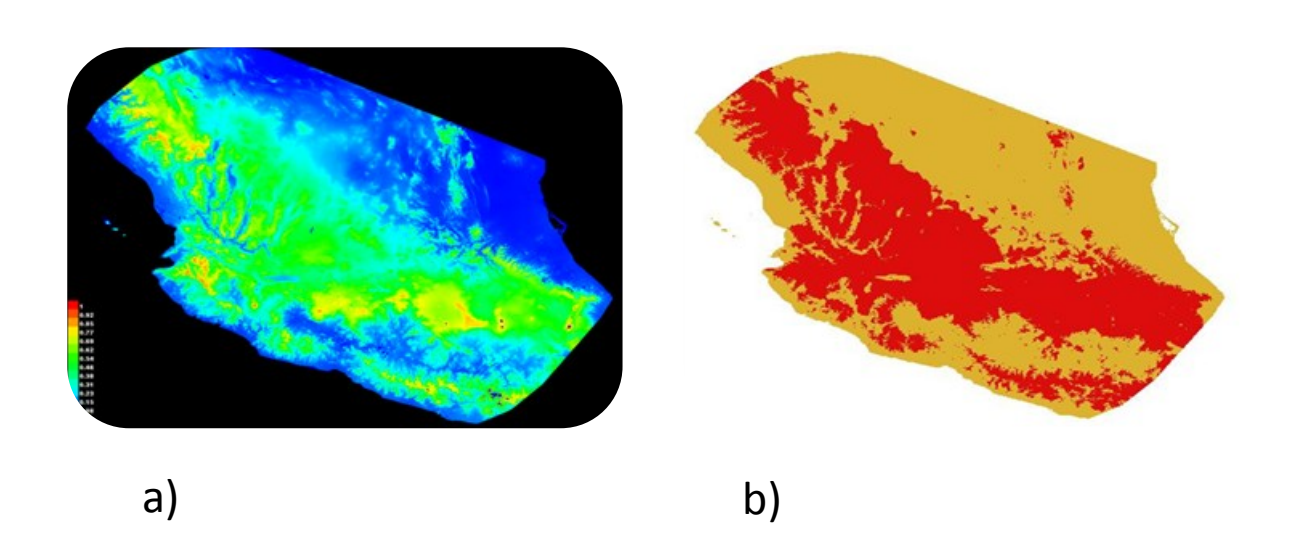

Figura 42. *Xyris mexicana*